App Frameworks #WWDC17

# Modern User Interaction on iOS Mastering the UlKit UlGestureRecognizer System

Session 219

Dominik Wagner, UlKit Engineer Michael Turner, UlKit Engineer Glen Low, UlKit Engineer

### Multi-Touch

The UIGestureRecognizer system

System gesture interaction

Playing nice with Drag and Drop

The UIGestureRecognizer system

System gesture interaction

Playing nice with Drag and Drop

The UIGestureRecognizer system

System gesture interaction

Playing nice with Drag and Drop

#### Basics

#### Basics

UlTouch

UlGestureRecognizer

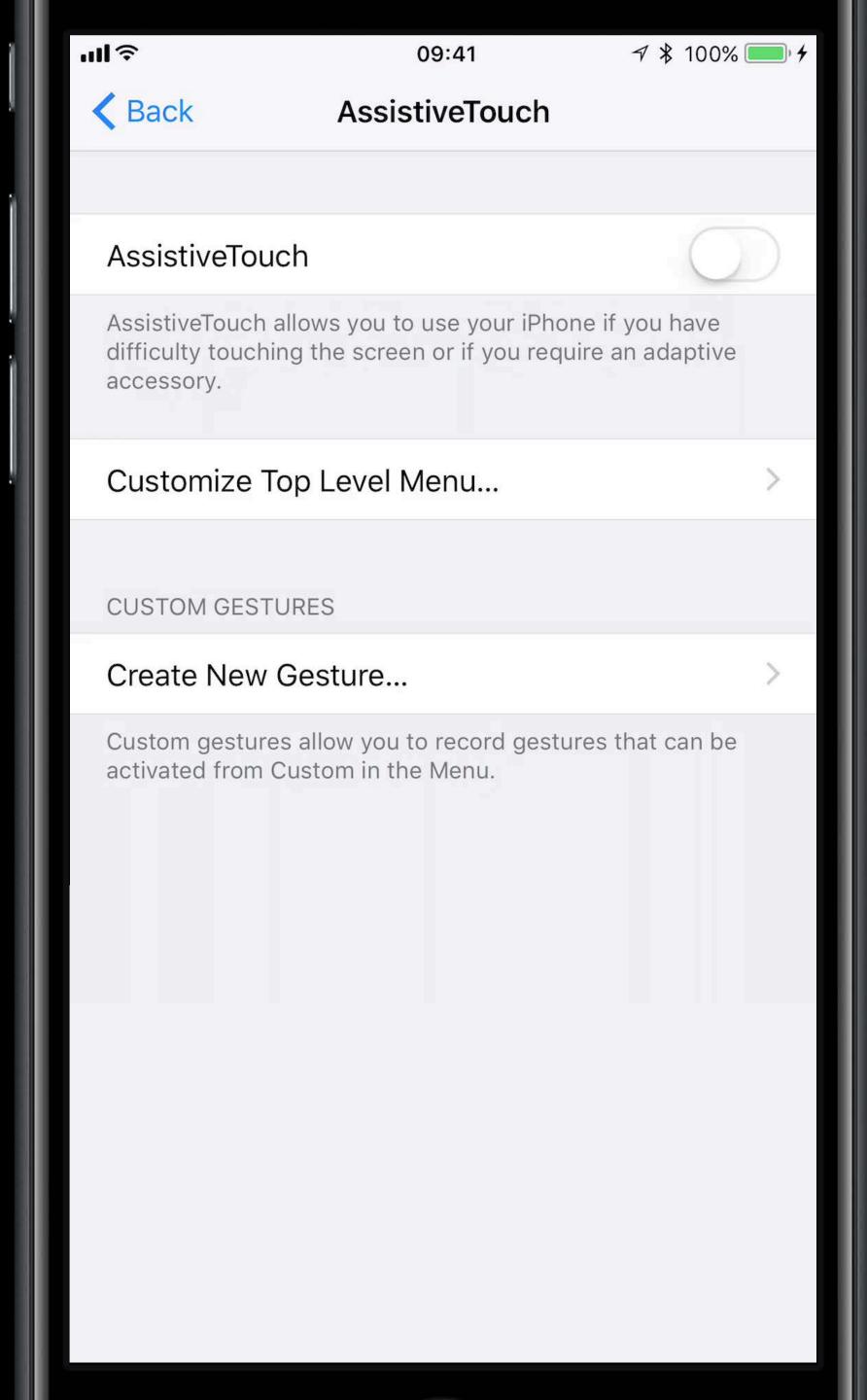

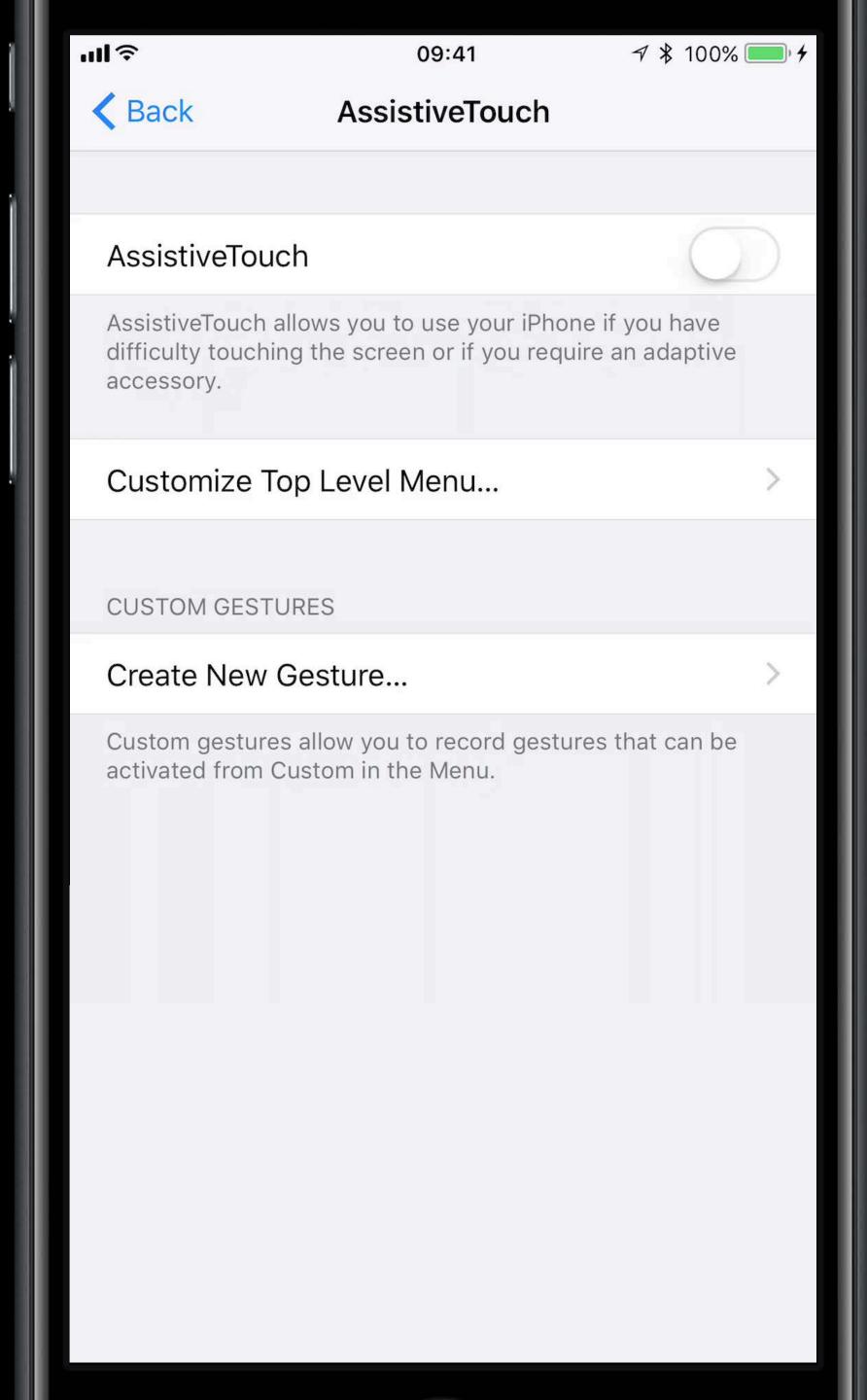

View

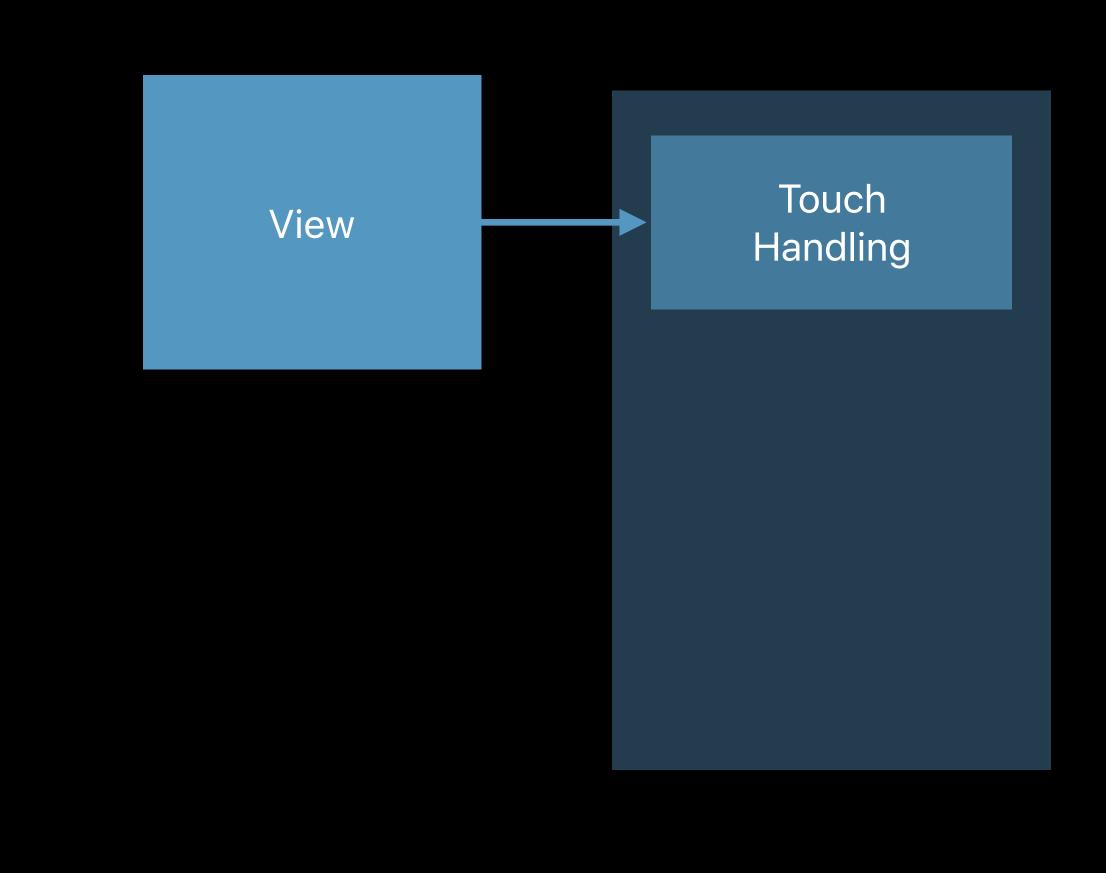

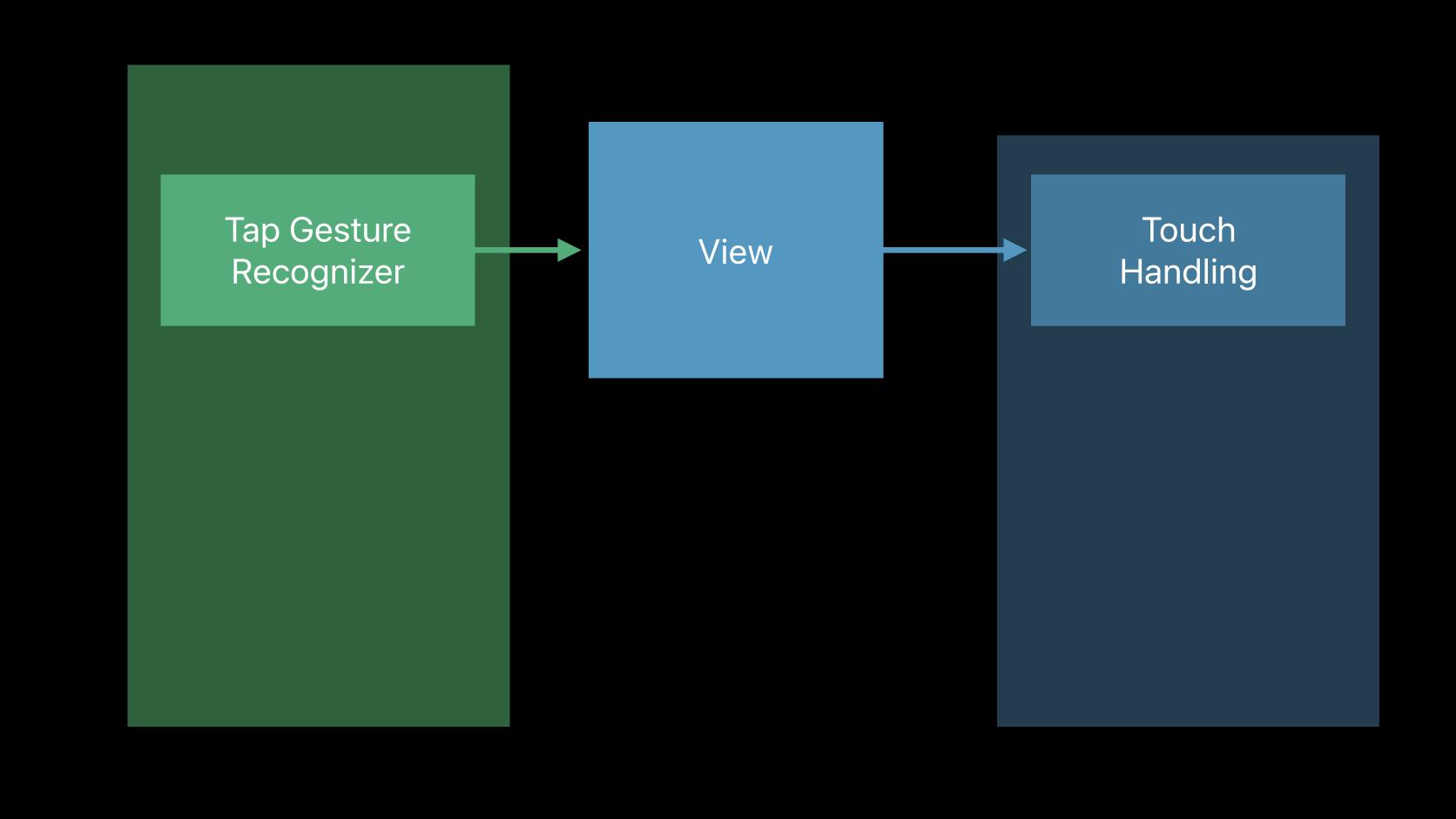

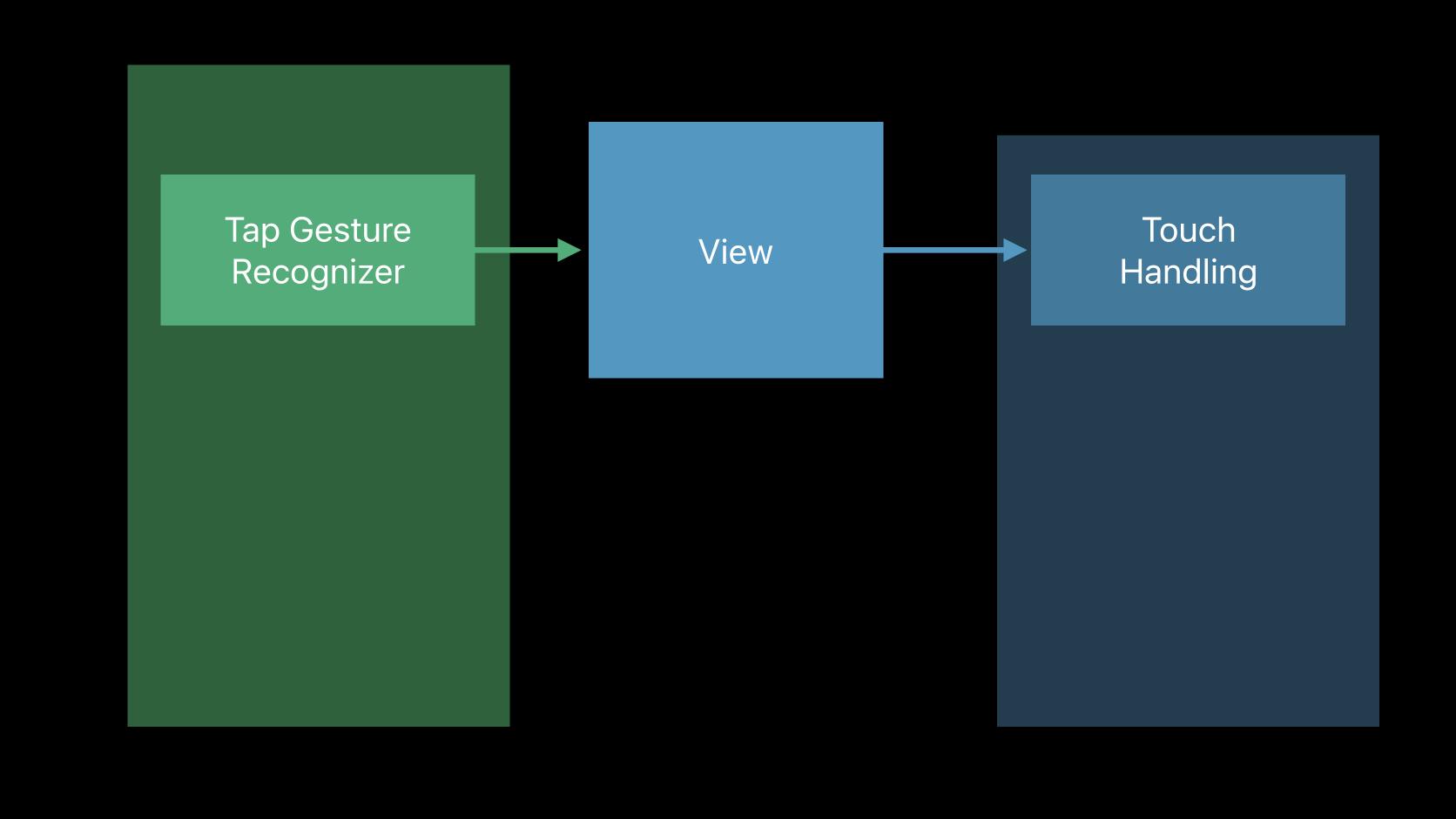

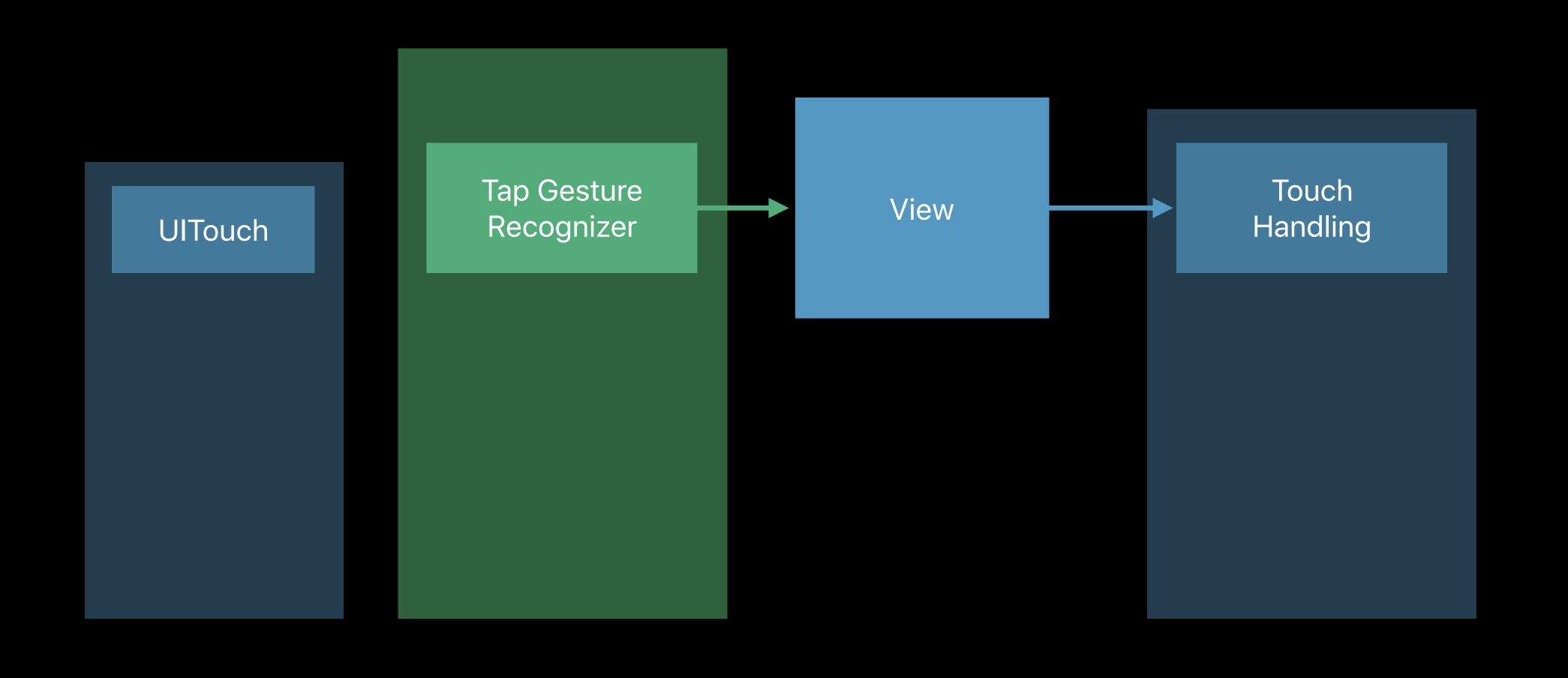

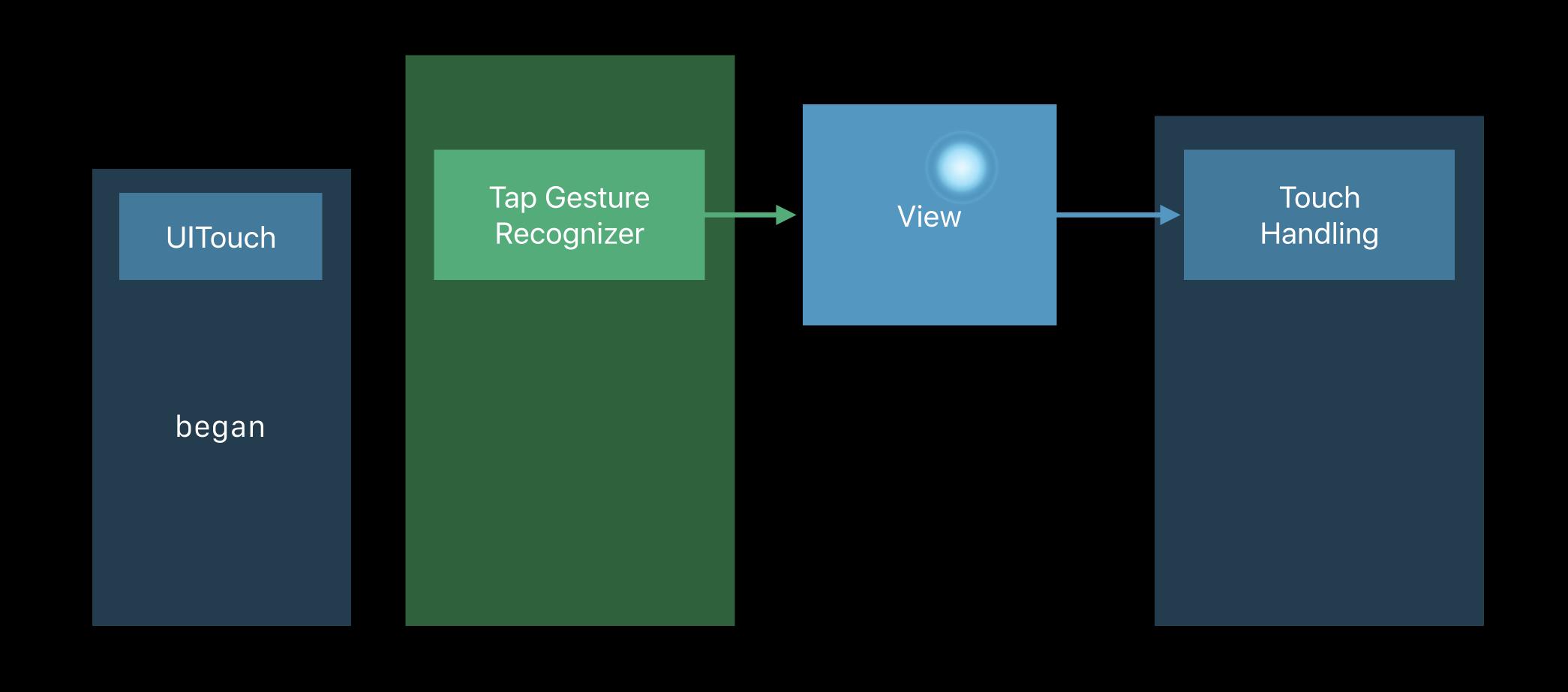

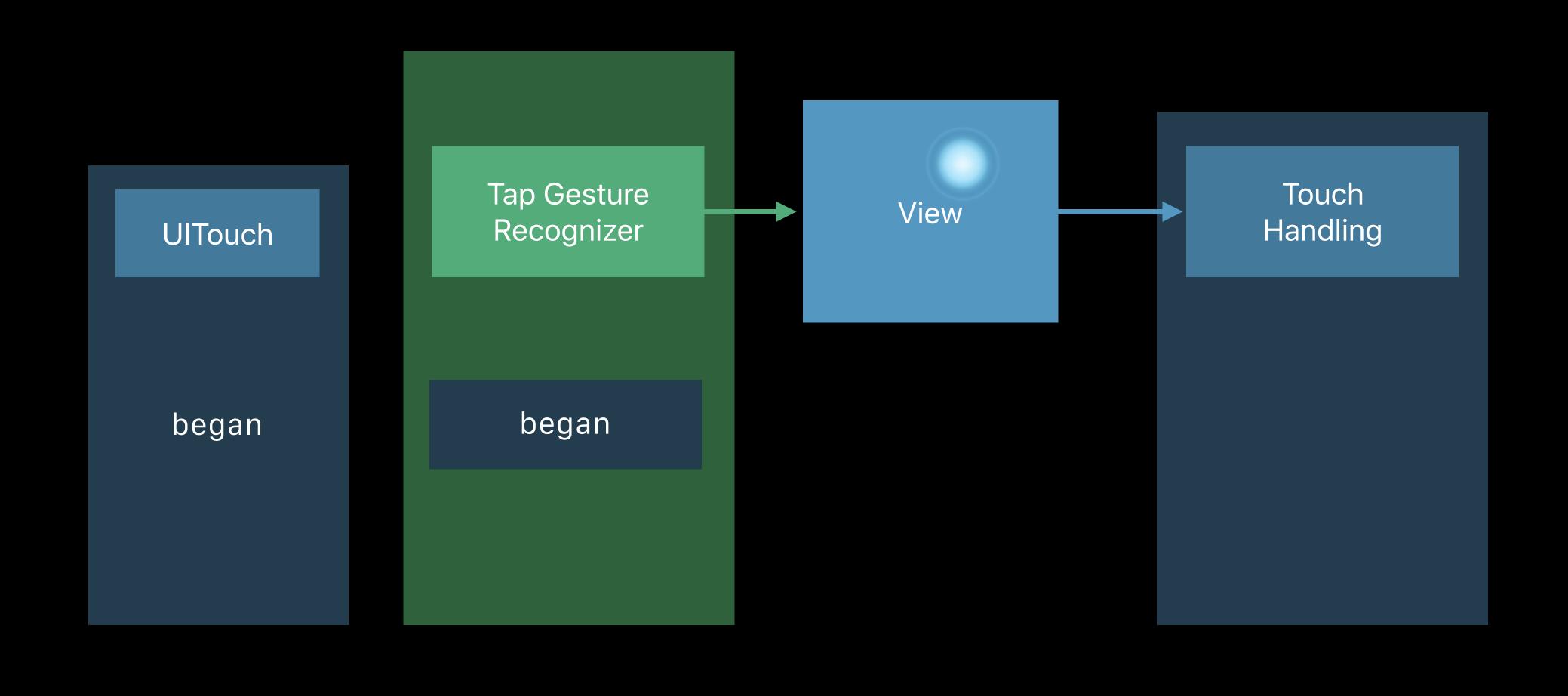

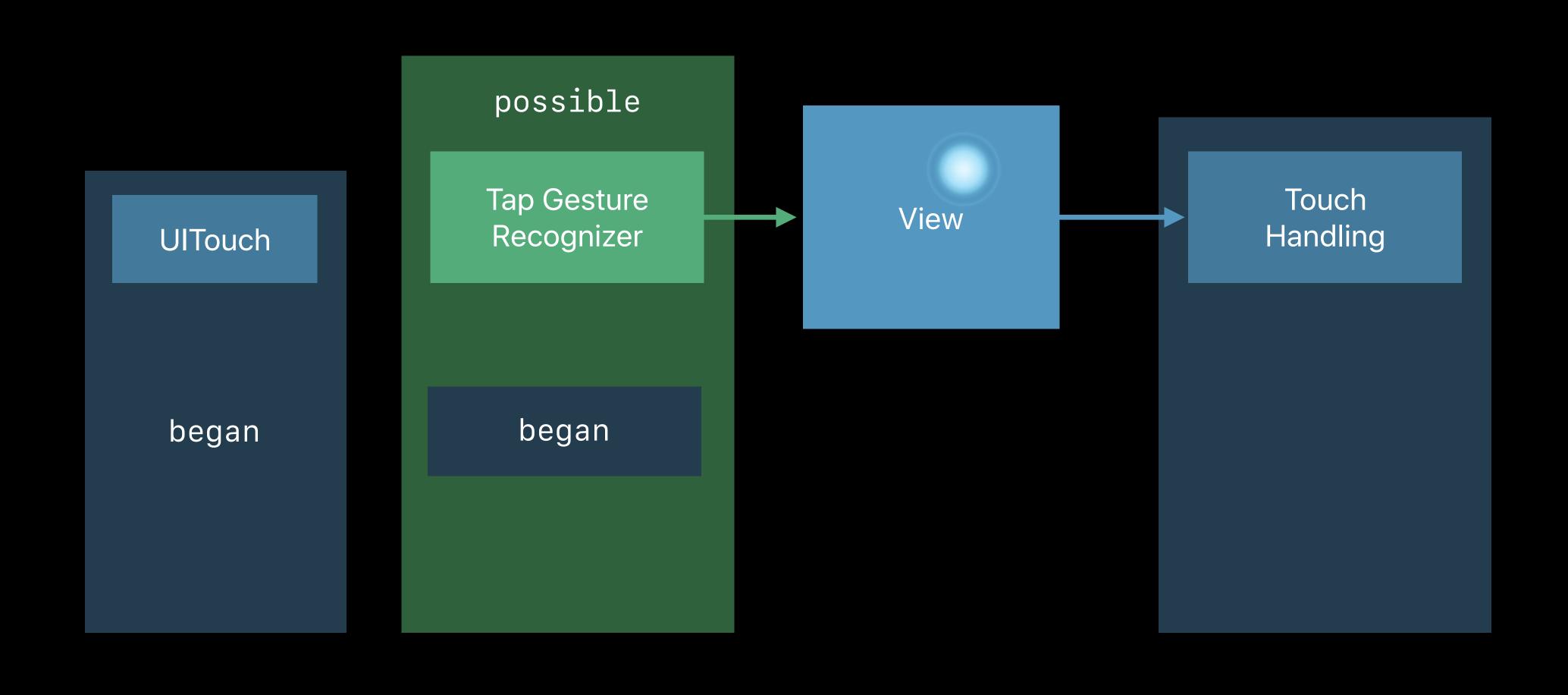

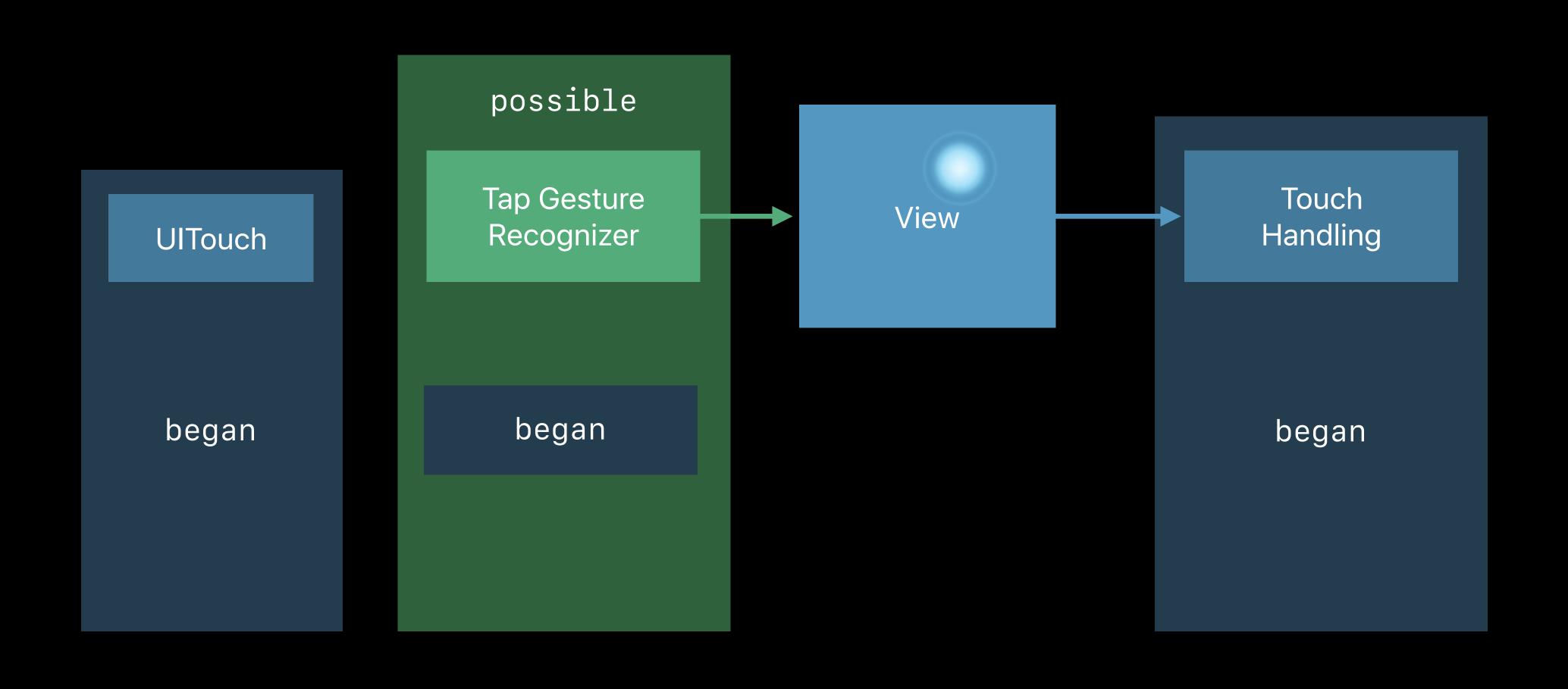

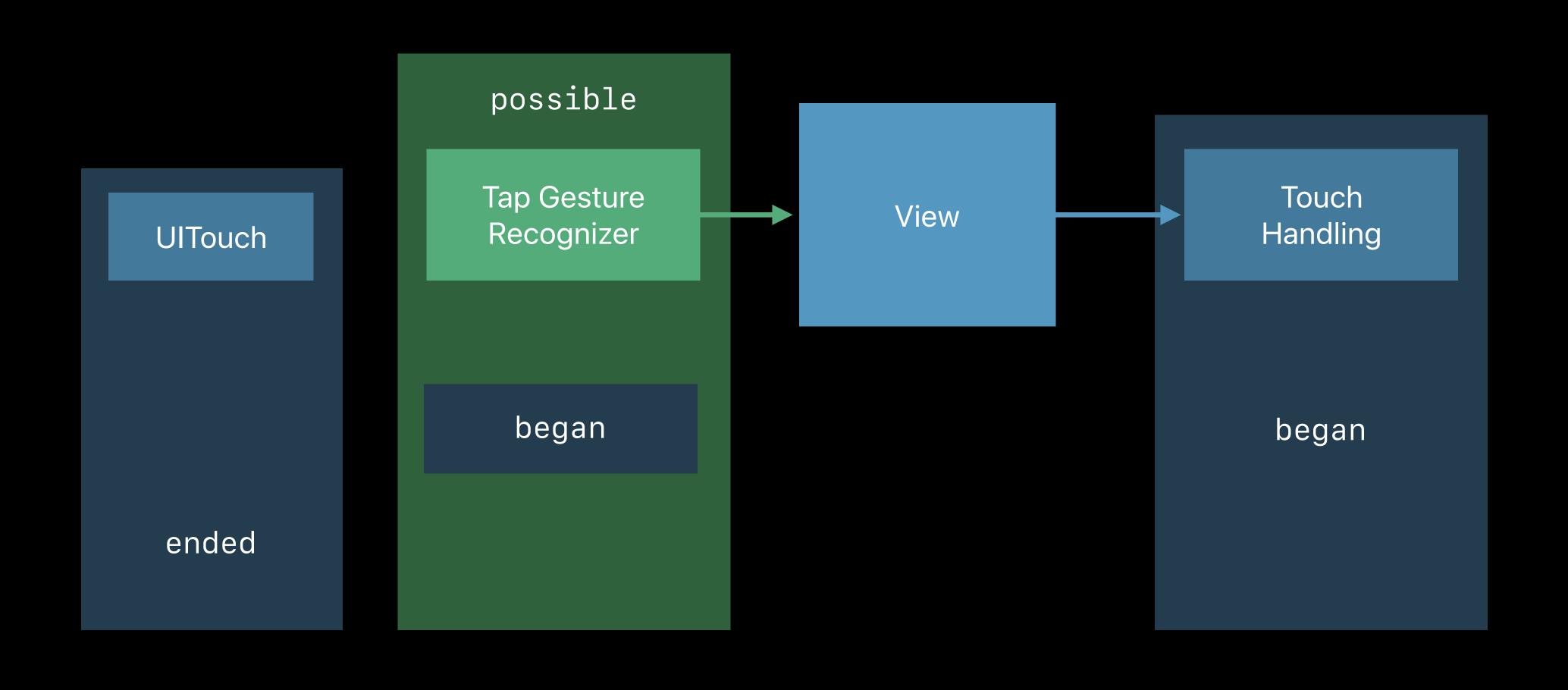

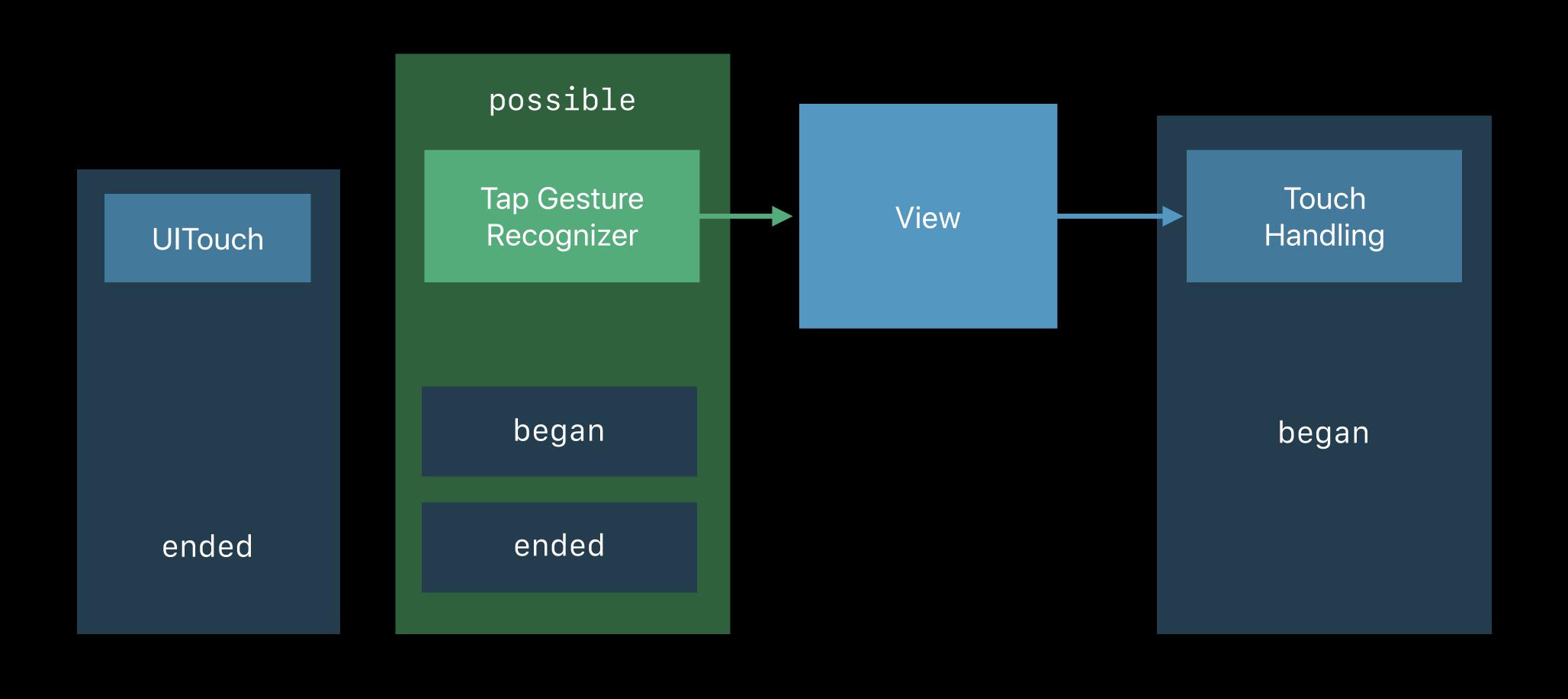

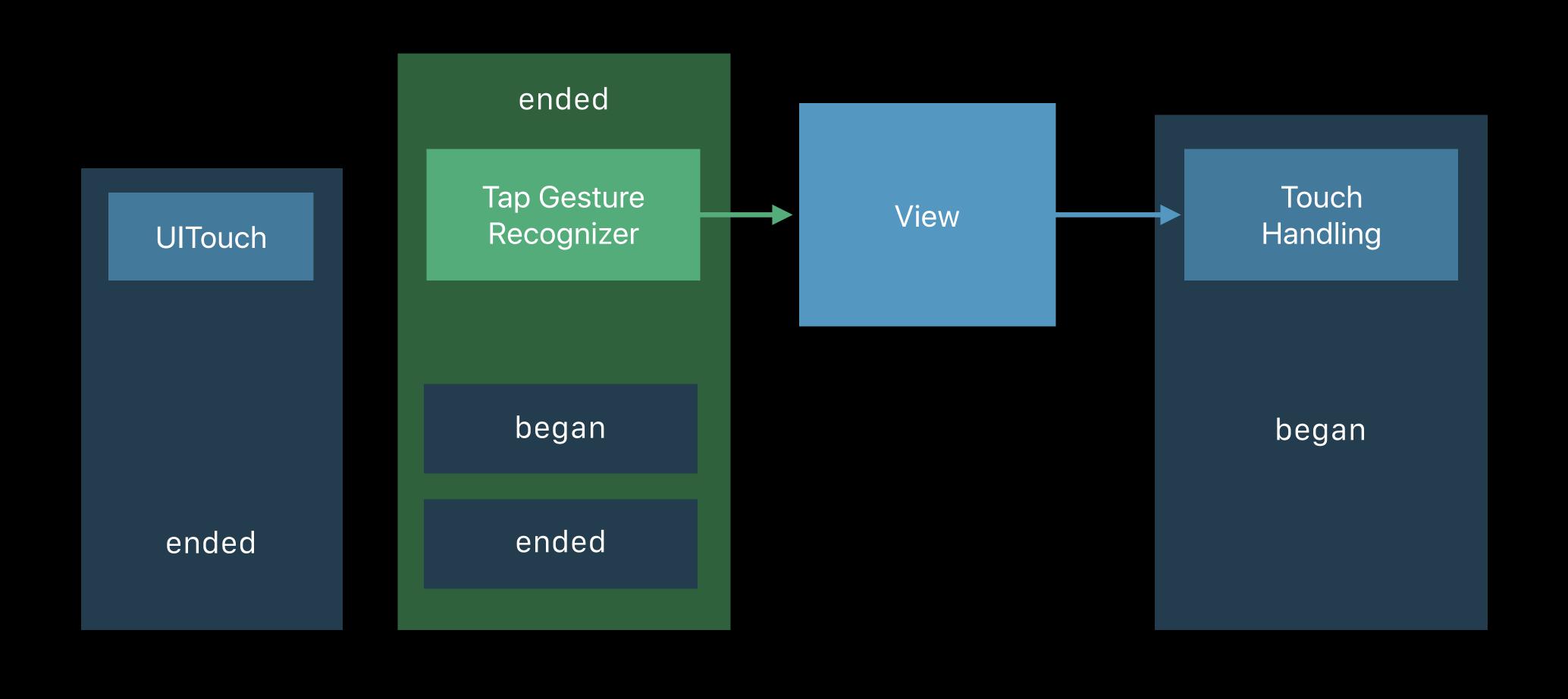

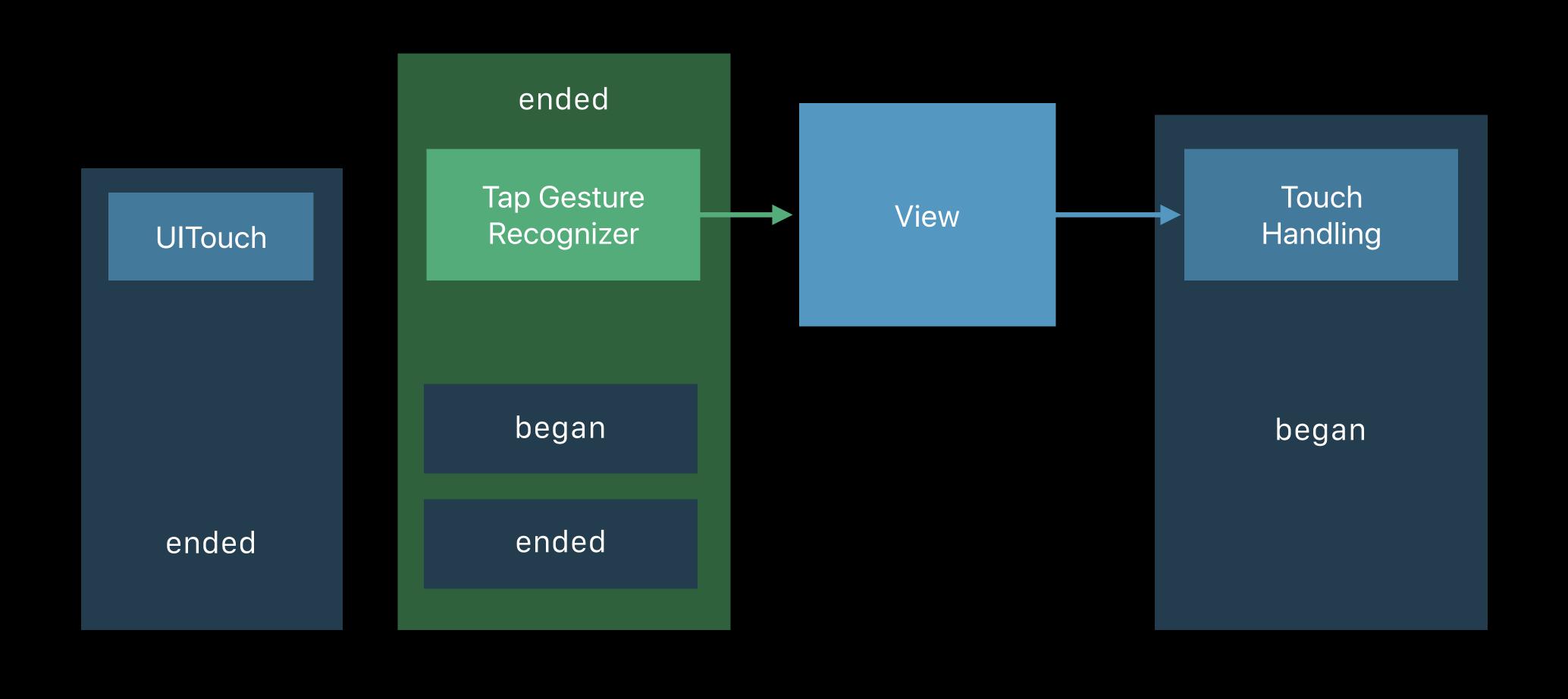

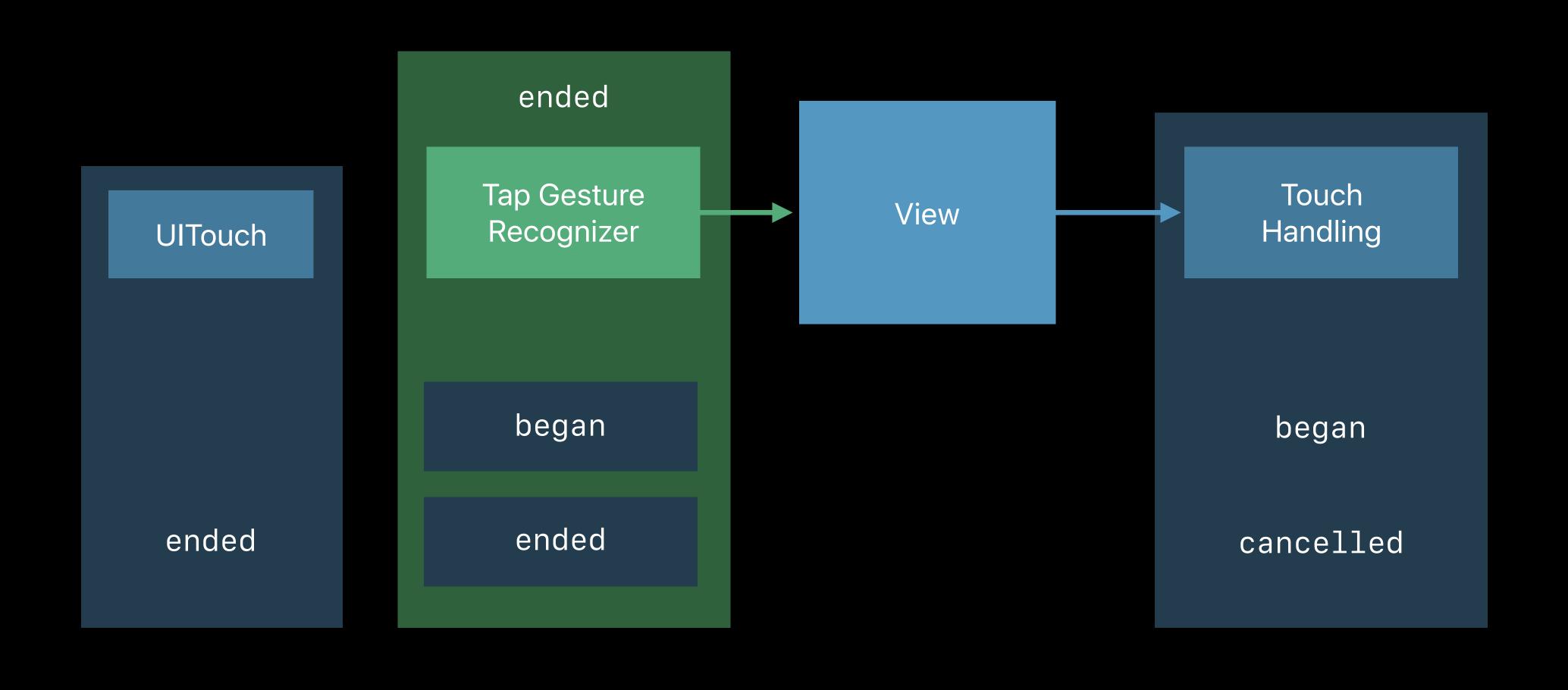

```
// Influencing responder based touch handling
class UIGestureRecognizer : NSObject {
    open var delaysTouchesEnded: Bool // default is true.
    open var cancelsTouchesInView: Bool // default is true.
    open var delaysTouchesBegan: Bool // default is false.
}
```

```
// Influencing responder based touch handling

class UIGestureRecognizer : NSObject {

   open var delaysTouchesEnded: Bool // default is true.
   open var cancelsTouchesInView: Bool // default is true.
   open var delaysTouchesBegan: Bool // default is false.
}
```

## Gesture Recognizers first

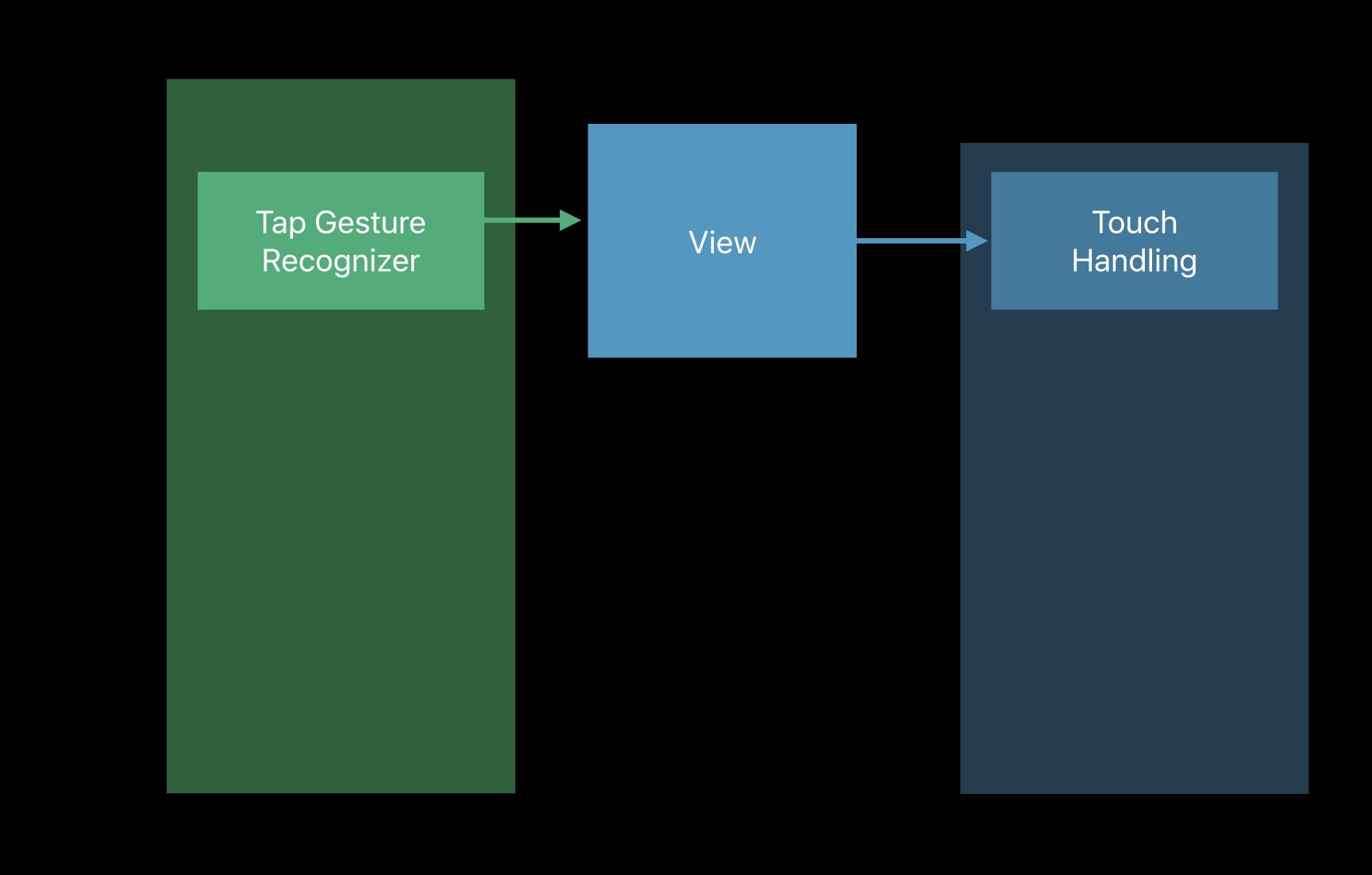

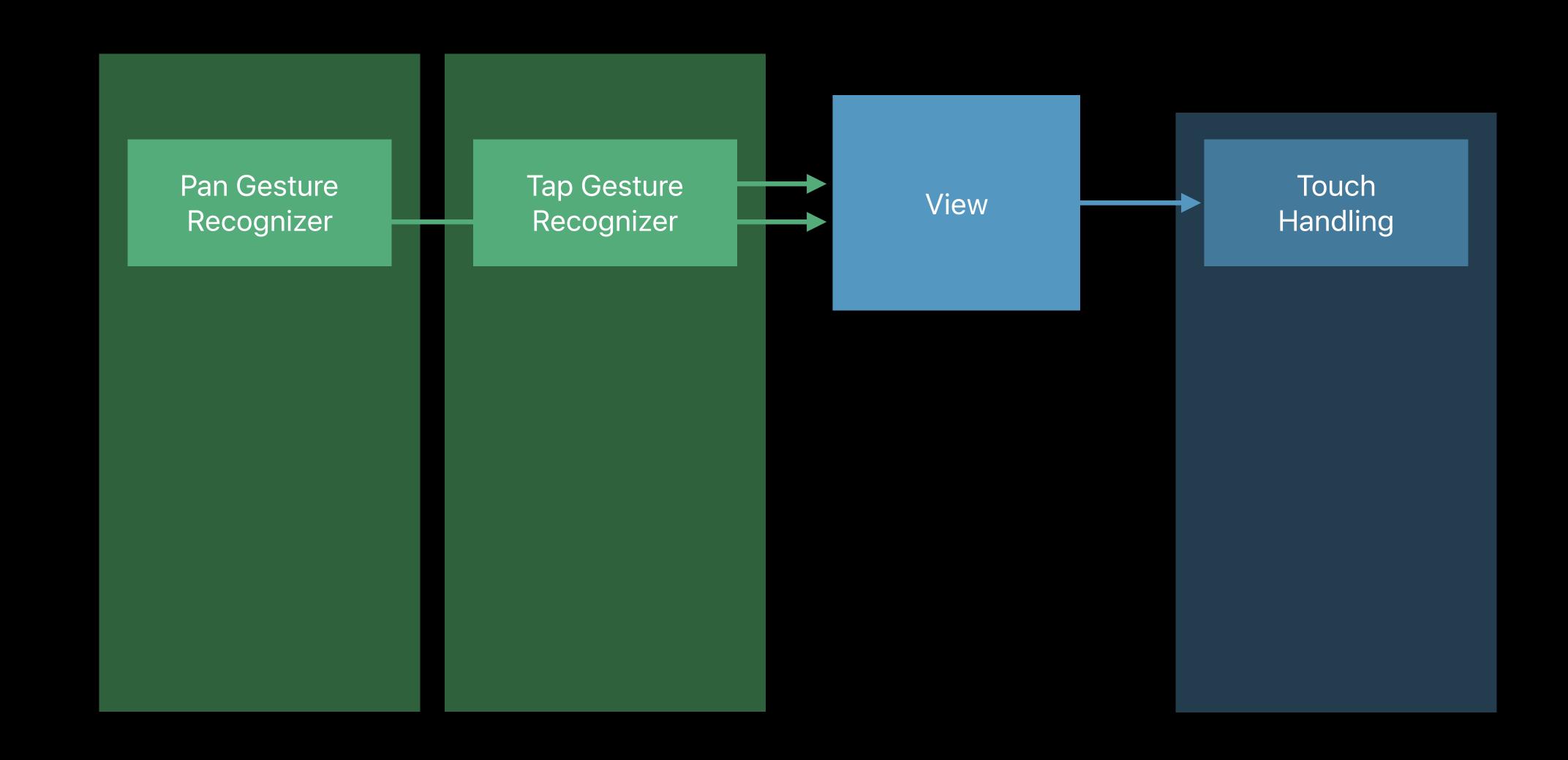

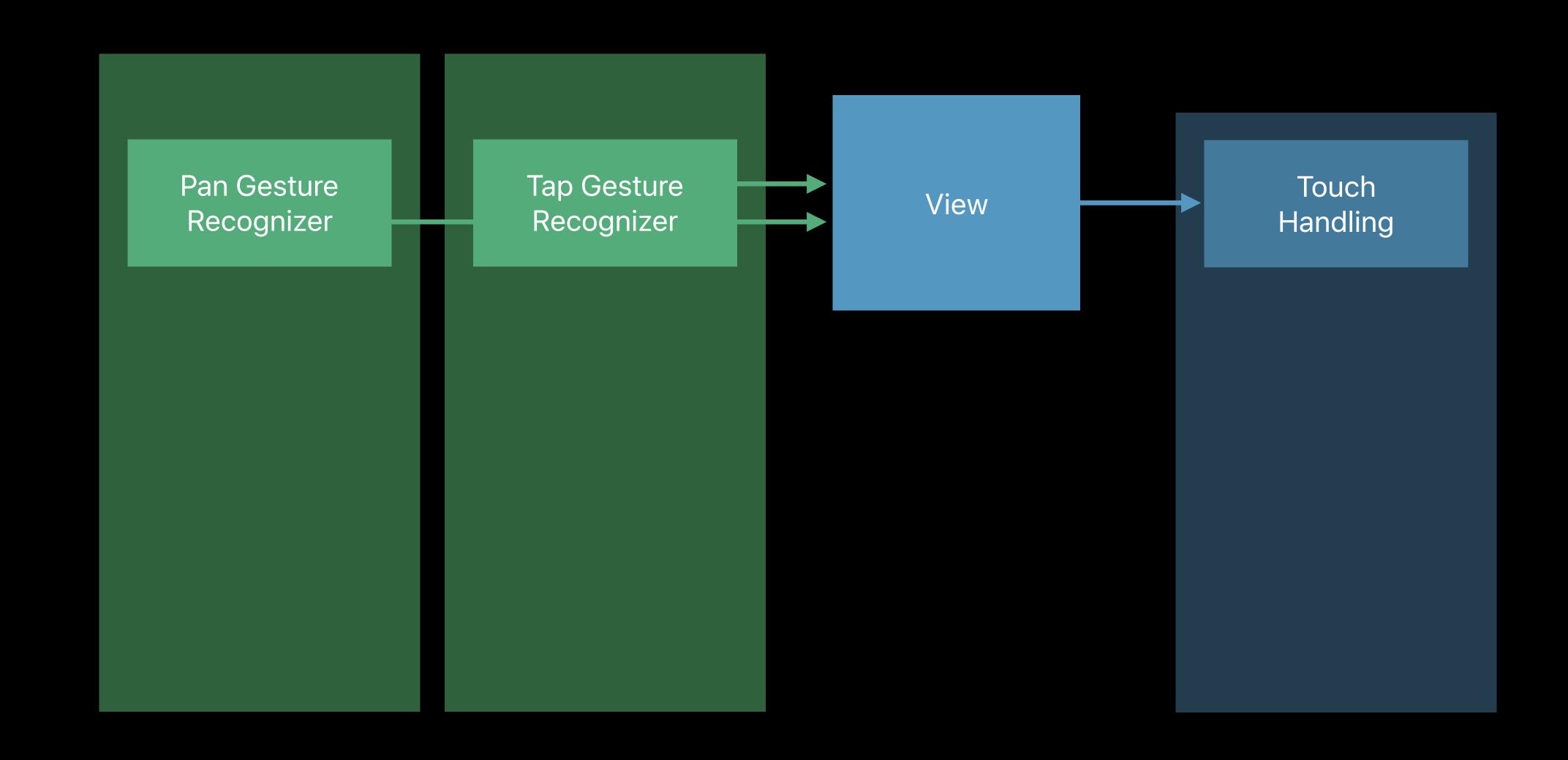

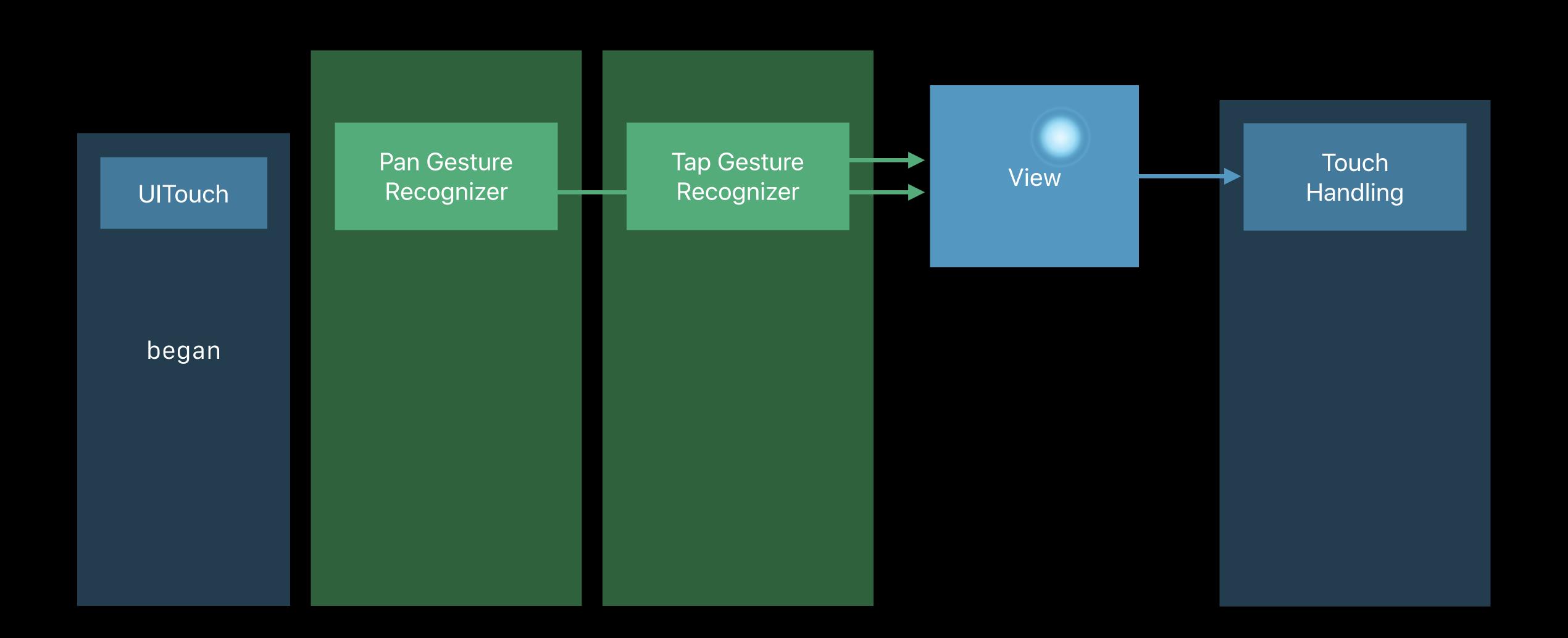

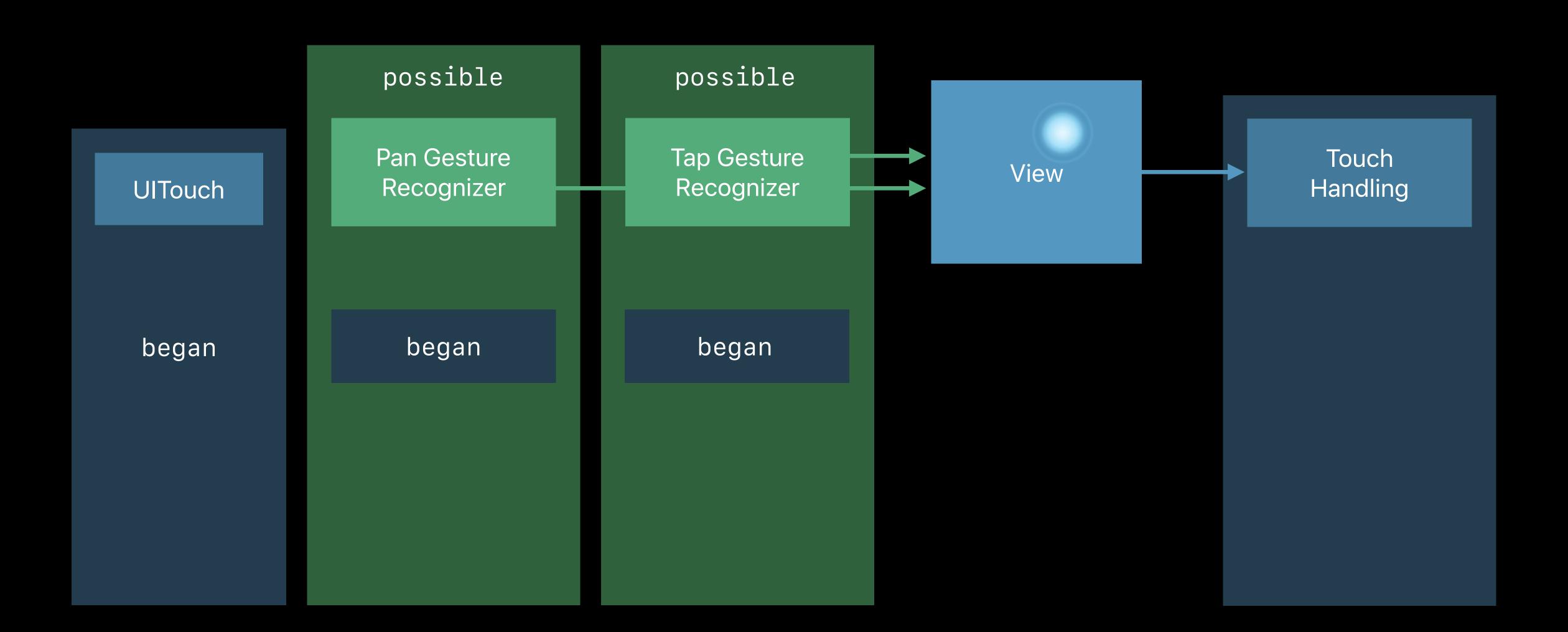

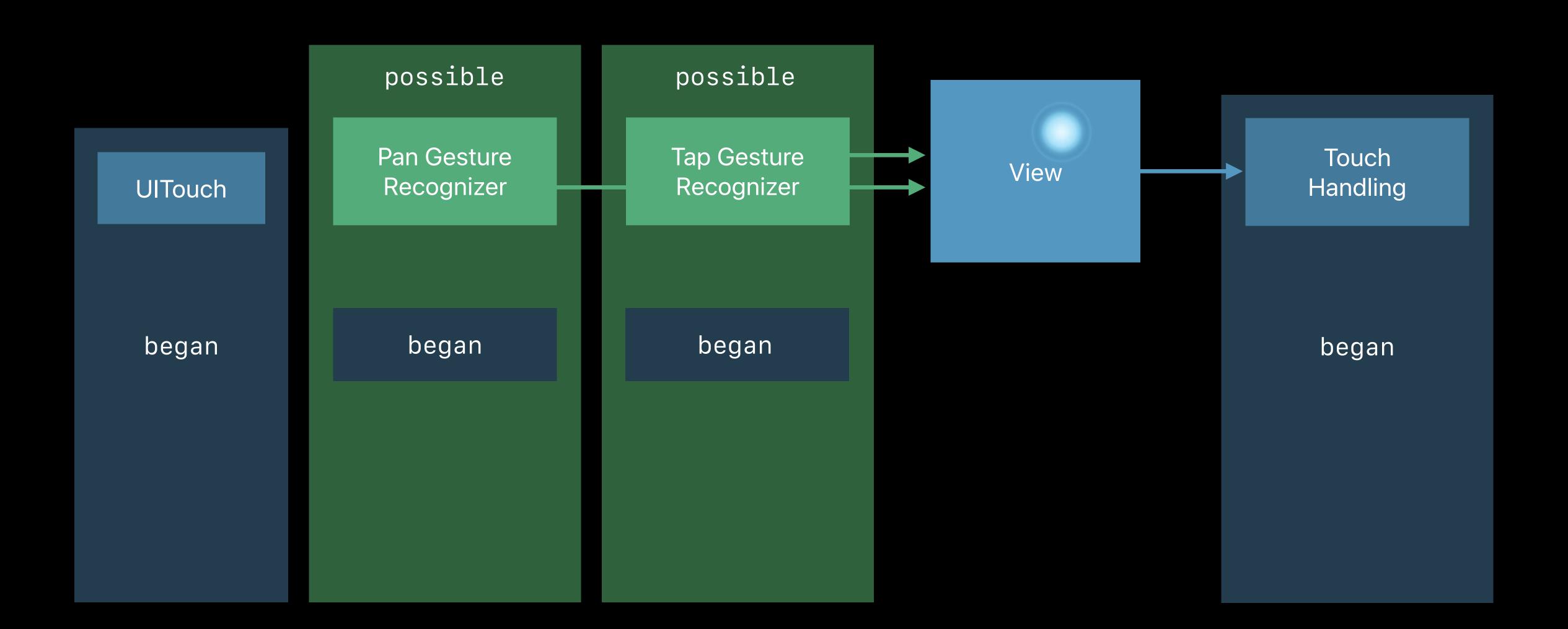

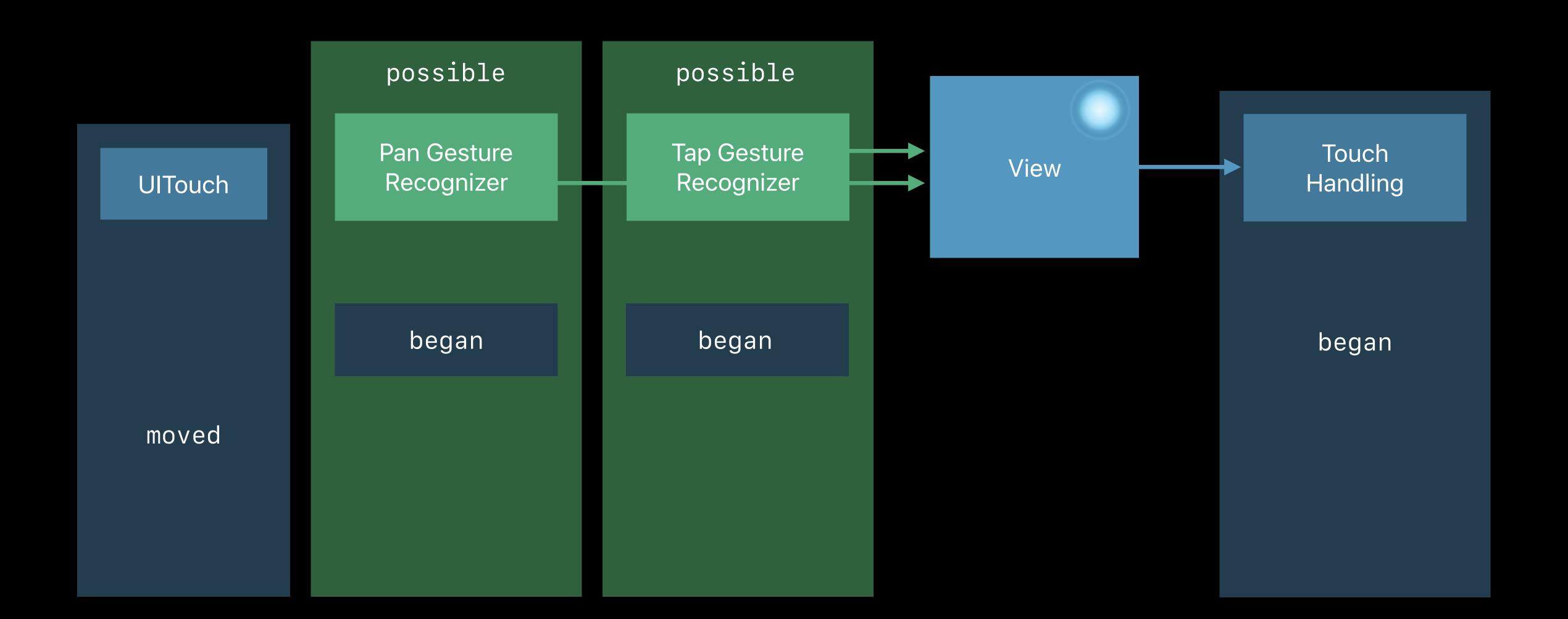

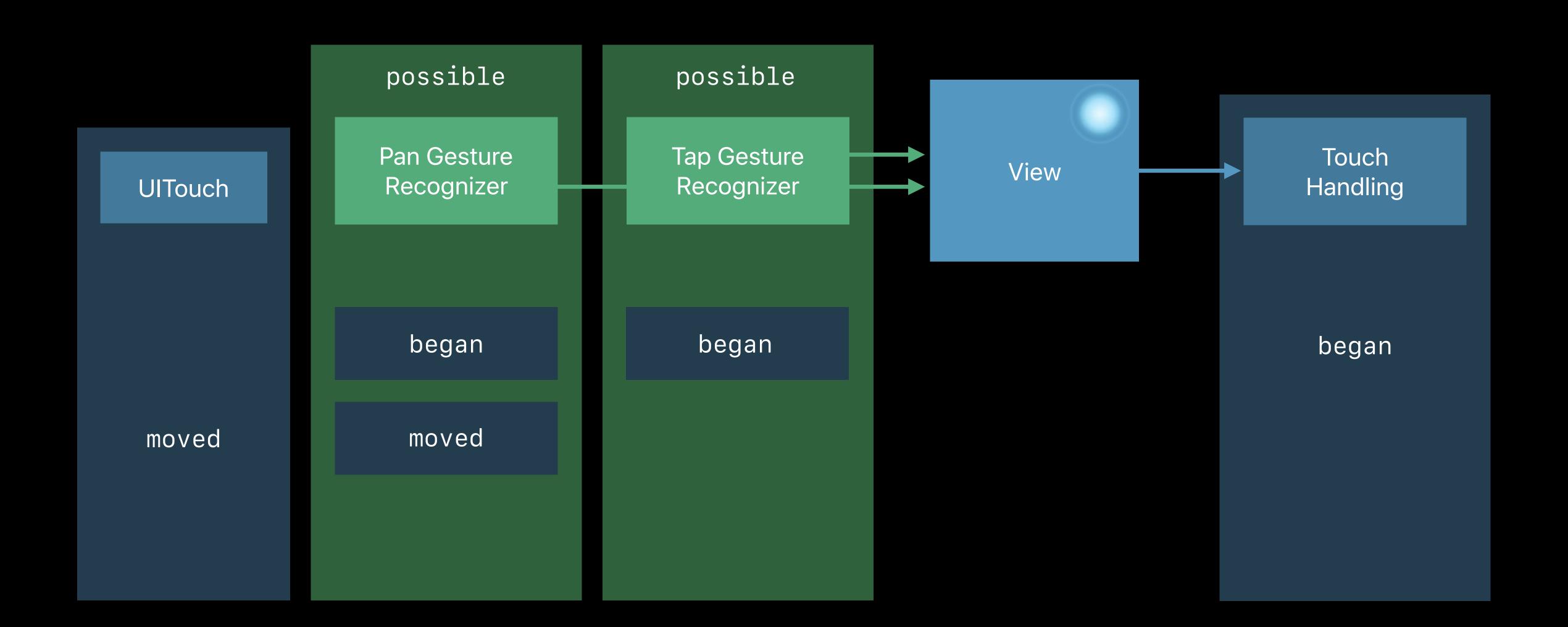

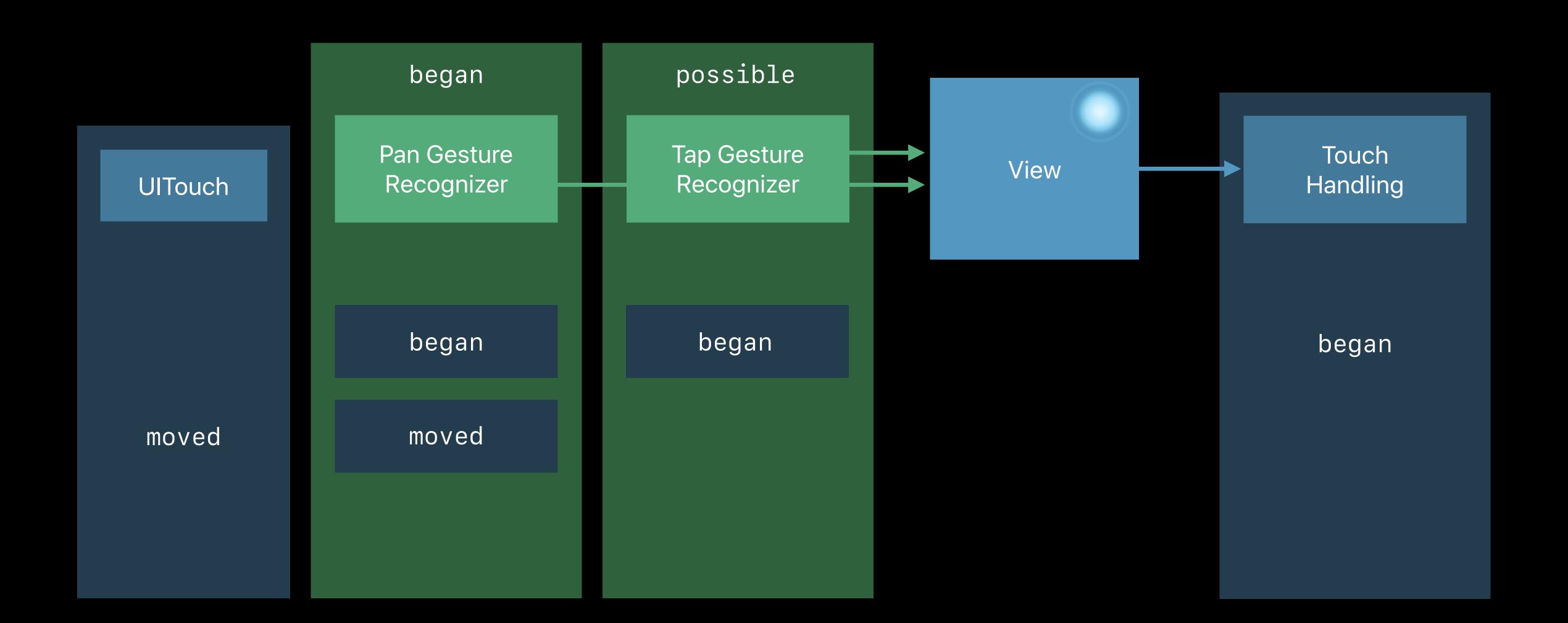

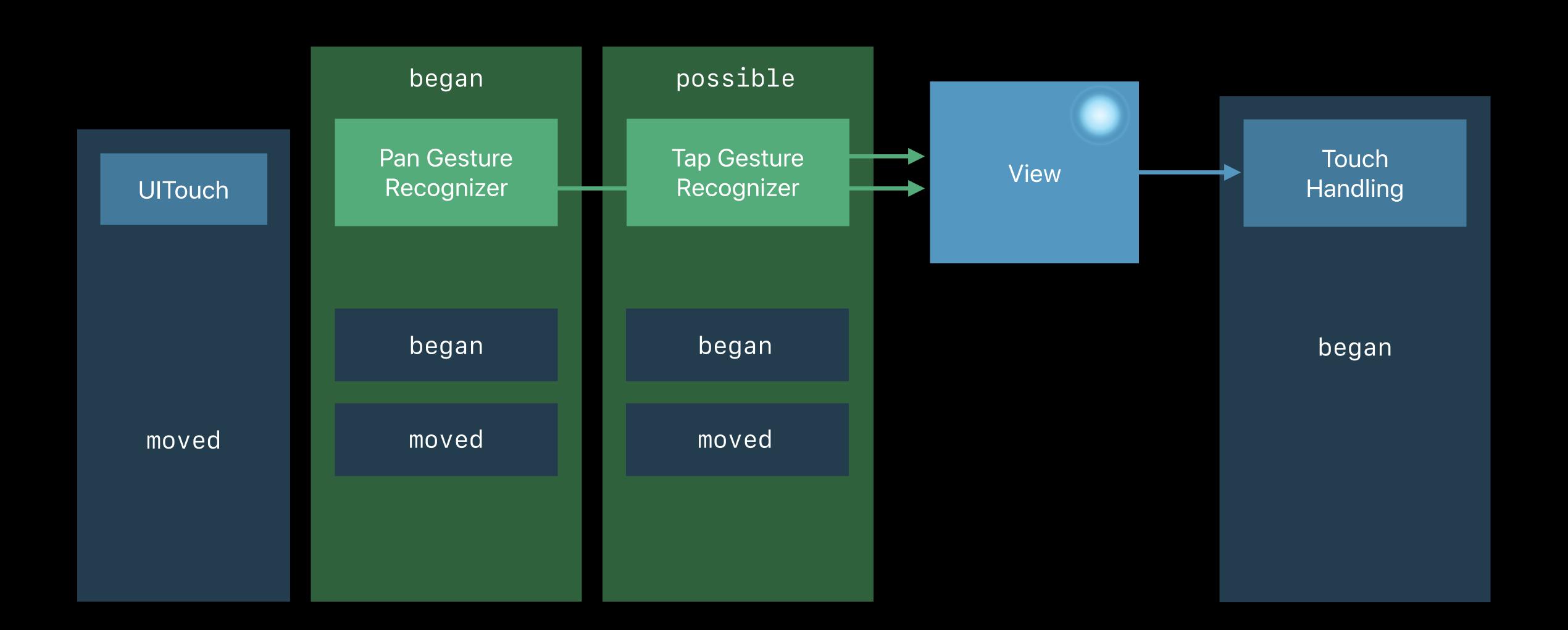

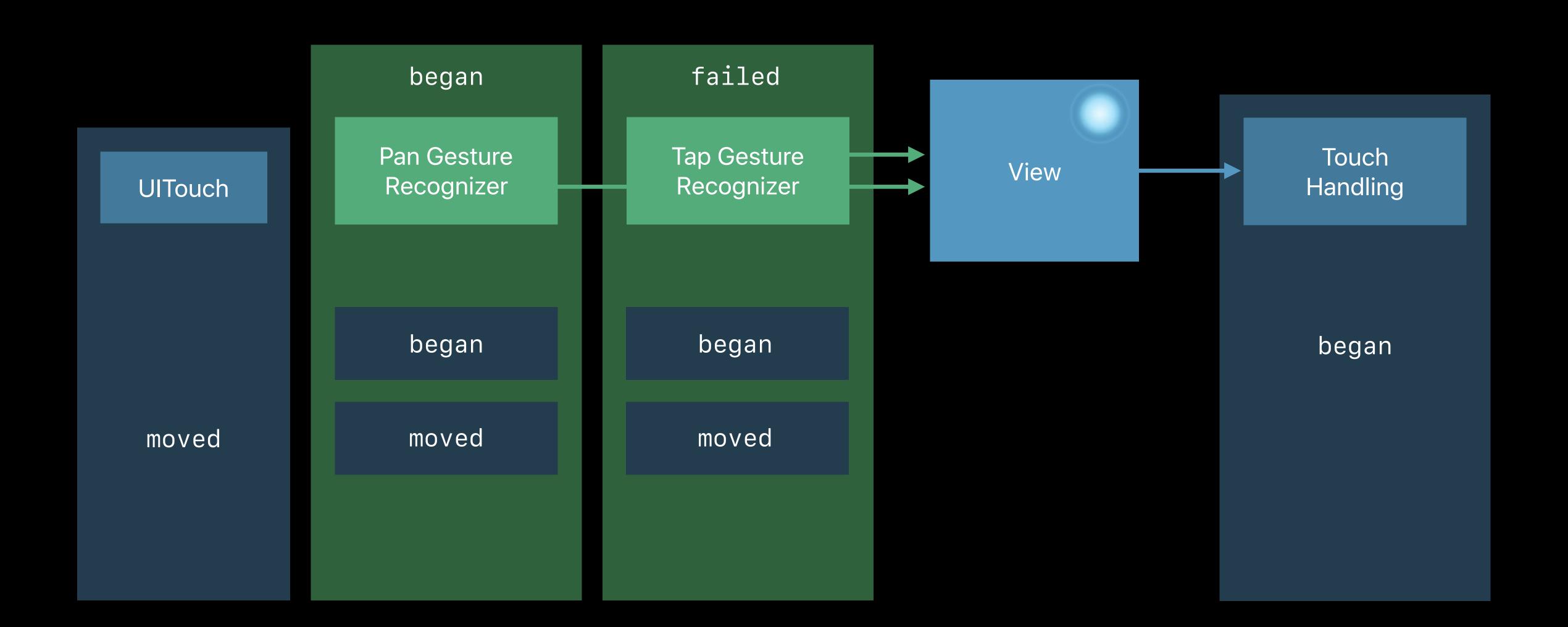

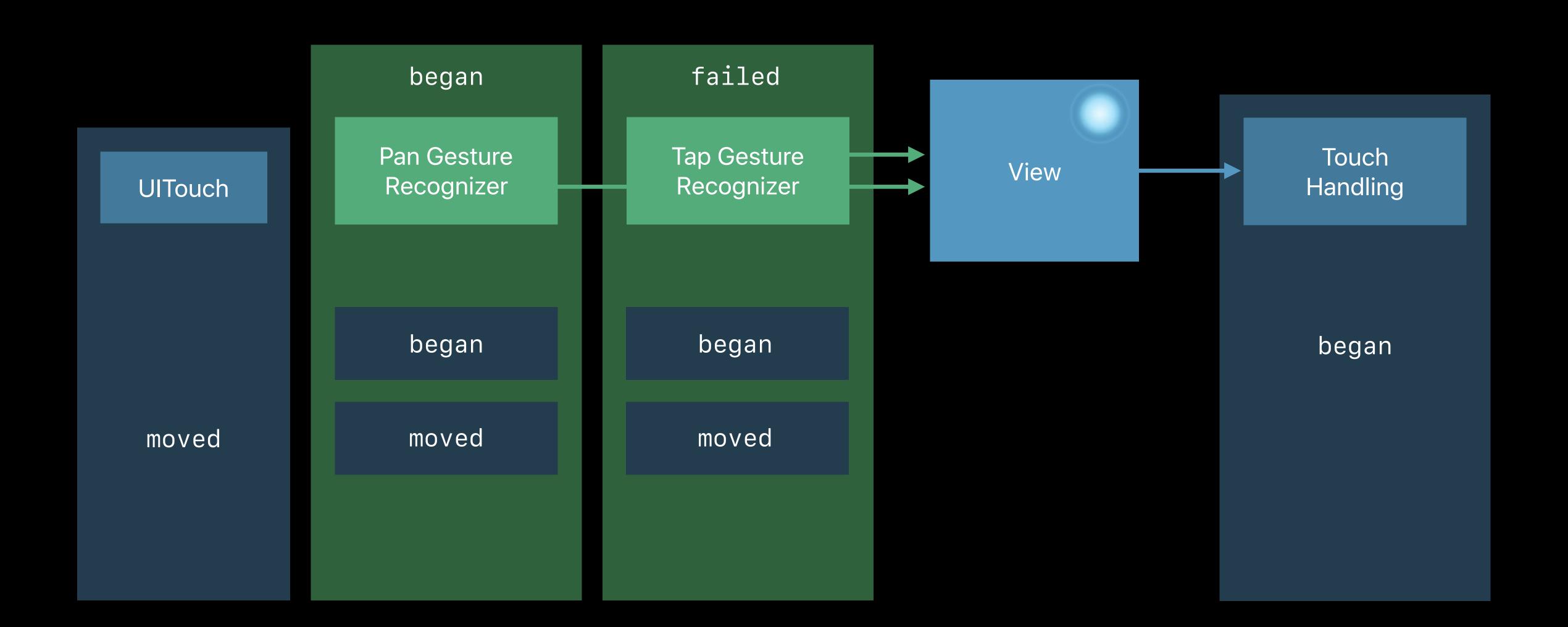

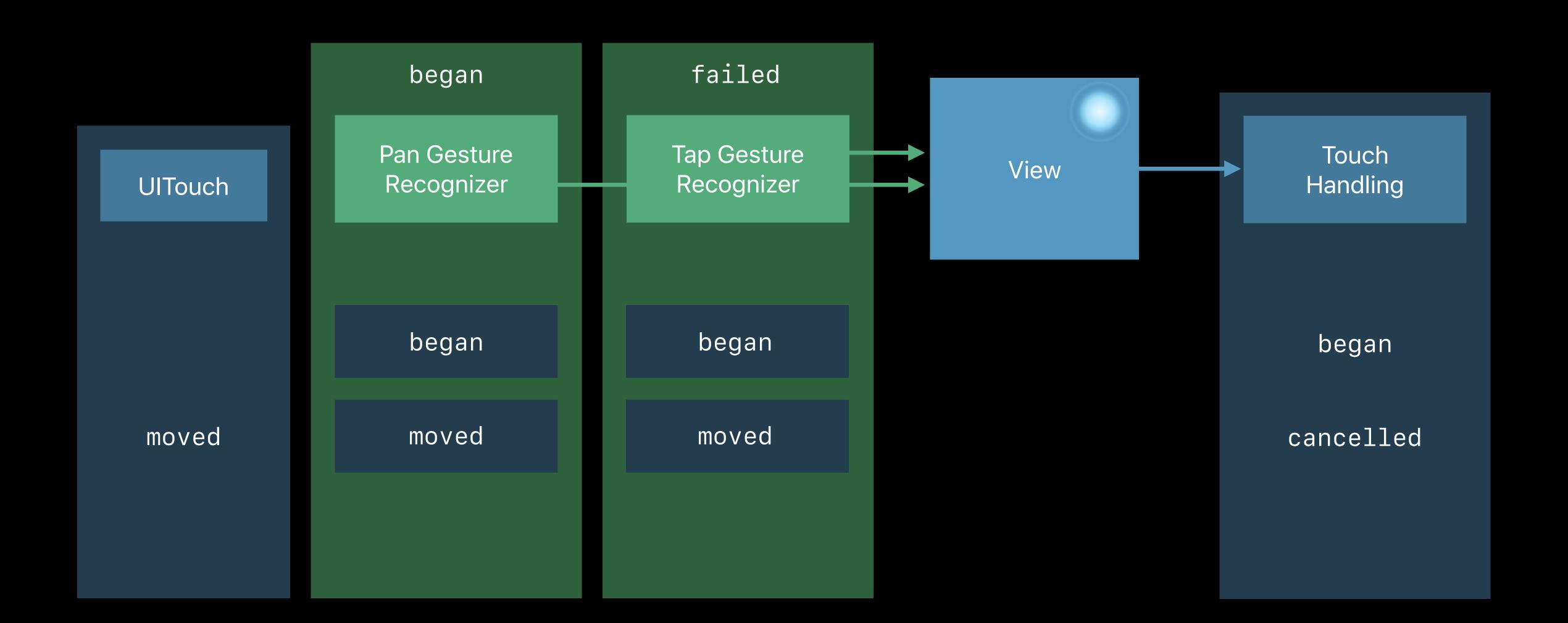

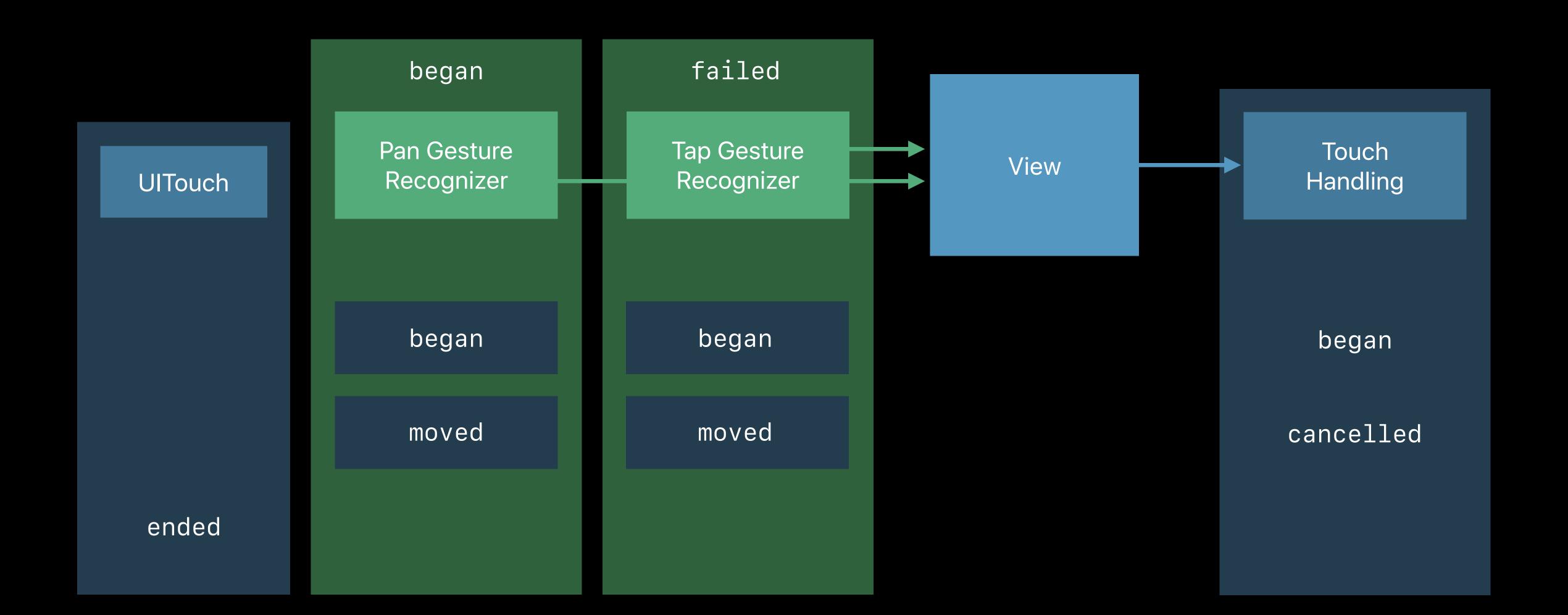

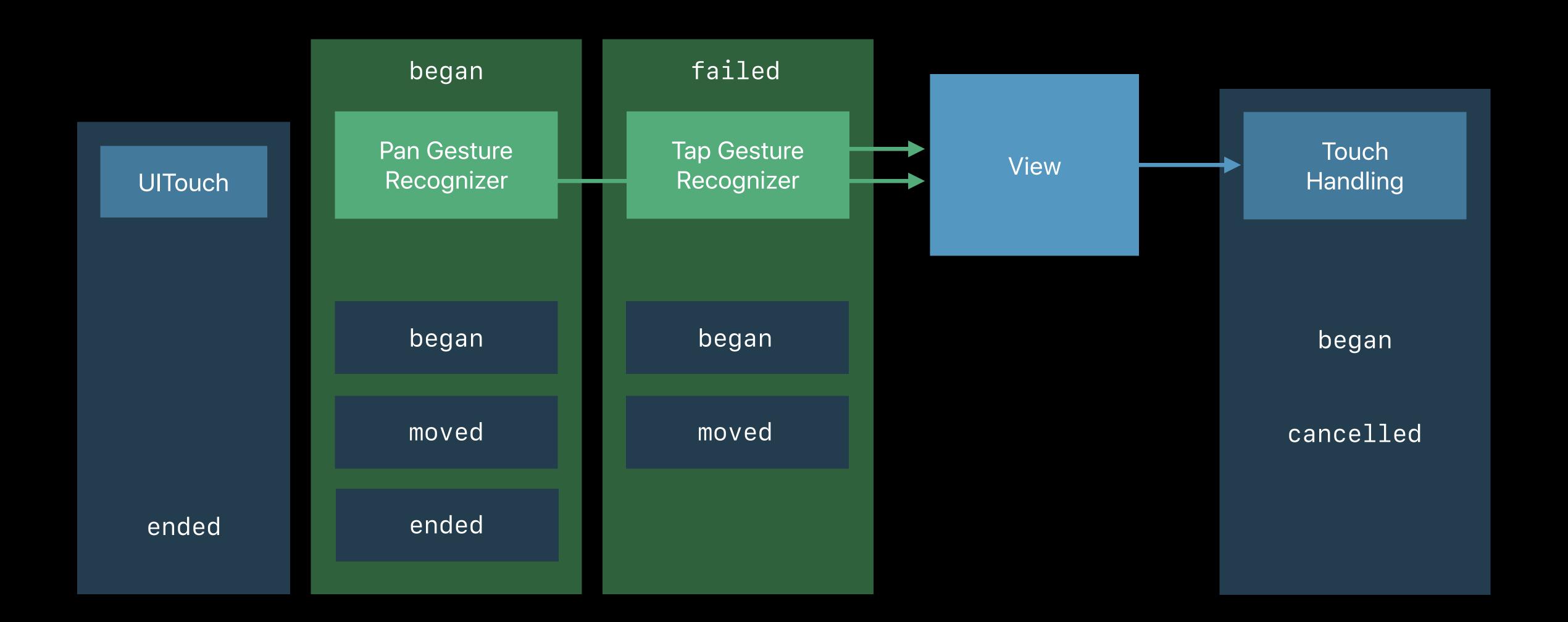

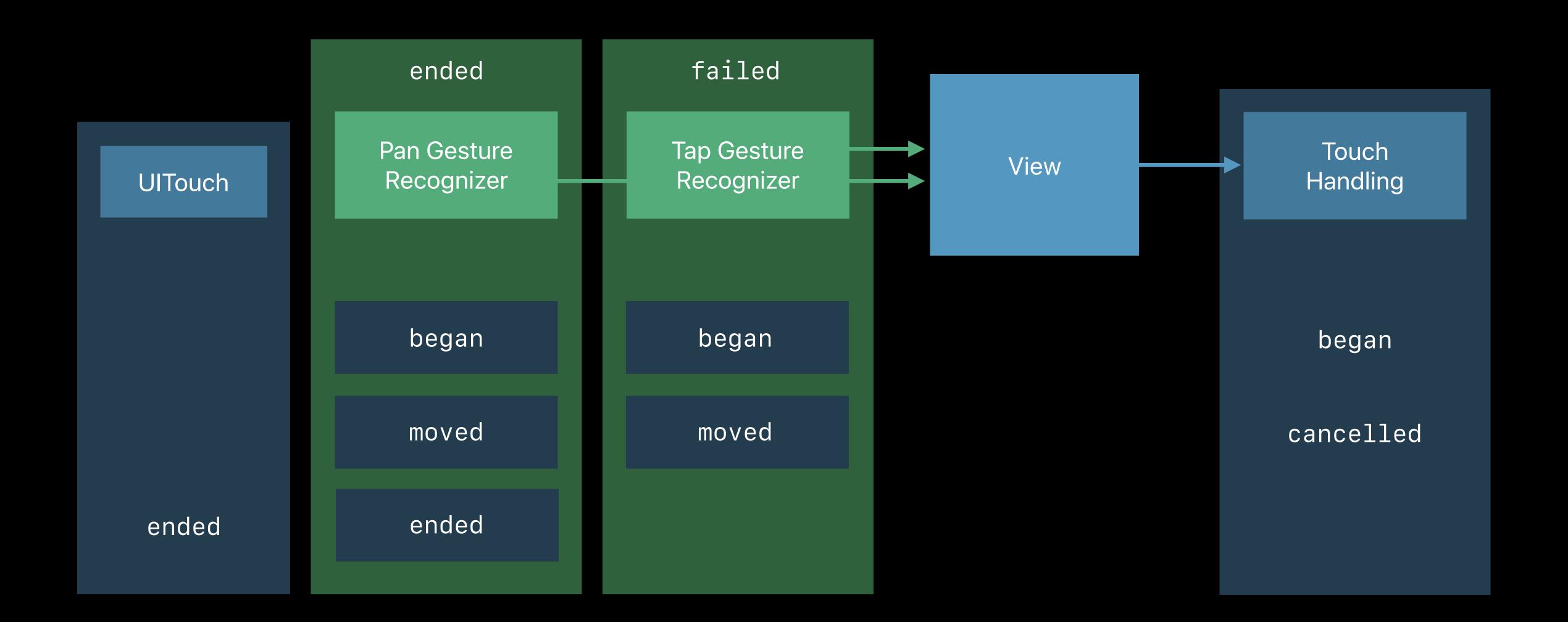

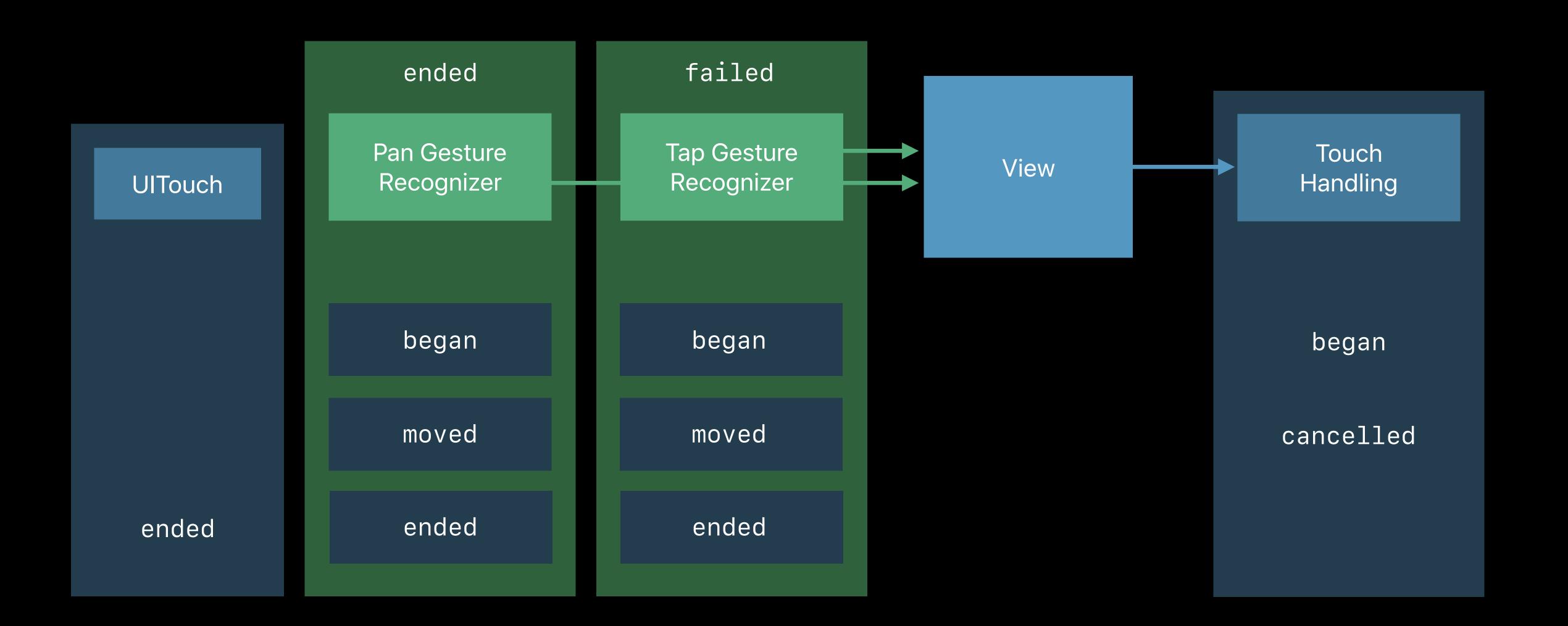

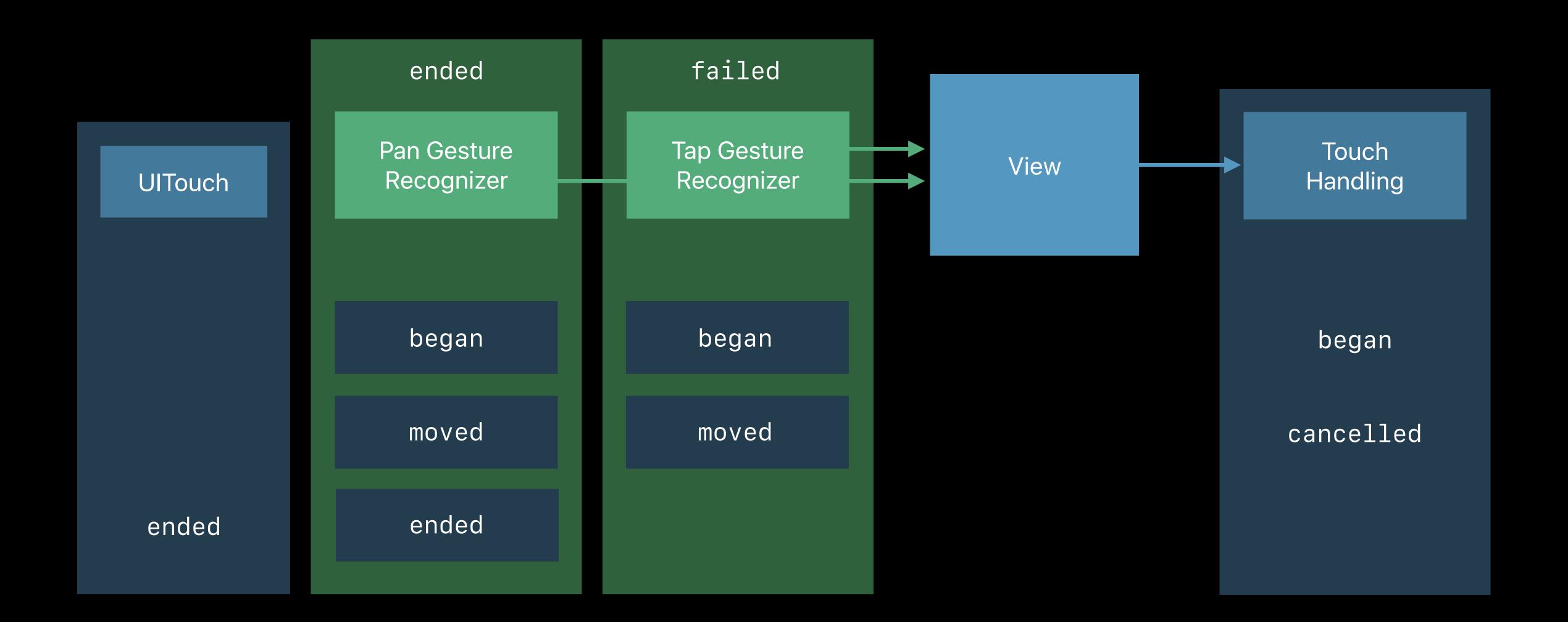

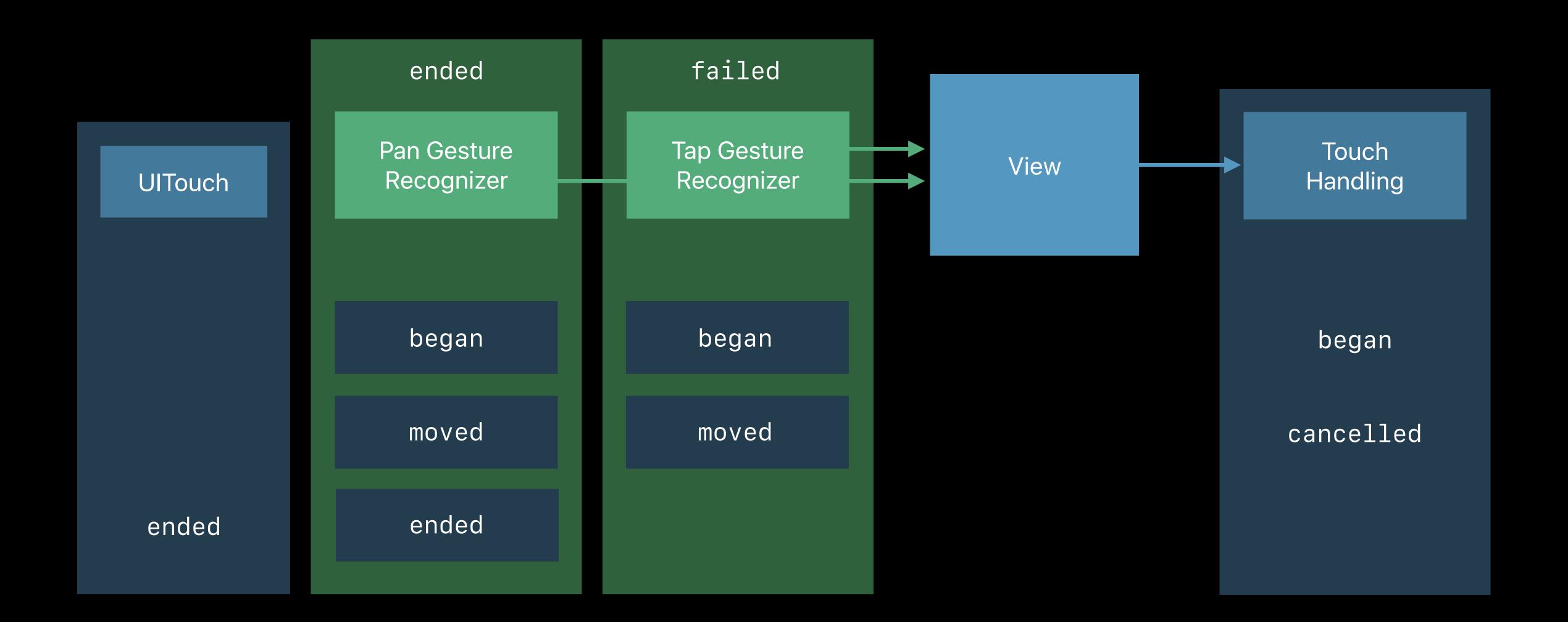

## Exclusion

```
// Influencing exclusion
public protocol UIGestureRecognizerDelegate : NSObjectProtocol {
   optional public func gestureRecognizer(_ gestureRecognizer: UIGestureRecognizer,
      shouldRecognizeSimultaneouslyWith otherGestureRecognizer: UIGestureRecognizer) -> Bool
open class UIGestureRecognizer : NSObject {
   open func canPrevent(_ preventedGestureRecognizer: UIGestureRecognizer) -> Bool
   open func canBePrevented(by preventingGestureRecognizer: UIGestureRecognizer) -> Bool
```

```
// Influencing exclusion
public protocol UIGestureRecognizerDelegate : NSObjectProtocol {
   optional public func gestureRecognizer(_ gestureRecognizer: UIGestureRecognizer,
     shouldRecognizeSimultaneouslyWith otherGestureRecognizer: UIGestureRecognizer) -> Bool
open class UIGestureRecognizer : NSObject {
   open func canPrevent(_ preventedGestureRecognizer: UIGestureRecognizer) -> Bool
   open func canBePrevented(by preventingGestureRecognizer: UIGestureRecognizer) -> Bool
```

```
// Influencing exclusion
public protocol UIGestureRecognizerDelegate : NSObjectProtocol {
   optional public func gestureRecognizer(_ gestureRecognizer: UIGestureRecognizer,
      shouldRecognizeSimultaneouslyWith otherGestureRecognizer: UIGestureRecognizer) -> Bool
open class UIGestureRecognizer : NSObject {
   open func canPrevent(_ preventedGestureRecognizer: UIGestureRecognizer) -> Bool
   open func canBePrevented(by preventingGestureRecognizer: UIGestureRecognizer) -> Bool
```

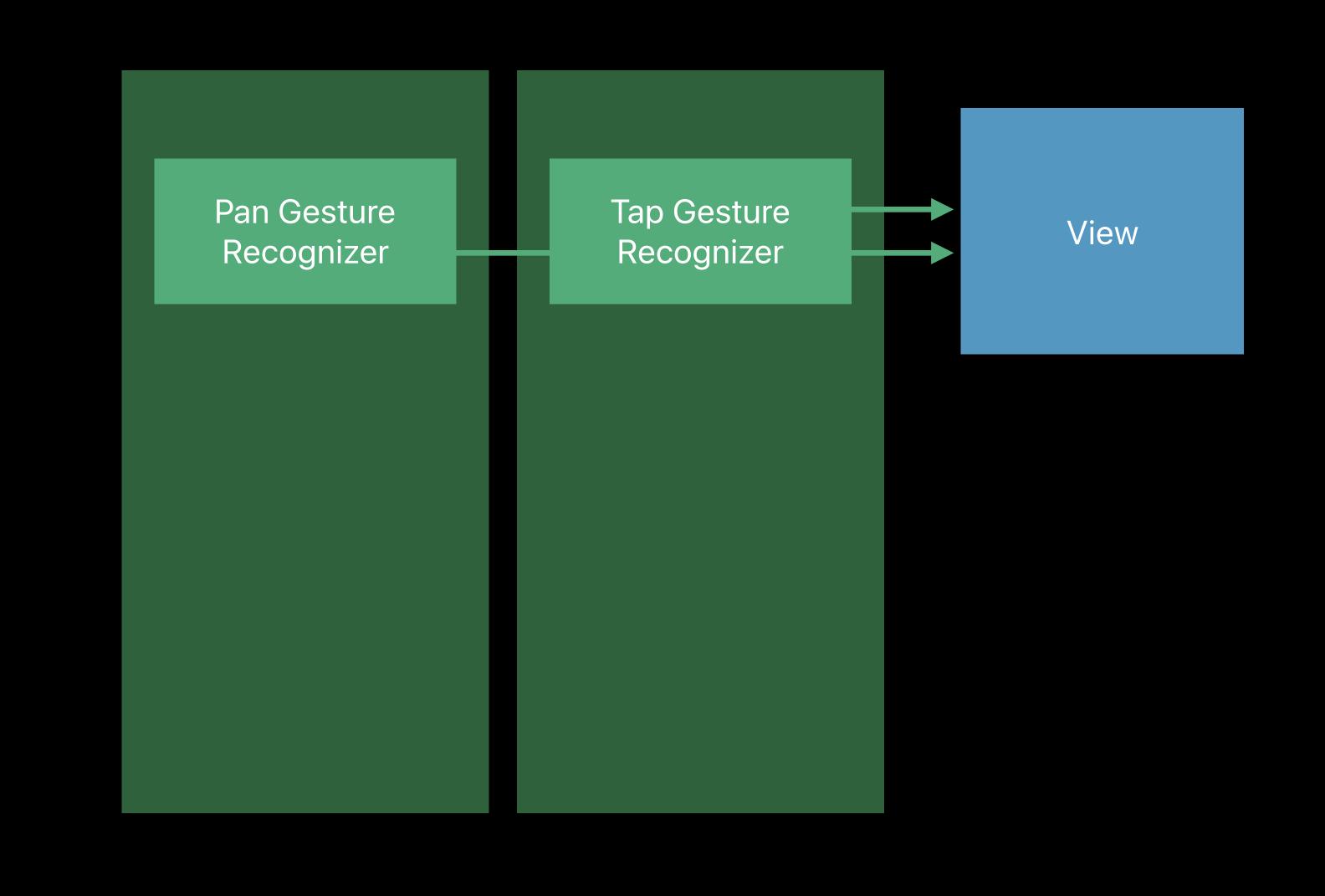

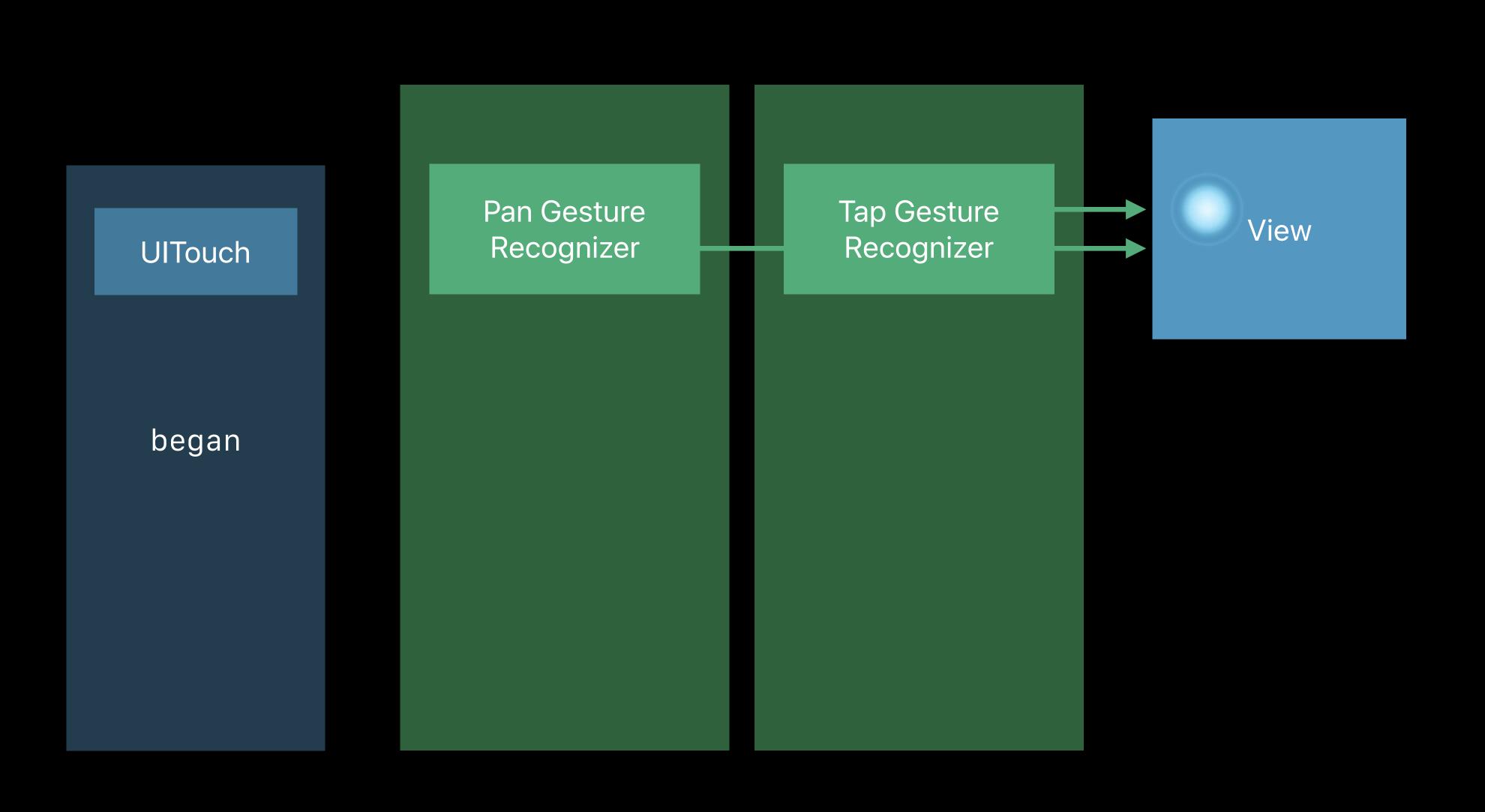

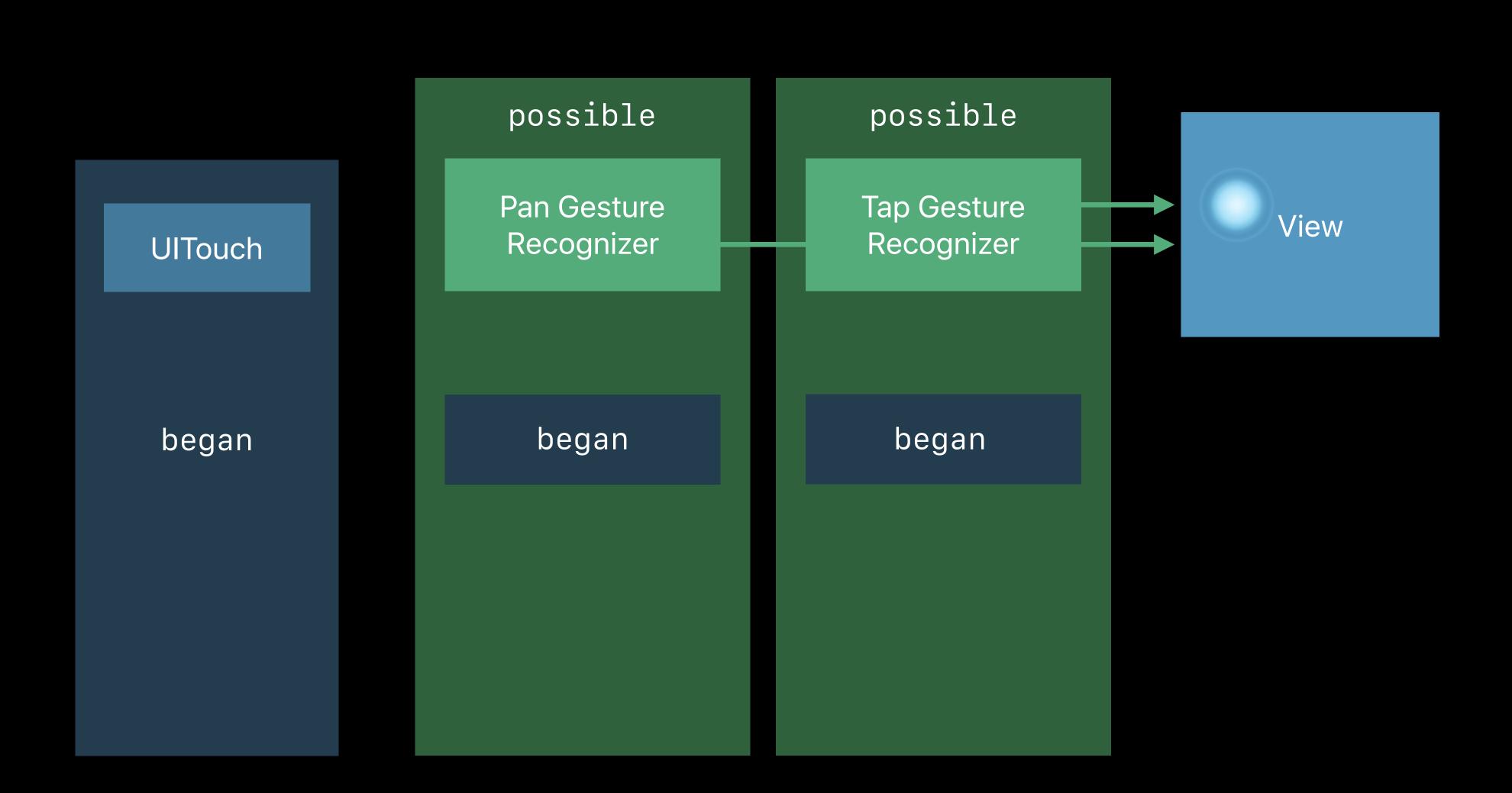

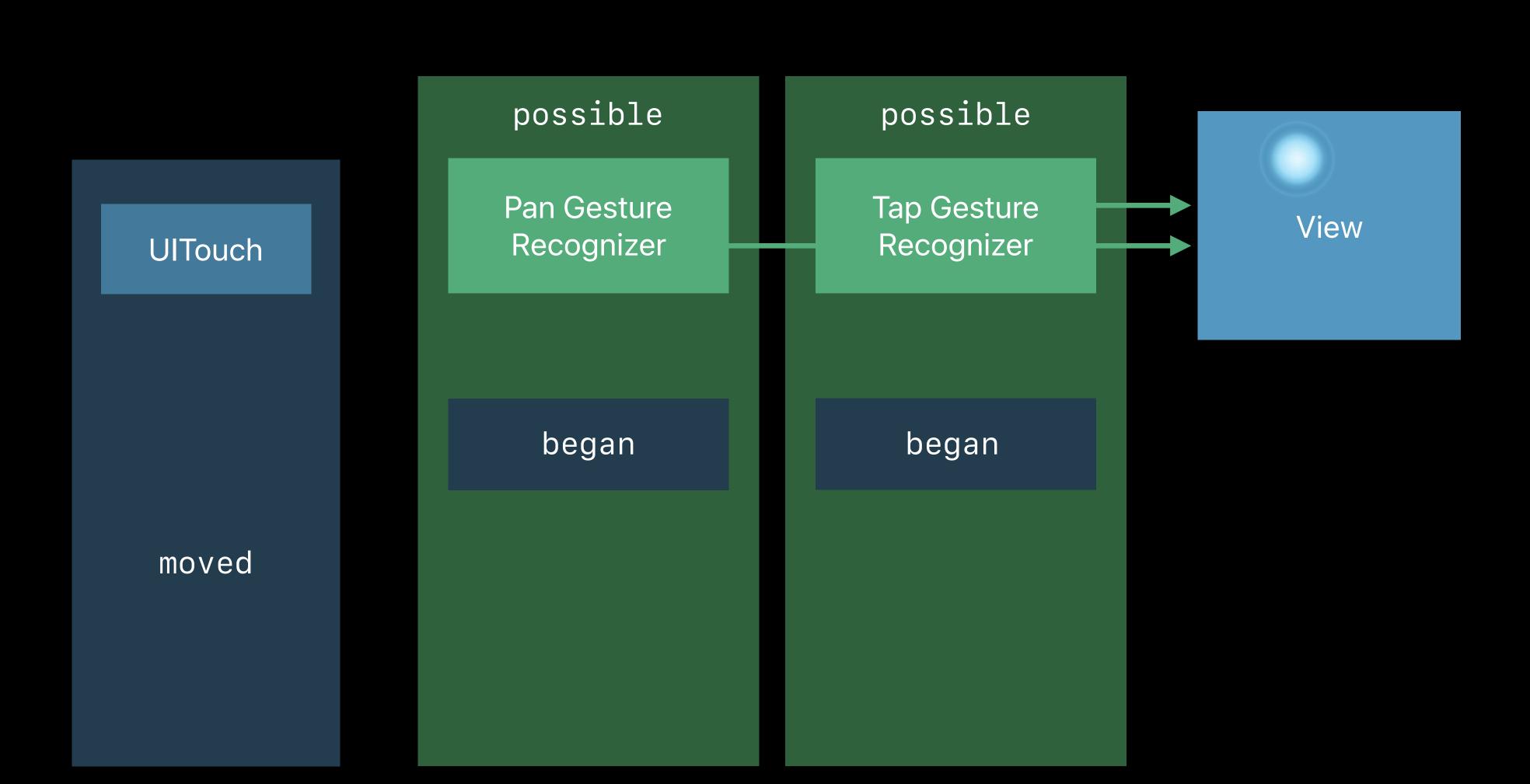

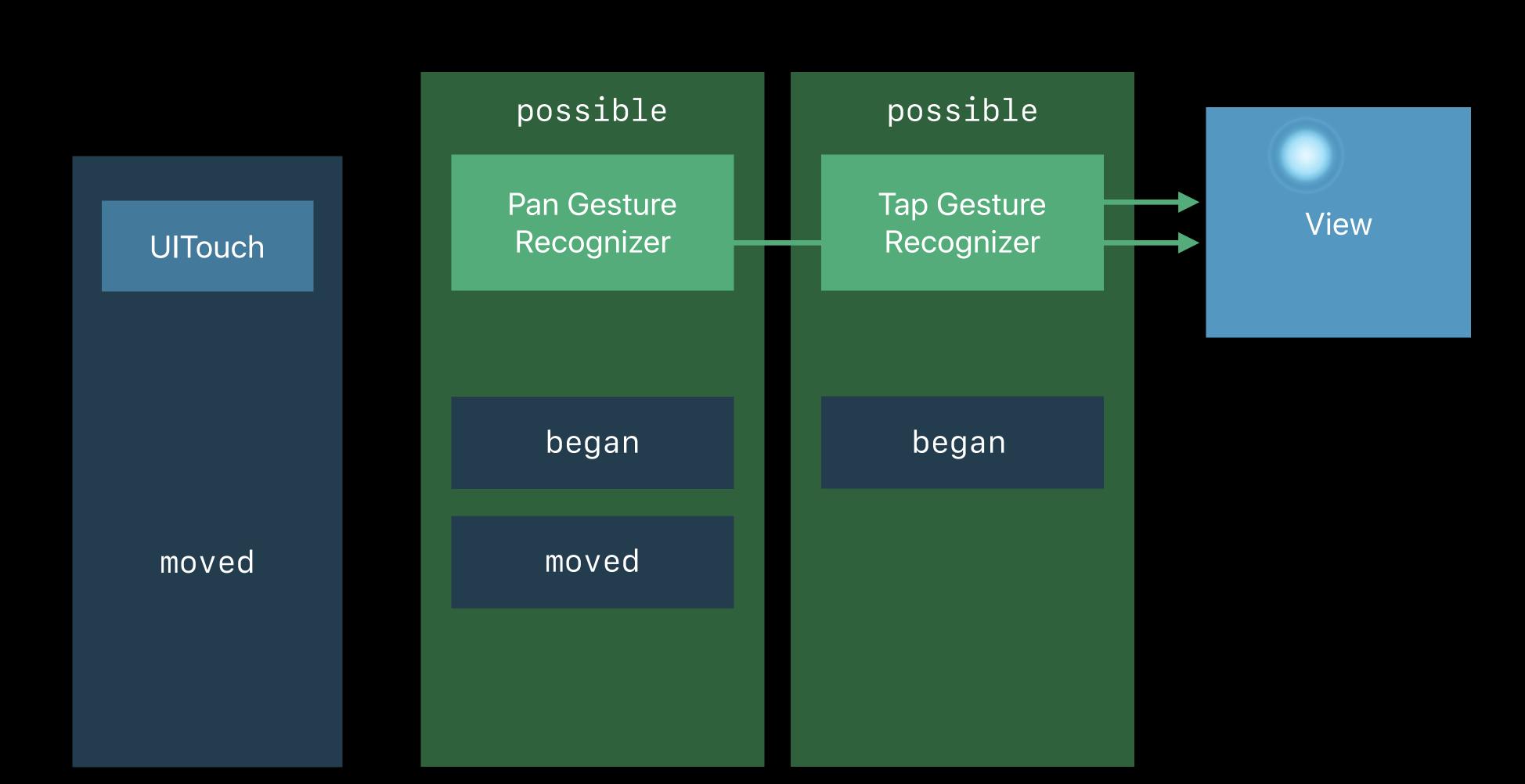

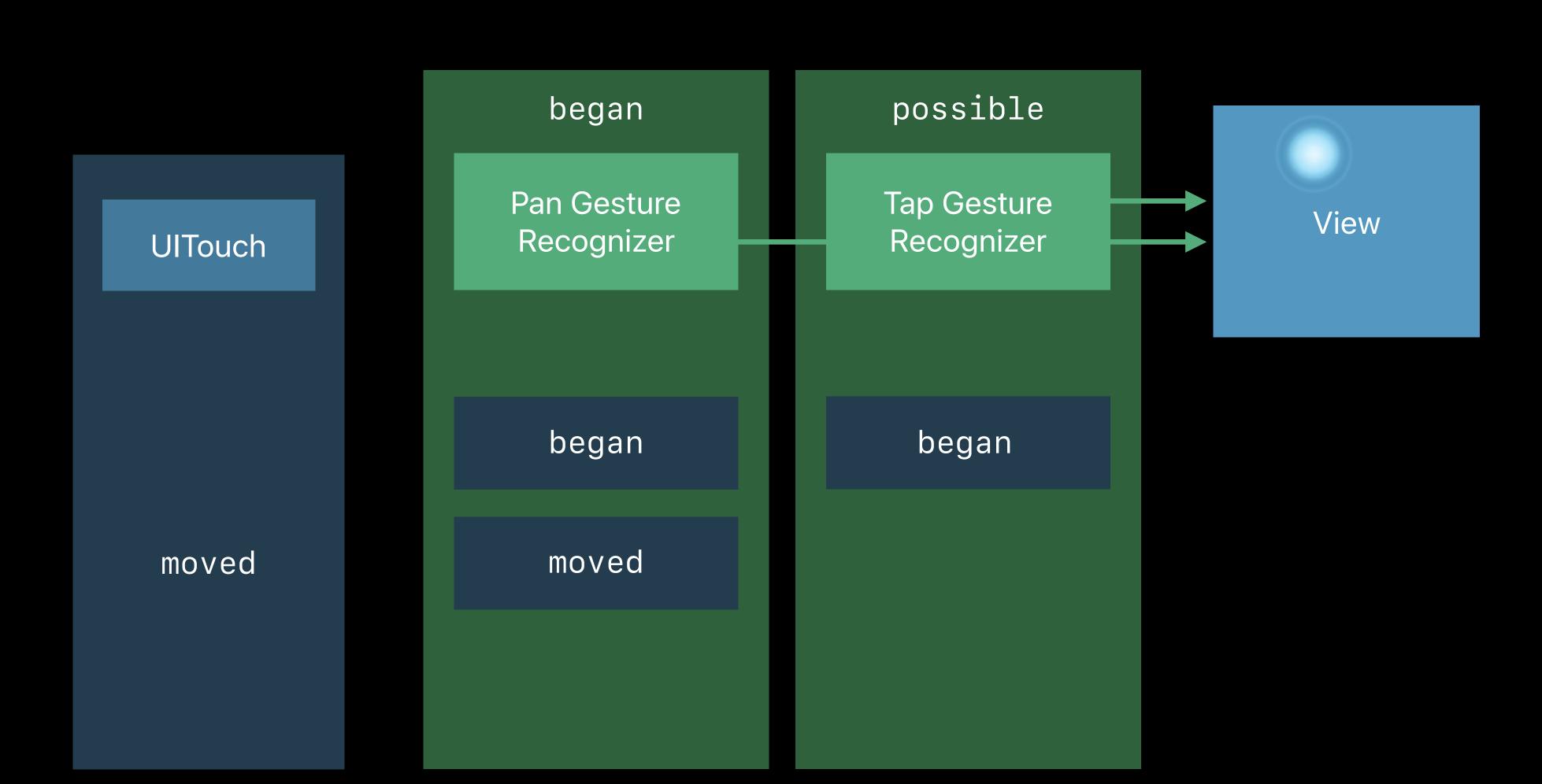

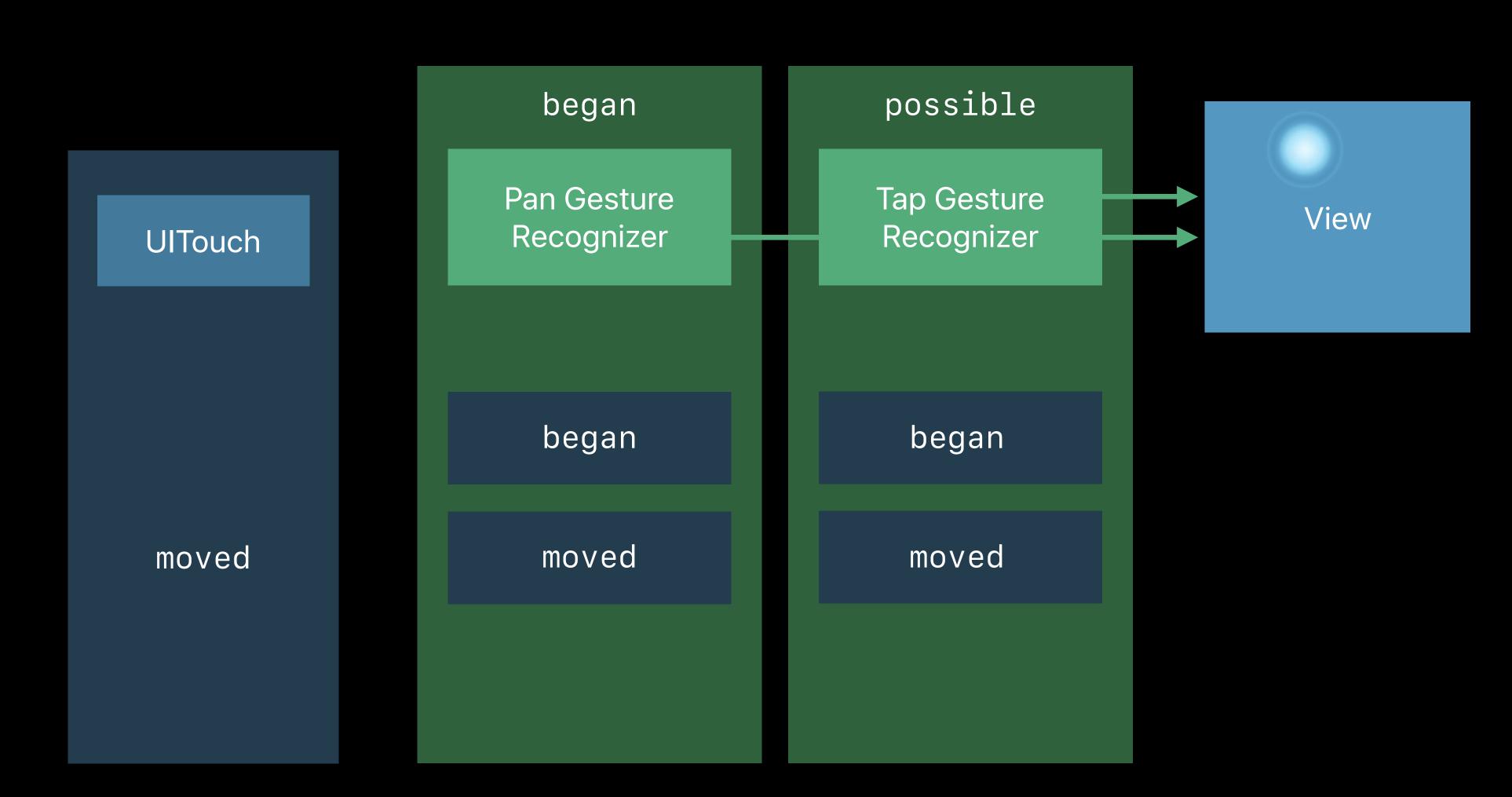

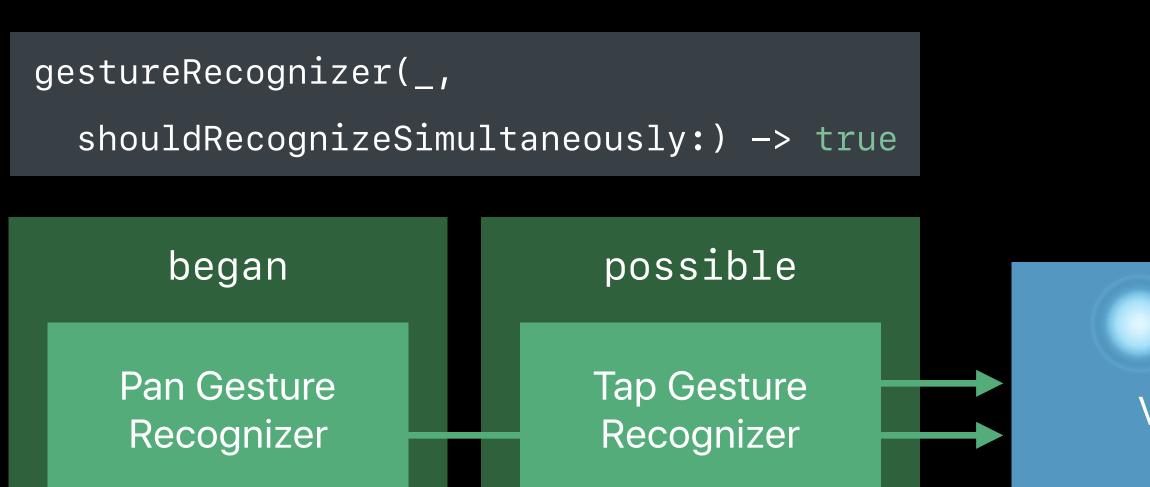

View UITouch began began moved moved moved

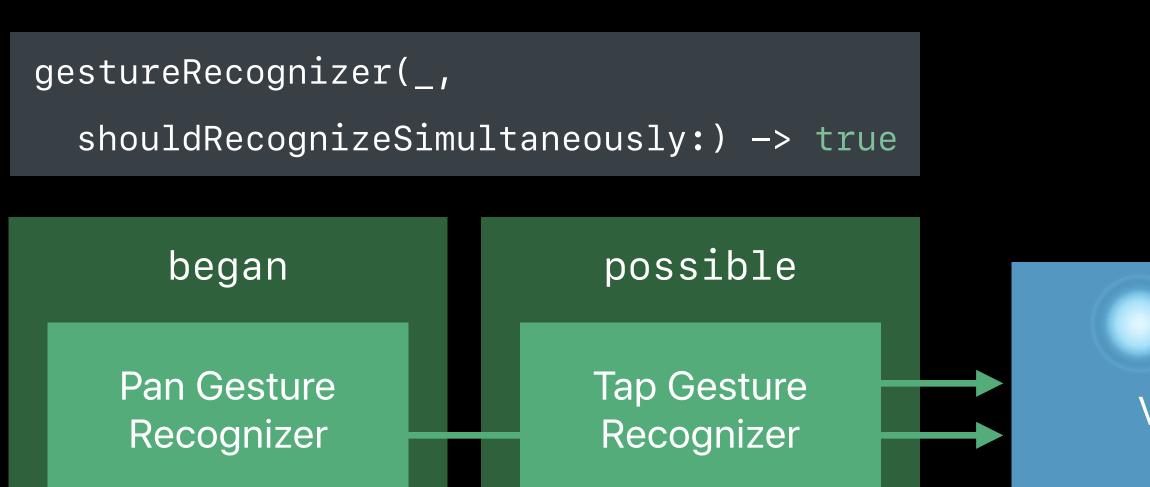

View UITouch began began moved moved moved

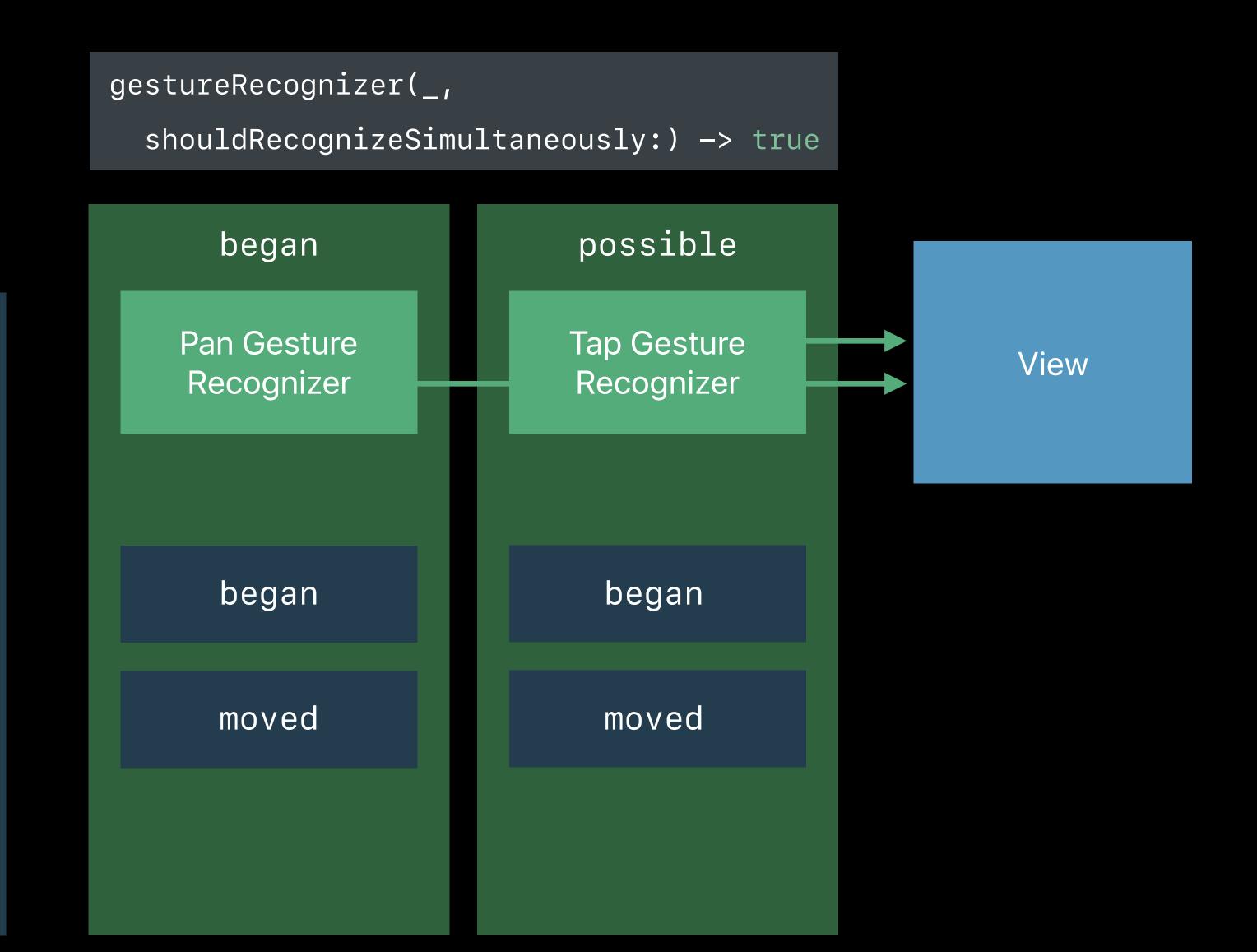

UITouch

ended

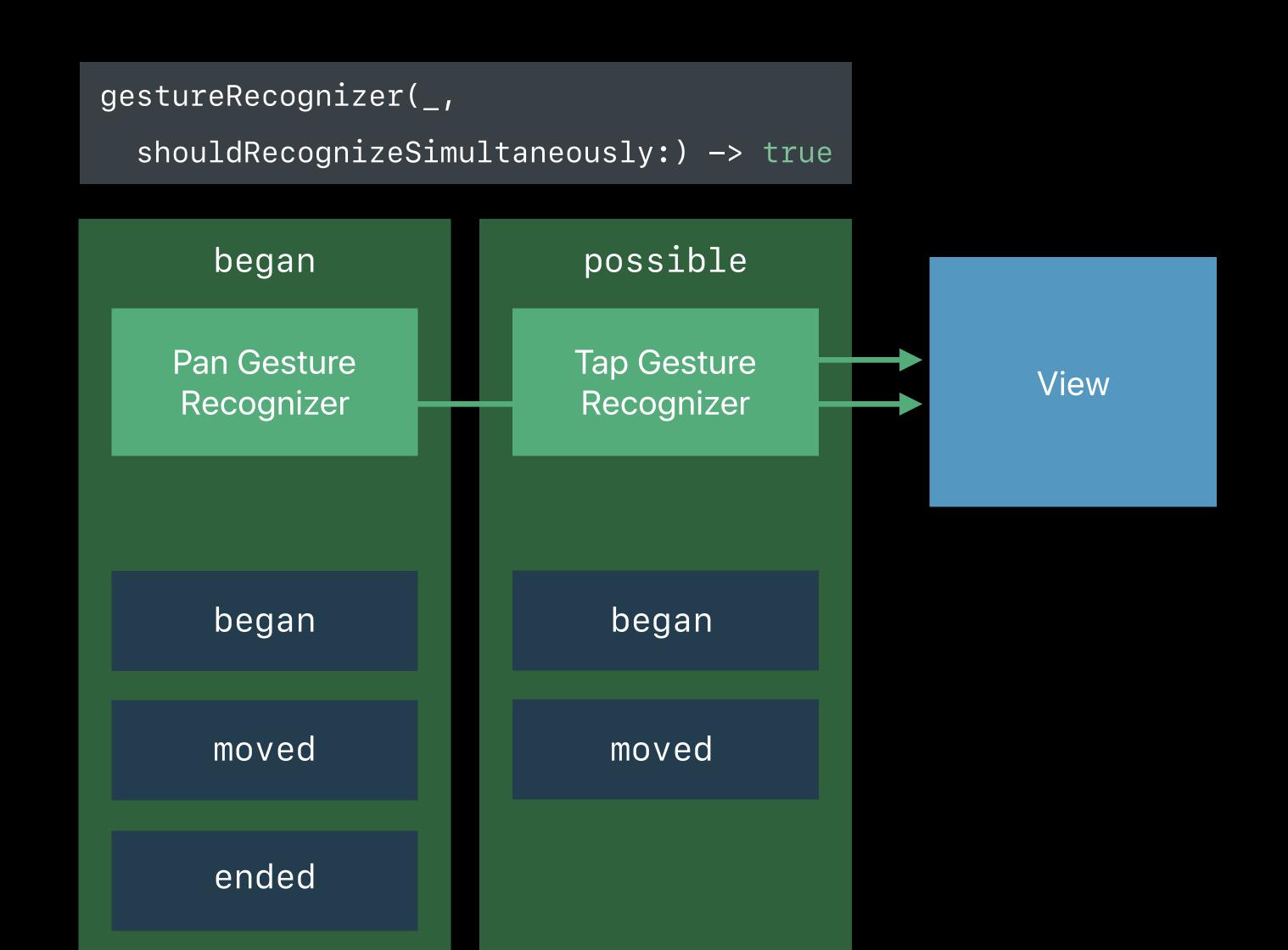

UITouch

ended

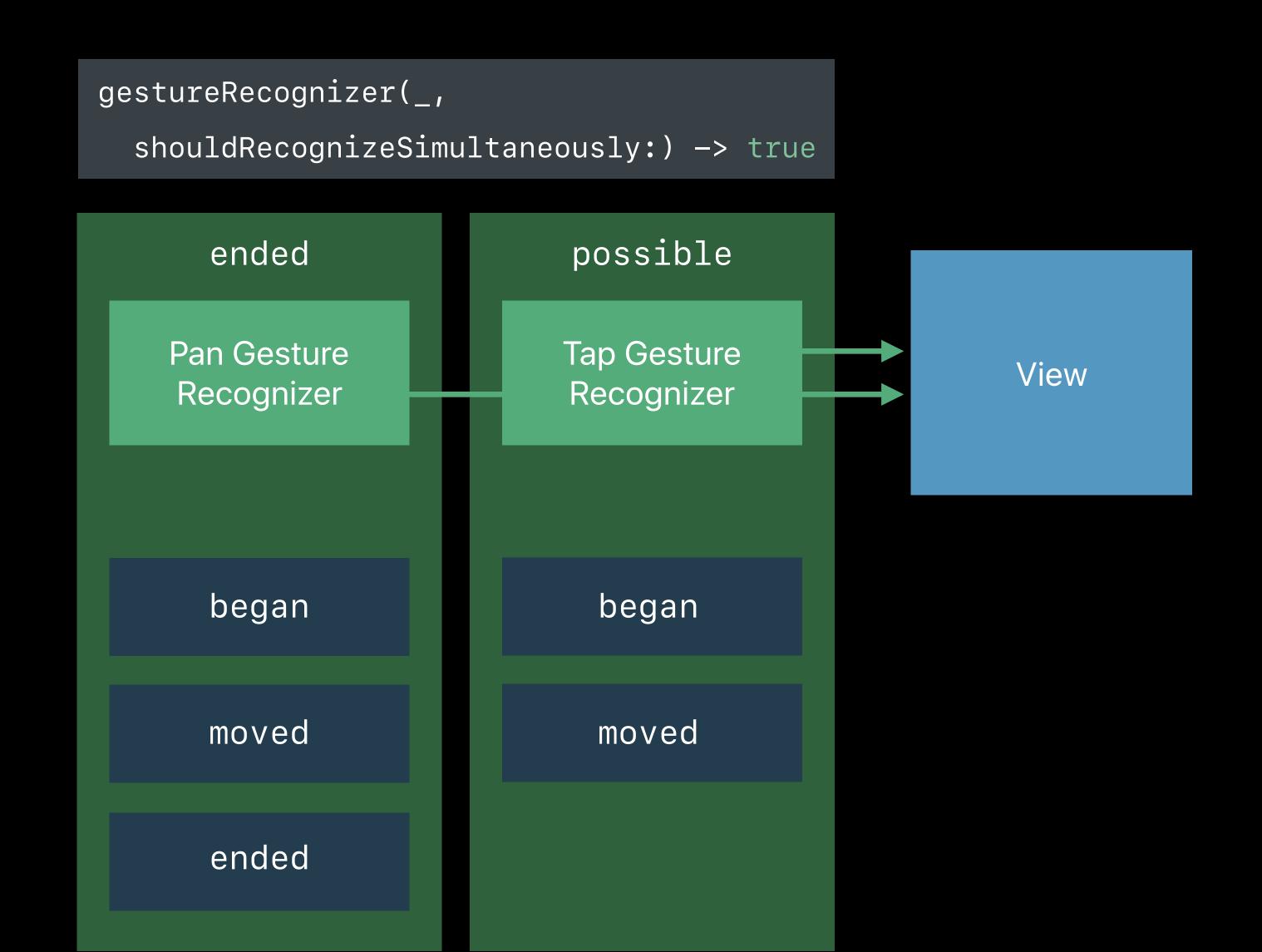

UITouch

ended

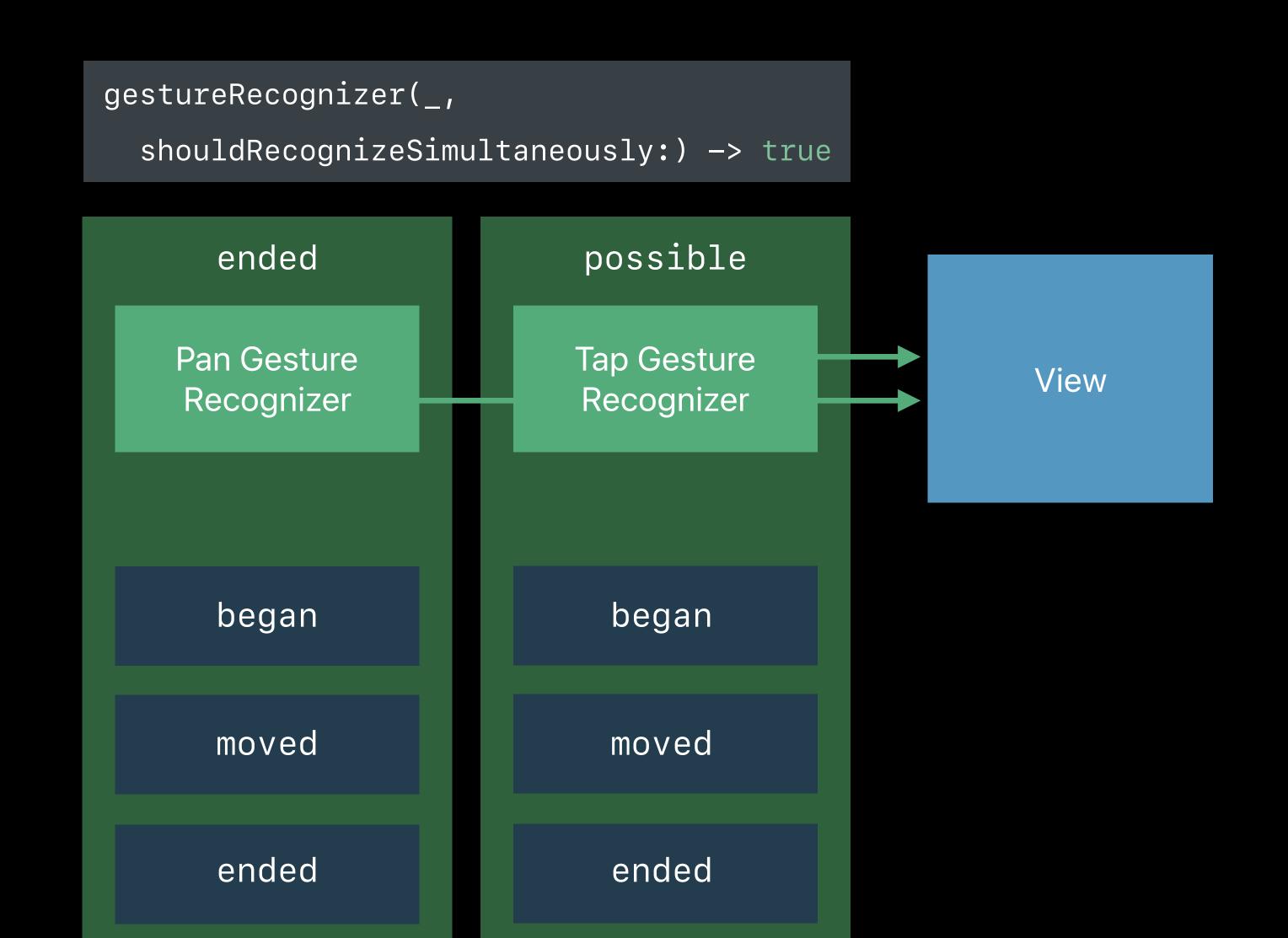

ended

UITouch

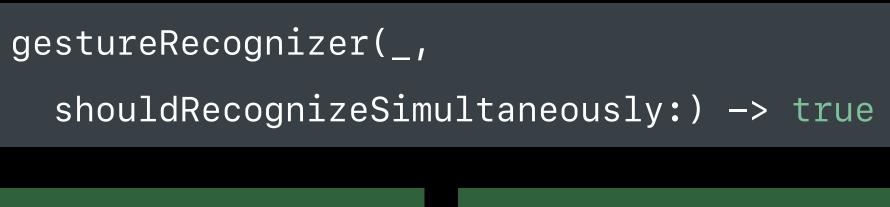

ended ended Tap Gesture Pan Gesture View Recognizer Recognizer UITouch began began moved moved ended ended ended

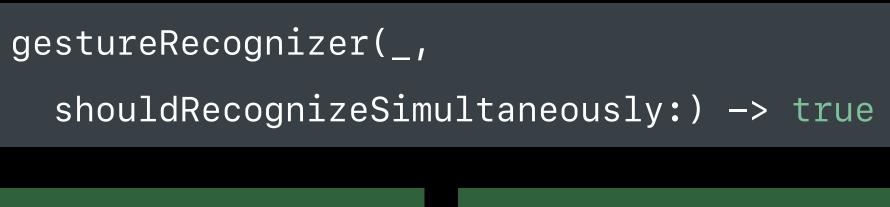

ended ended Tap Gesture Pan Gesture View Recognizer Recognizer UITouch began began moved moved ended ended ended

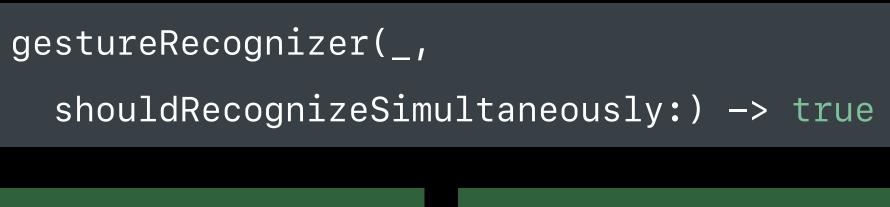

ended ended Tap Gesture Pan Gesture View Recognizer Recognizer UITouch began began moved moved ended ended ended

## Failure Requirements

```
// Failure Requirements
class UIGestureRecognizer : NSObject {
   open func require(toFail otherGestureRecognizer: UIGestureRecognizer)
public protocol UIGestureRecognizerDelegate : NSObjectProtocol {
   optional public func gestureRecognizer(_ gestureRecognizer: UIGestureRecognizer,
                         shouldRequireFailureOf otherGestureRecognizer: UIGestureRecognizer) -> Bool
   optional public func gestureRecognizer(_ gestureRecognizer: UIGestureRecognizer,
                         shouldBeRequiredToFailBy otherGestureRecognizer: UIGestureRecognizer) -> Bool
// Subclasses
open class UIGestureRecognizer : NSObject {
   open func shouldRequireFailure(of otherGestureRecognizer: UIGestureRecognizer) -> Bool
    open func shouldBeRequiredToFail(by otherGestureRecognizer: UIGestureRecognizer) -> Bool
```

```
// Failure Requirements
class UIGestureRecognizer : NSObject {
   open func require(toFail otherGestureRecognizer: UIGestureRecognizer)
public protocol UIGestureRecognizerDelegate : NSObjectProtocol {
   optional public func gestureRecognizer(_ gestureRecognizer: UIGestureRecognizer,
                         shouldRequireFailureOf otherGestureRecognizer: UIGestureRecognizer) -> Bool
   optional public func gestureRecognizer(_ gestureRecognizer: UIGestureRecognizer,
                         shouldBeRequiredToFailBy otherGestureRecognizer: UIGestureRecognizer) -> Bool
  Subclasses
open class UIGestureRecognizer : NSObject {
   open func shouldRequireFailure(of otherGestureRecognizer: UIGestureRecognizer) -> Bool
    open func shouldBeRequiredToFail(by otherGestureRecognizer: UIGestureRecognizer) -> Bool
```

```
// Failure Requirements
class UIGestureRecognizer : NSObject {
   open func require(toFail otherGestureRecognizer: UIGestureRecognizer)
public protocol UIGestureRecognizerDelegate : NSObjectProtocol {
   optional public func gestureRecognizer(_ gestureRecognizer: UIGestureRecognizer,
                         shouldRequireFailureOf otherGestureRecognizer: UIGestureRecognizer) -> Bool
   optional public func gestureRecognizer(_ gestureRecognizer: UIGestureRecognizer,
                         shouldBeRequiredToFailBy otherGestureRecognizer: UIGestureRecognizer) -> Bool
// Subclasses
open class UIGestureRecognizer : NSObject {
   open func shouldRequireFailure(of otherGestureRecognizer: UIGestureRecognizer) -> Bool
    open func shouldBeRequiredToFail(by otherGestureRecognizer: UIGestureRecognizer) -> Bool
```

```
// Failure Requirements
class UIGestureRecognizer : NSObject {
   open func require(toFail otherGestureRecognizer: UIGestureRecognizer)
public protocol UIGestureRecognizerDelegate : NSObjectProtocol {
   optional public func gestureRecognizer(_ gestureRecognizer: UIGestureRecognizer,
                         shouldRequireFailureOf otherGestureRecognizer: UIGestureRecognizer) -> Bool
   optional public func gestureRecognizer(_ gestureRecognizer: UIGestureRecognizer,
                         shouldBeRequiredToFailBy otherGestureRecognizer: UIGestureRecognizer) -> Bool
// Subclasses
open class UIGestureRecognizer : NSObject {
   open func shouldRequireFailure(of otherGestureRecognizer: UIGestureRecognizer) -> Bool
    open func shouldBeRequiredToFail(by otherGestureRecognizer: UIGestureRecognizer) -> Bool
```

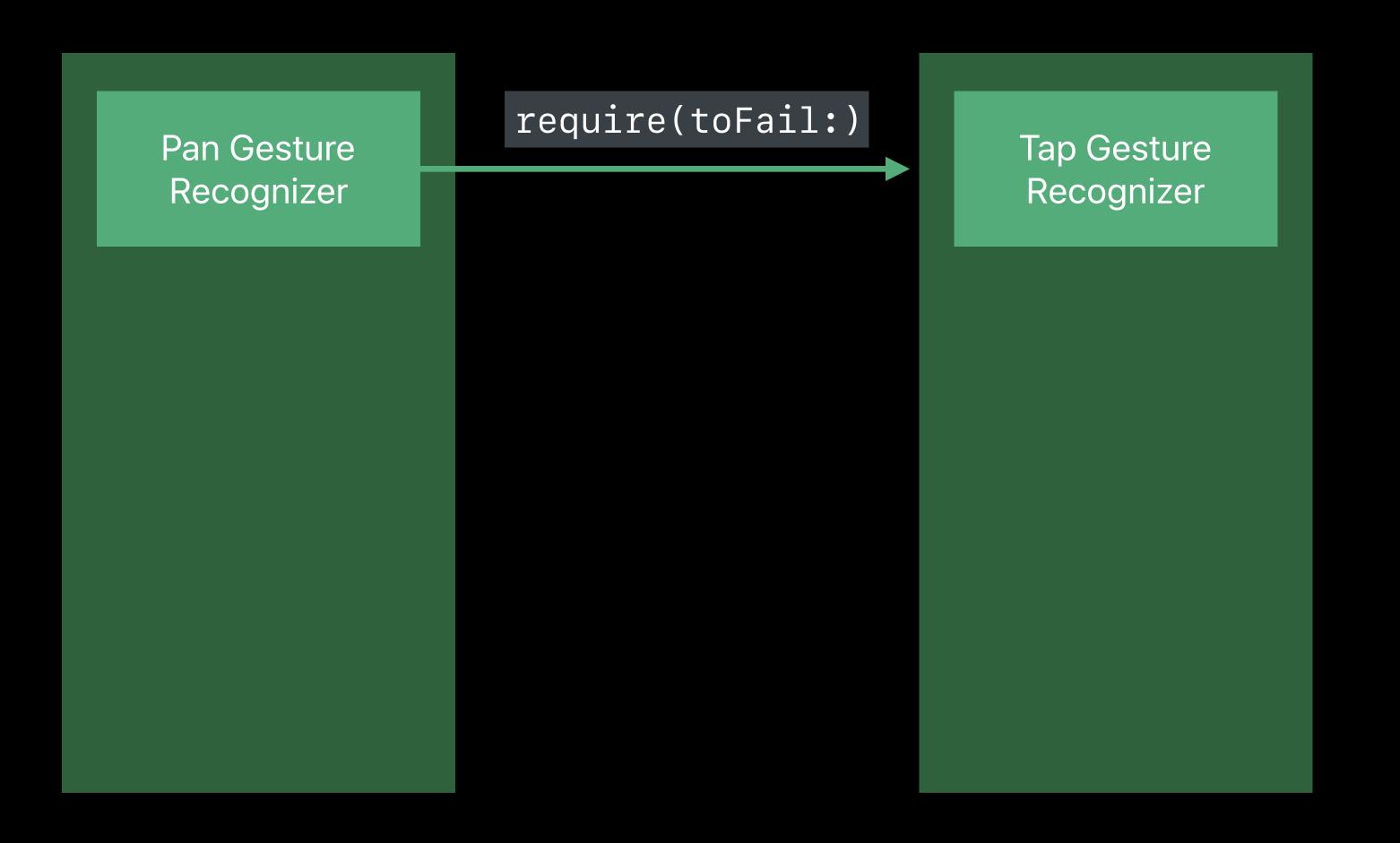

View

require(toFail:) Pan Gesture Tap Gesture Recognizer Recognizer UITouch began

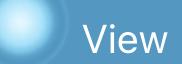

require(toFail:) Tap Gesture Pan Gesture Recognizer Recognizer UITouch possible possible began

require(toFail:) Tap Gesture Pan Gesture Recognizer Recognizer UITouch possible possible began possible began moved

require(toFail:) Tap Gesture Pan Gesture Recognizer Recognizer UITouch possible possible began no action possible began moved

require(toFail:) Tap Gesture Pan Gesture Recognizer Recognizer possible possible no action possible began

UITouch

began

moved

moved

require(toFail:) Tap Gesture Pan Gesture Recognizer Recognizer possible possible no action began possible changed

UITouch

began

moved

moved

require(toFail:)
Tap Gesture
Recognizer
View

began

UlTouch

moved

moved

possible

Pan Gesture

Recognizer

began

changed

no action

possible

possible

possible

View

UITouch

began

moved

moved

Pan Gesture Recognizer require(toFail:)

possible

began

changed

no action

no action

possible

Tap Gesture

Recognizer

possible

possible

require(toFail:) Tap Gesture Recognizer

began

UlTouch

moved

moved

ended

possible

Pan Gesture

Recognizer

began

changed

no action

no action

possible

possible

possible

require(toFail:)
Tap Gesture
Recognizer

View

began
moved
moved
ended

possible

began

changed

ended

Pan Gesture

Recognizer

no action
no action

possible possible possible

require(toFail:)
Tap Gesture
Recognizer

View

began moved moved

ended

UlTouch

possible
began
changed
ended

Pan Gesture

Recognizer

no action
no action

possible possible ended

possible

require(toFail:) Tap Gesture Recognizer

began

UlTouch

moved

moved

ended

possible

Pan Gesture

Recognizer

began

changed

ended

no action

no action

no action

possible

possible

possible

ended

require(toFail:) Tap Gesture Pan Gesture Recognizer Recognizer UITouch possible possible began no action possible began moved no action possible changed moved no action ended ended ended

View

send action

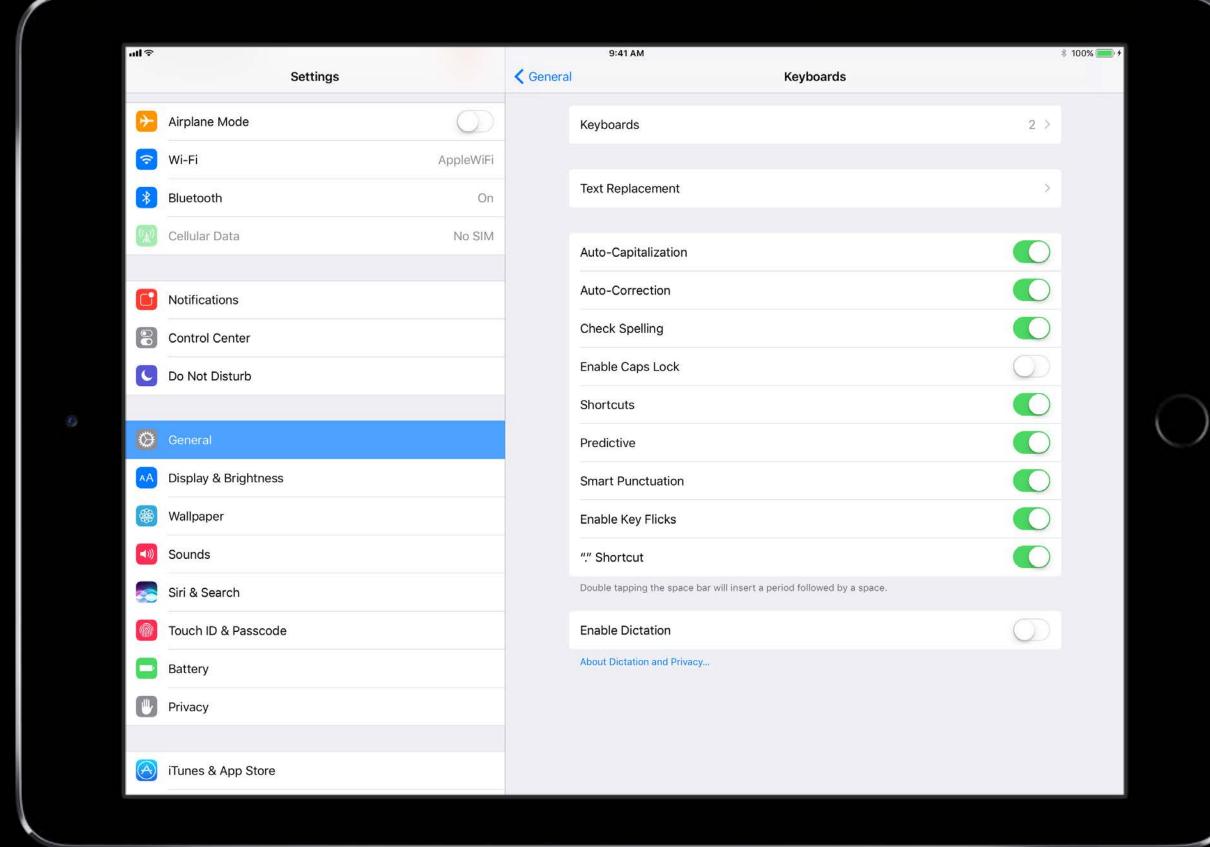

#### 163 UIGestureRecognizers

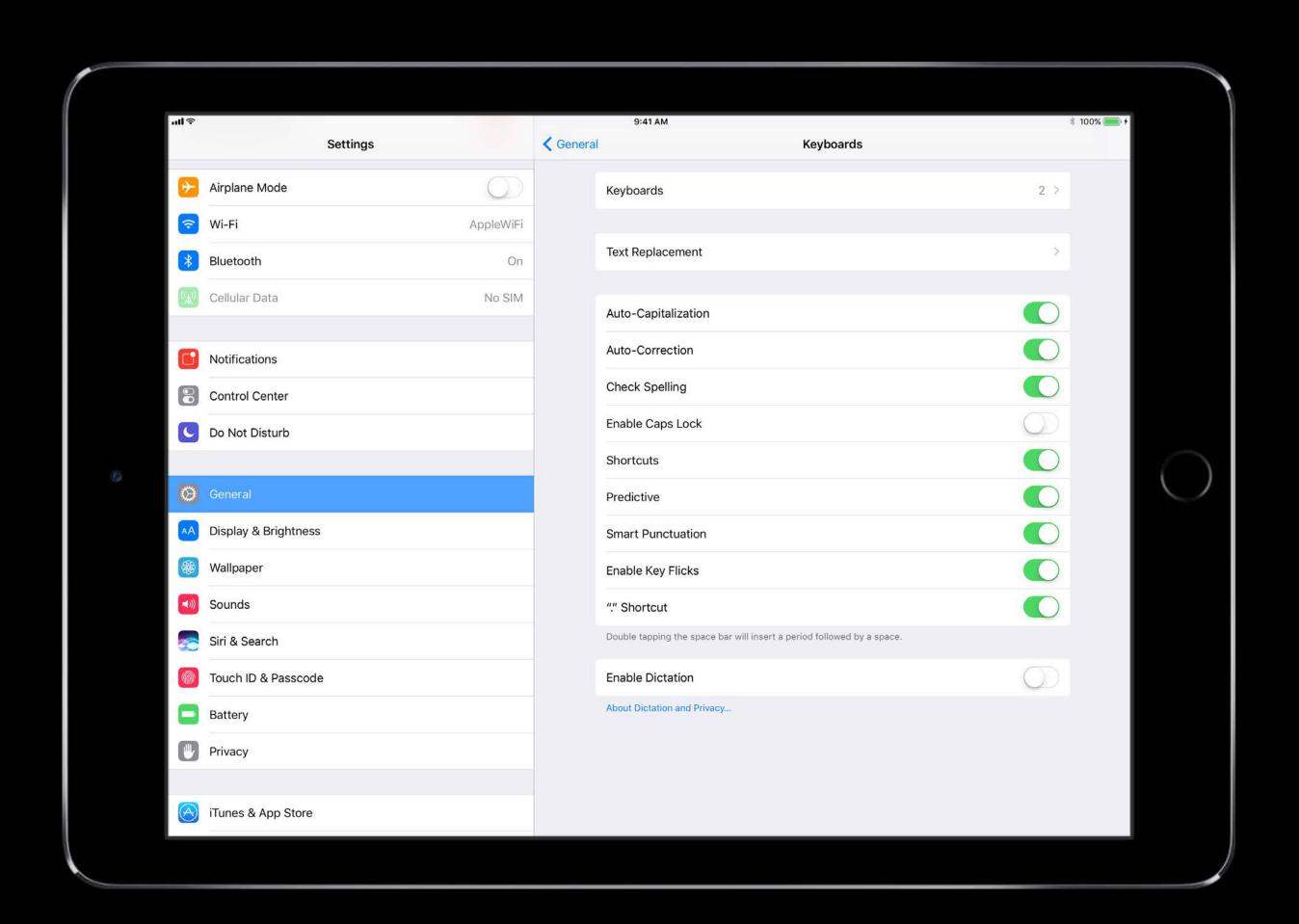

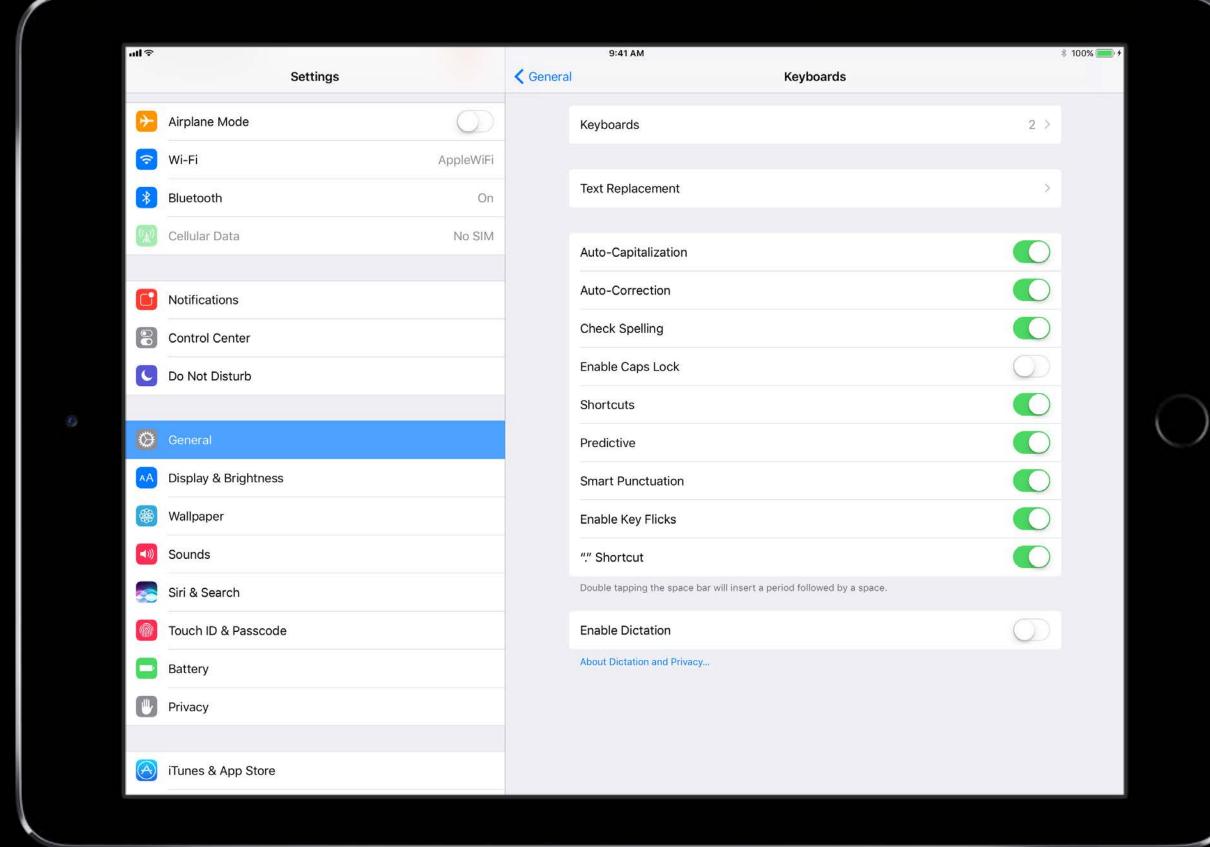

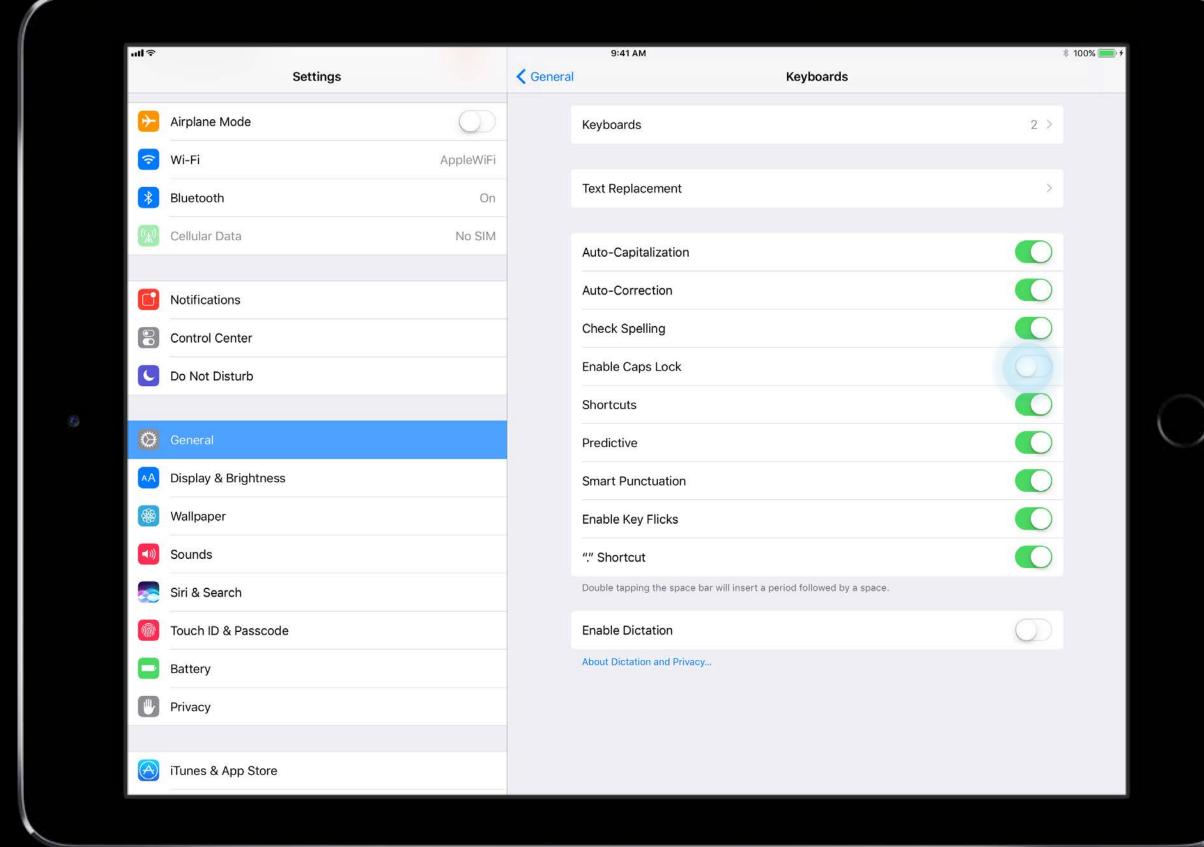

#### 7 UIGestureRecognizers

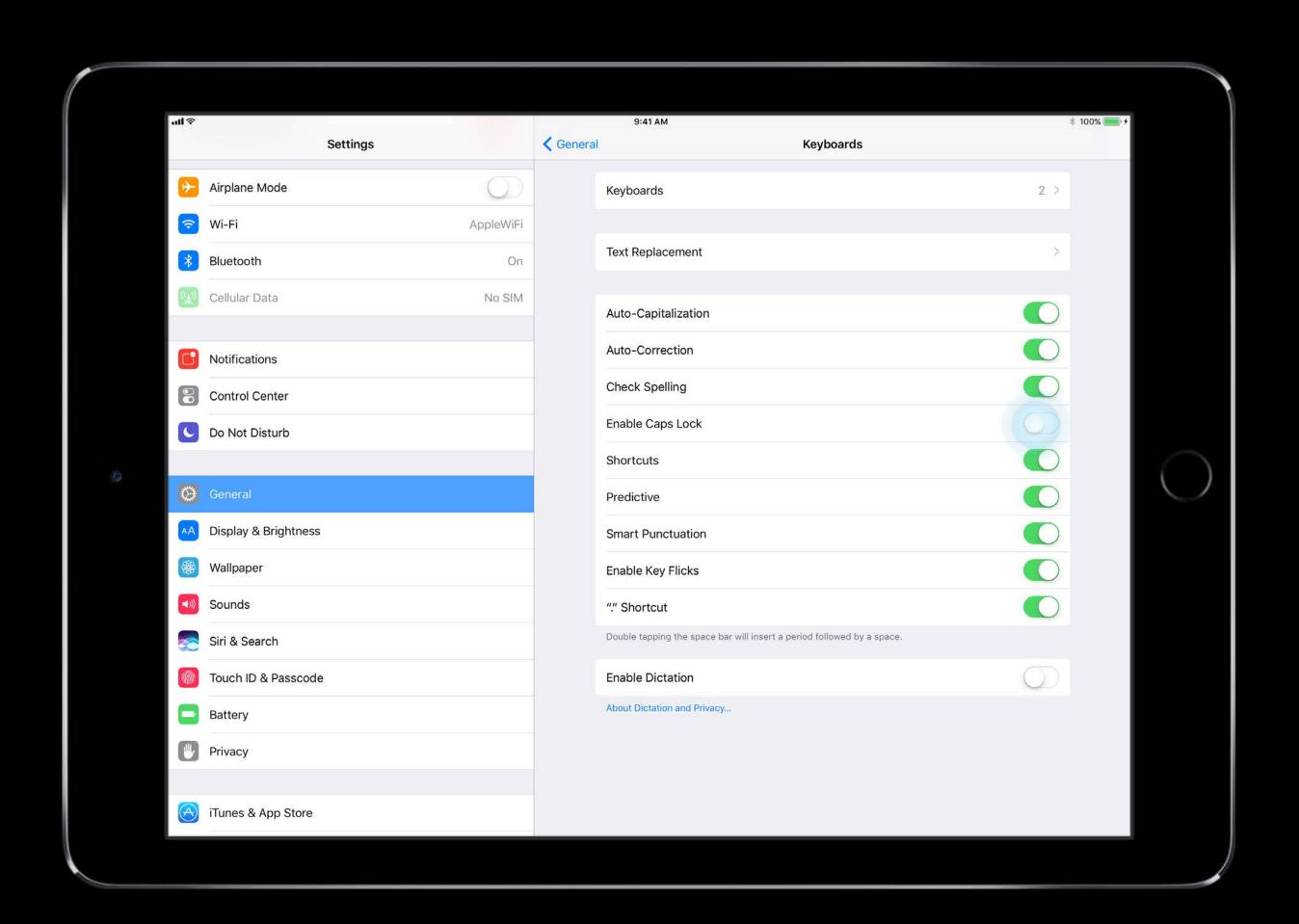

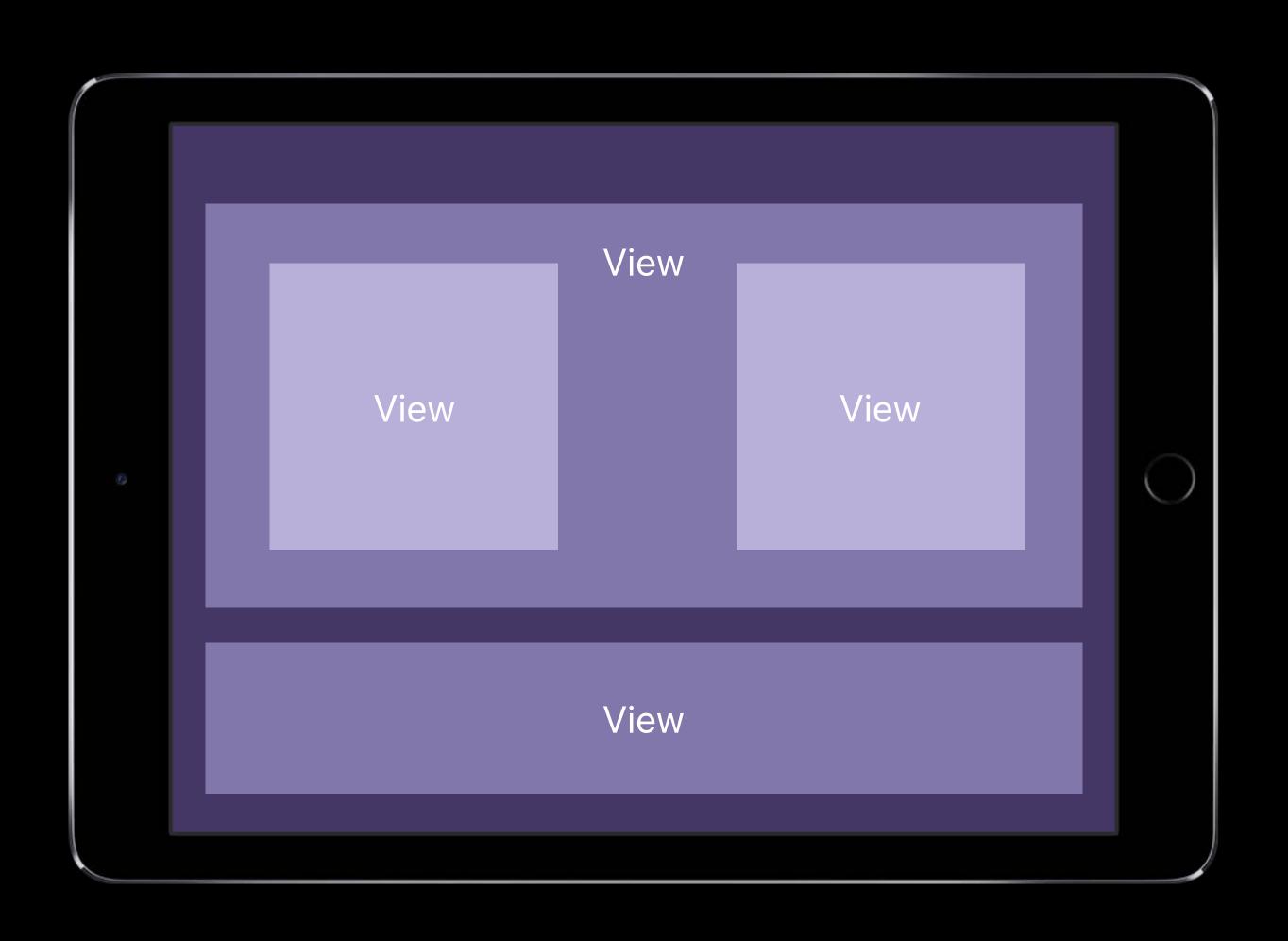

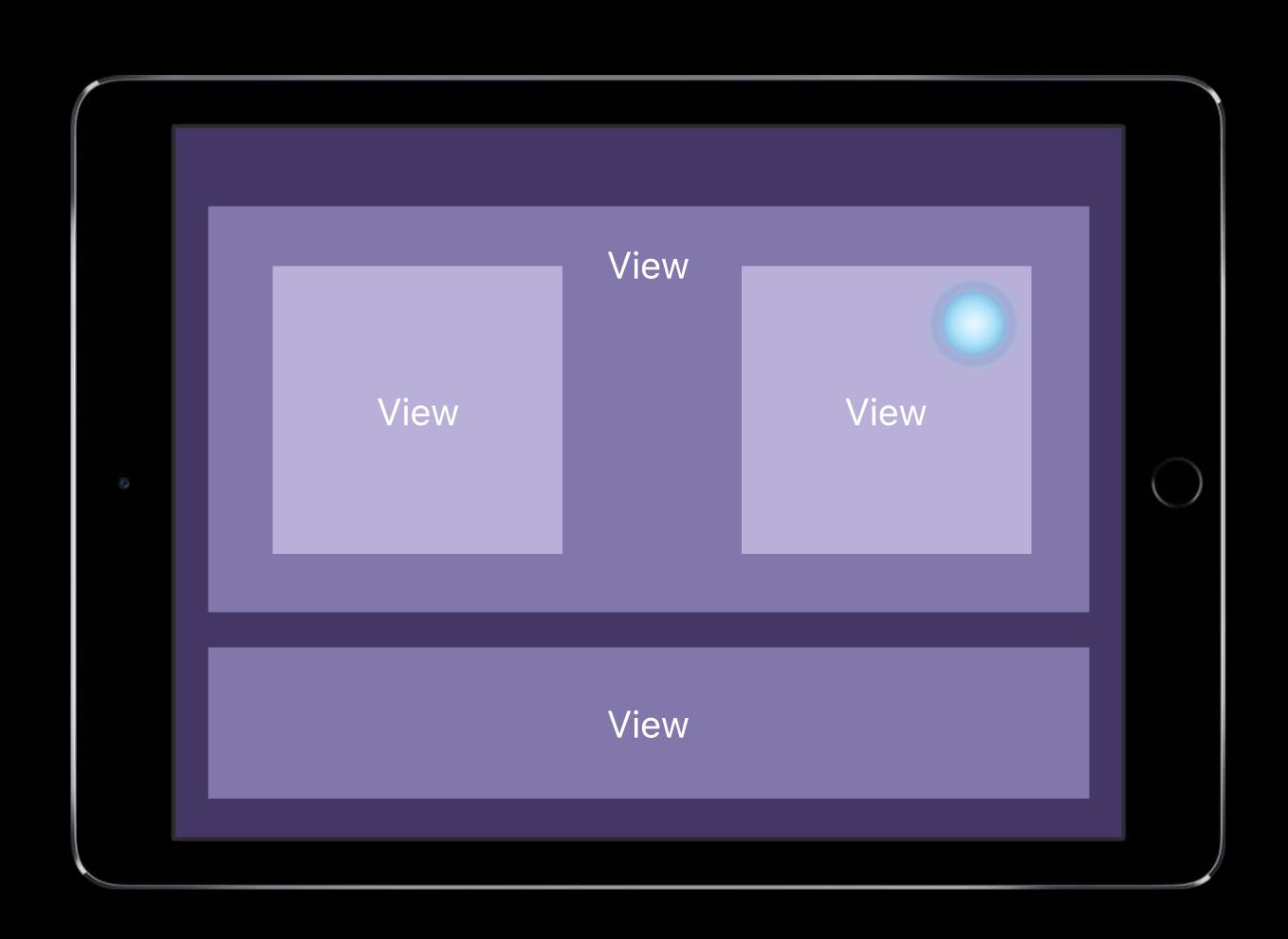

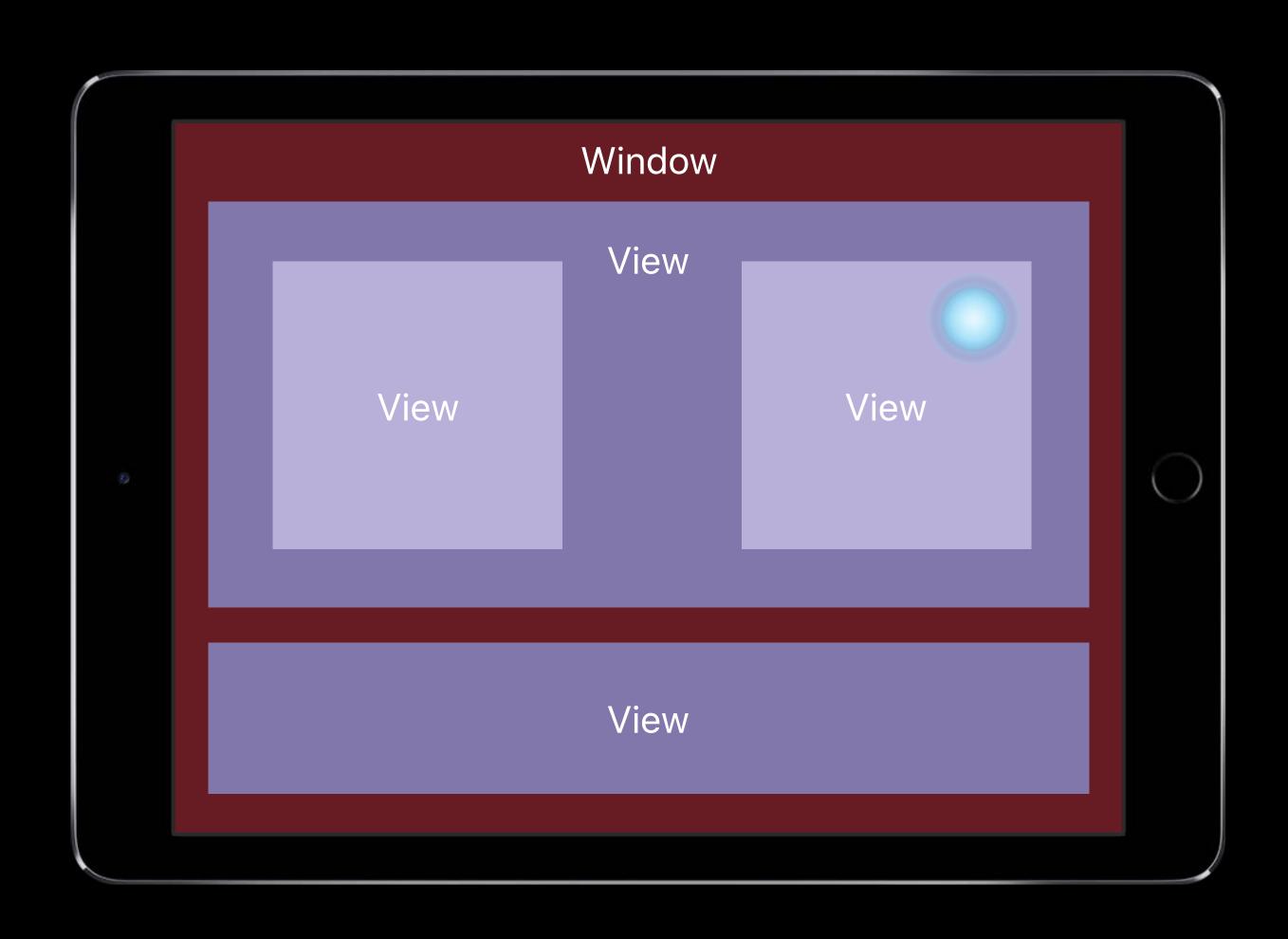

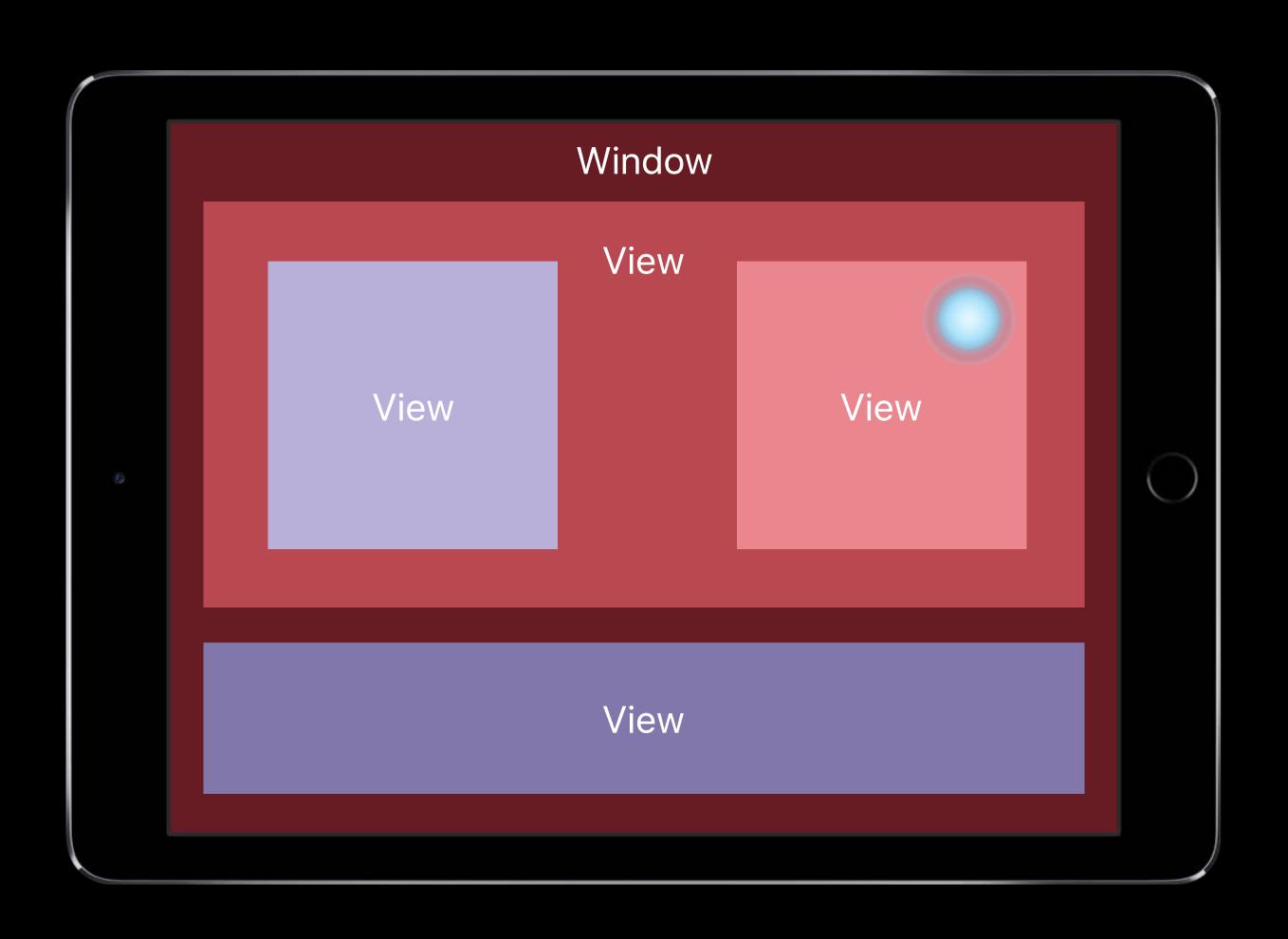

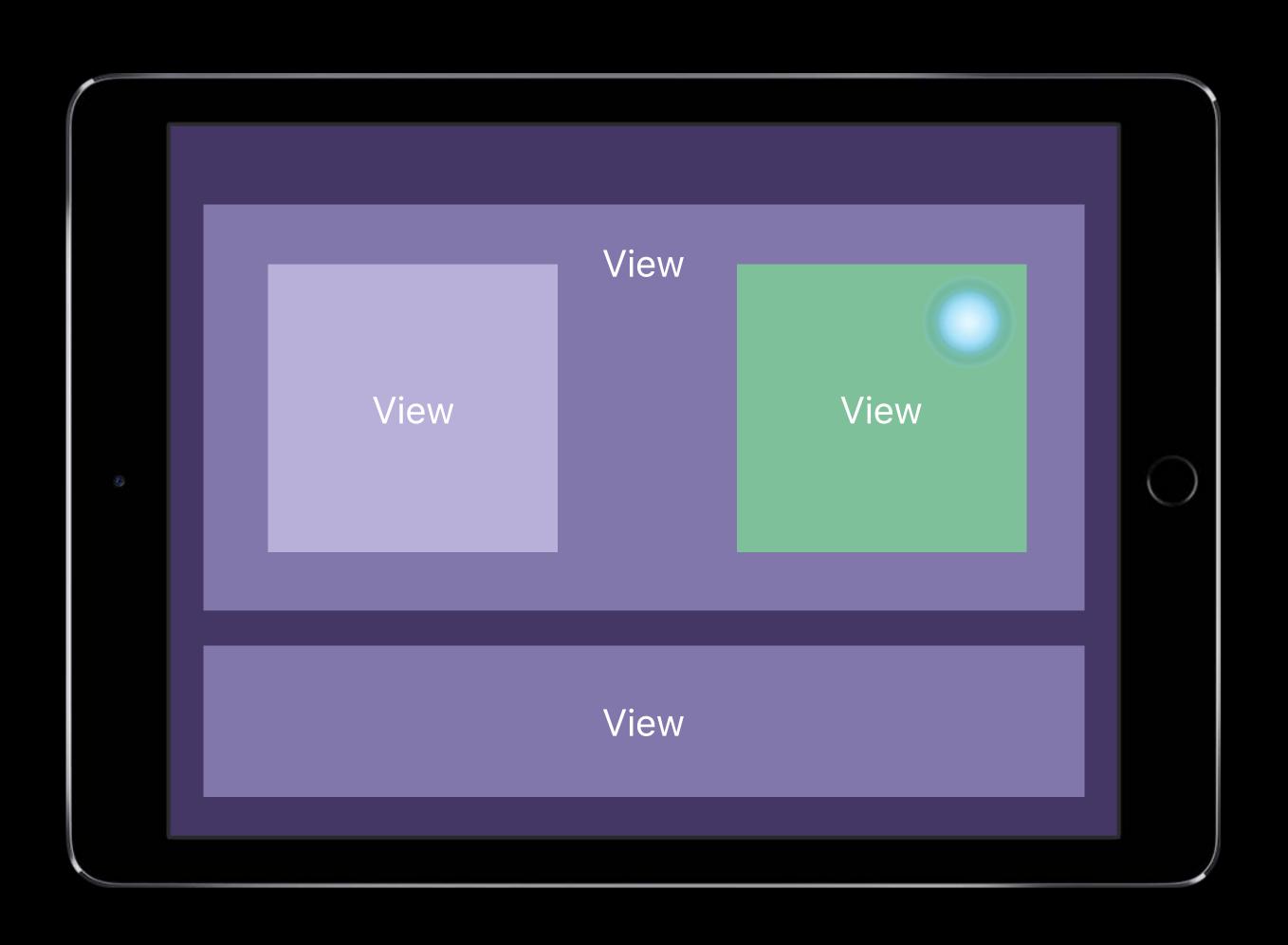

```
// UIView subclasses
open class UIView : NSObject {
    open func hitTest(_ point: CGPoint, with event: UIEvent?) -> UIView?
    open func point(inside point: CGPoint, with event: UIEvent?) -> Bool
class UIView : NSObject {
   var isUserInteractionEnabled: Bool
    var alpha: CGFloat
    var isHidden: Bool
    var isMultipleTouchEnabled: Bool
public struct UIViewAnimationOptions : OptionSet {
    public static var allowUserInteraction: UIViewAnimationOptions { get }
```

```
// UIView subclasses
open class UIView : NSObject {
   open func hitTest(_ point: CGPoint, with event: UIEvent?) -> UIView?
   open func point(inside point: CGPoint, with event: UIEvent?) -> Bool
class UIView : NSObject {
   var isUserInteractionEnabled: Bool
    var alpha: CGFloat
   var isHidden: Bool
    var isMultipleTouchEnabled: Bool
public struct UIViewAnimationOptions : OptionSet {
    public static var allowUserInteraction: UIViewAnimationOptions { get }
```

```
// UIView subclasses
open class UIView : NSObject {
    open func hitTest(_ point: CGPoint, with event: UIEvent?) -> UIView?
    open func point(inside point: CGPoint, with event: UIEvent?) -> Bool
class UIView : NSObject {
   var isUserInteractionEnabled: Bool
    var alpha: CGFloat
    var isHidden: Bool
    var isMultipleTouchEnabled: Bool
public struct UIViewAnimationOptions : OptionSet {
    public static var allowUserInteraction: UIViewAnimationOptions { get }
```

```
// UIView subclasses
open class UIView : NSObject {
    open func hitTest(_ point: CGPoint, with event: UIEvent?) -> UIView?
    open func point(inside point: CGPoint, with event: UIEvent?) -> Bool
class UIView : NSObject {
    var isUserInteractionEnabled: Bool
   var alpha: CGFloat
    var isHidden: Bool
    var isMultipleTouchEnabled: Bool
public struct UIViewAnimationOptions : OptionSet {
    public static var allowUserInteraction: UIViewAnimationOptions { get }
```

```
// UIView subclasses
open class UIView : NSObject {
    open func hitTest(_ point: CGPoint, with event: UIEvent?) -> UIView?
    open func point(inside point: CGPoint, with event: UIEvent?) -> Bool
class UIView : NSObject {
   var isUserInteractionEnabled: Bool
    var alpha: CGFloat
    var isHidden: Bool
   var isMultipleTouchEnabled: Bool
public struct UIViewAnimationOptions : OptionSet {
    public static var allowUserInteraction: UIViewAnimationOptions { get }
```

```
// UIView subclasses
open class UIView : NSObject {
    open func hitTest(_ point: CGPoint, with event: UIEvent?) -> UIView?
    open func point(inside point: CGPoint, with event: UIEvent?) -> Bool
class UIView : NSObject {
   var isUserInteractionEnabled: Bool
    var alpha: CGFloat
    var isHidden: Bool
    var isMultipleTouchEnabled: Bool
public struct UIViewAnimationOptions : OptionSet {
    public static var allowUserInteraction: UIViewAnimationOptions { get }
```

#### Hit Testing and Animations

Presentation layer vs model layer

UIViewPropertyAnimator and isManualHitTestingEnabled

| Building Interruptible and Responsive Interactions | WWDC 2014 |
|----------------------------------------------------|-----------|
| Advances in UlKit Animations and Transitions       | WWDC 2016 |

### Relevant Gesture Recognizers

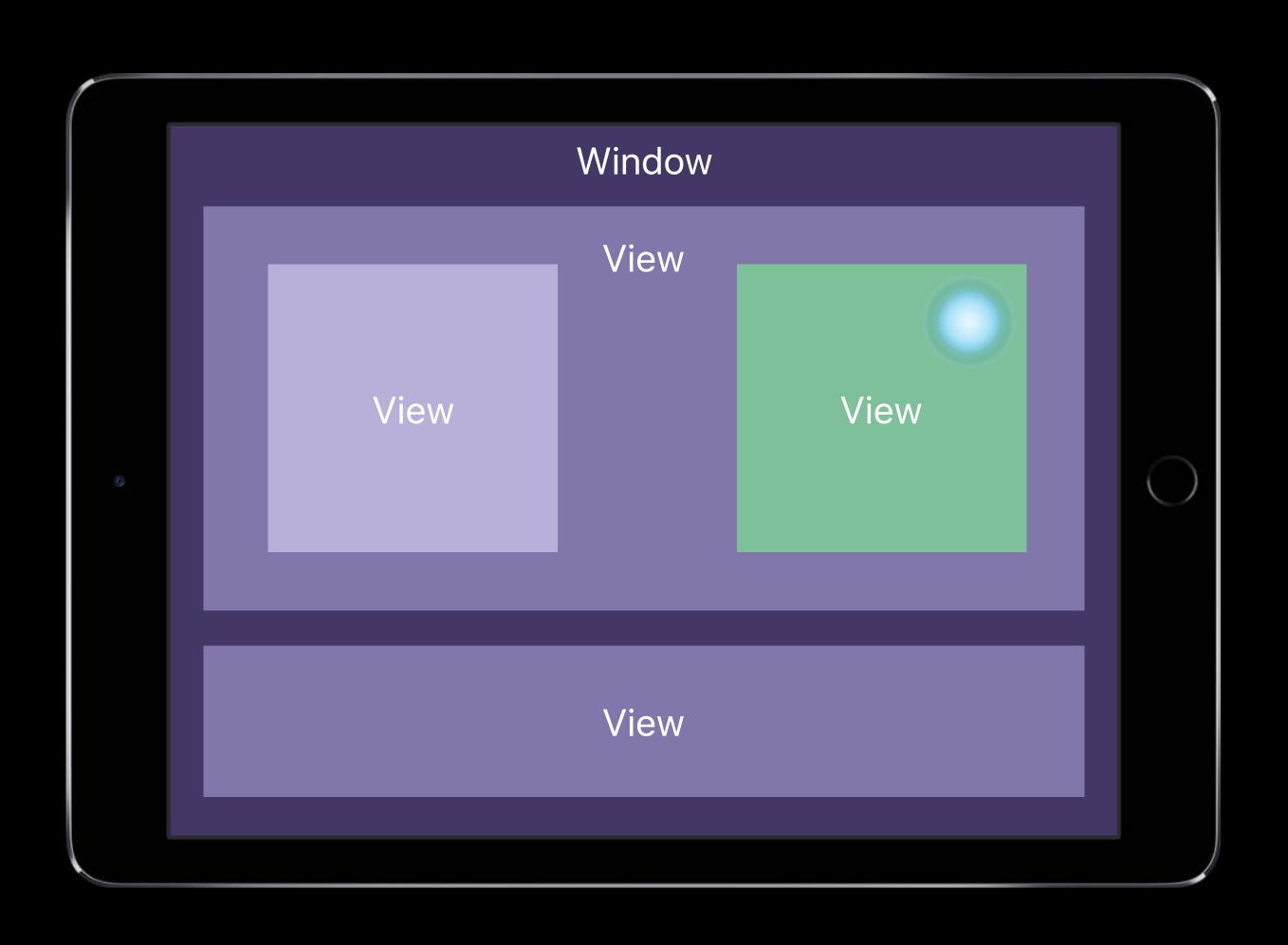

### Relevant Gesture Recognizers

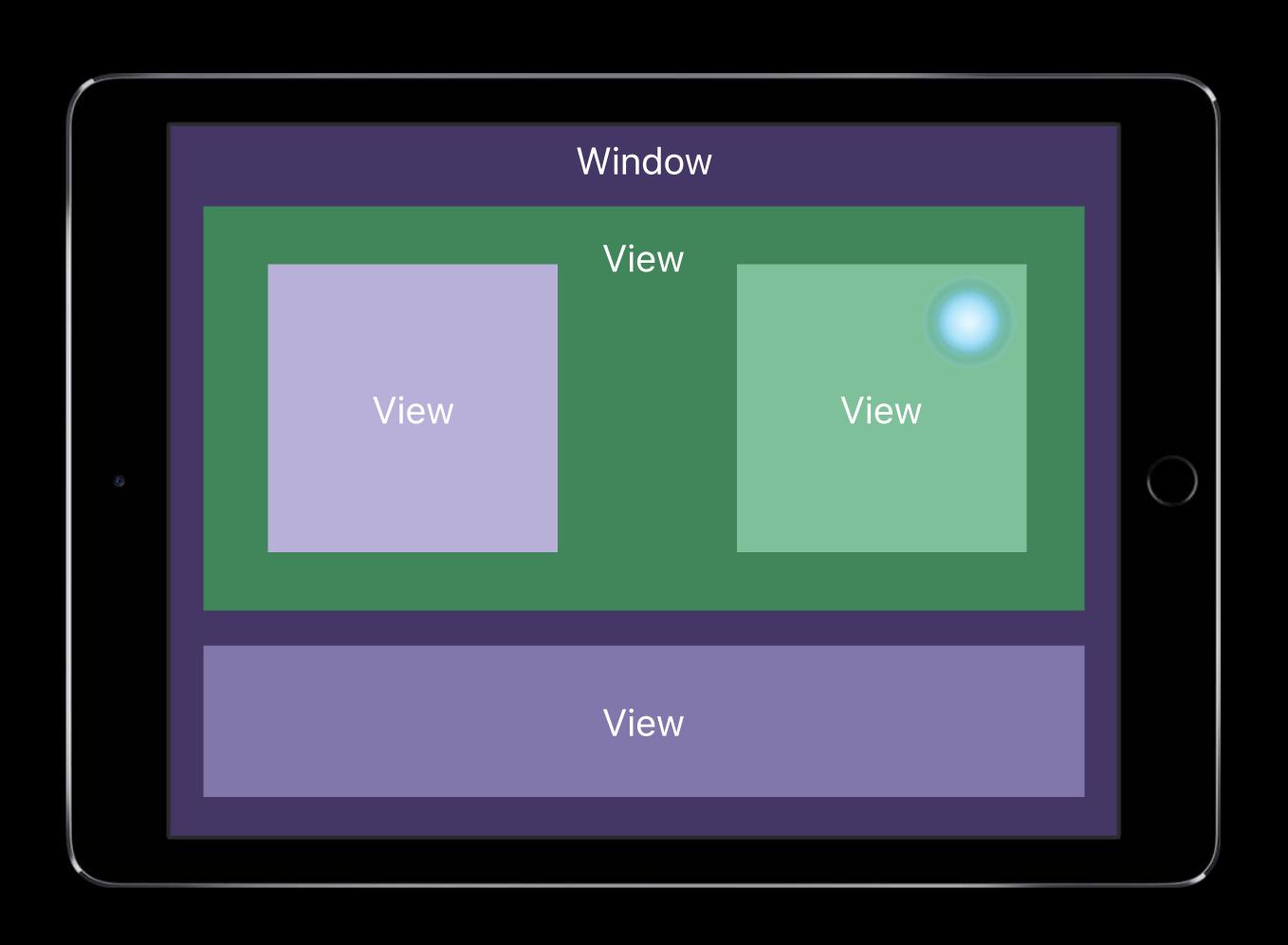

### Relevant Gesture Recognizers

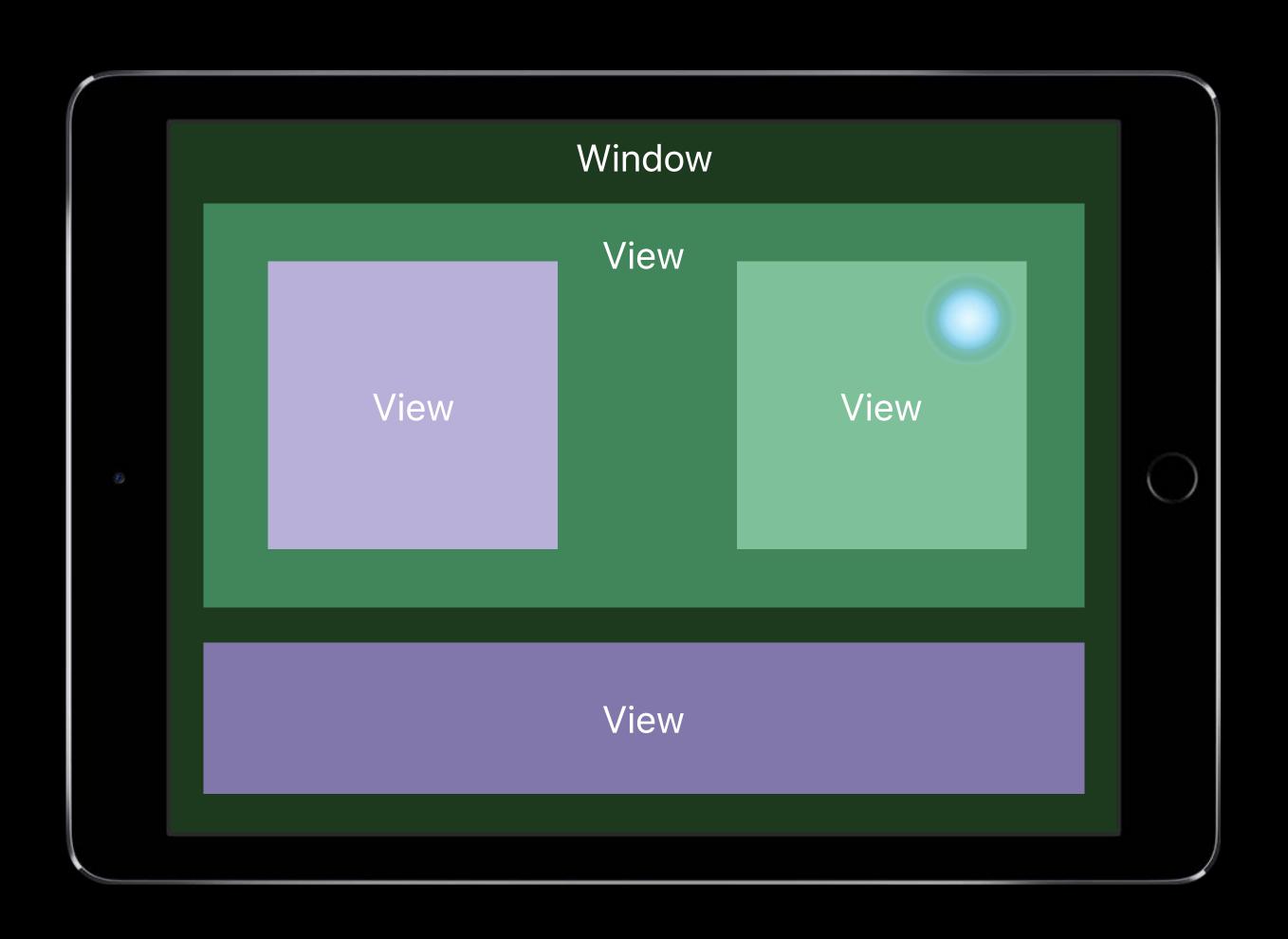

```
// Influencing participation in the interaction
public protocol UIGestureRecognizerDelegate : NSObjectProtocol {
   optional public func gestureRecognizer(_ gestureRecognizer: UIGestureRecognizer,
                                             shouldReceive touch: UITouch) -> Bool
   optional public func gestureRecognizerShouldBegin(_ gestureRecognizer:
                                                      UIGestureRecognizer) -> Bool
class UIGestureRecognizer : NSObject {
   var isEnabled: Bool
   var allowedTouchTypes: [NSNumber]
   var requiresExclusiveTouchType: Bool
```

```
// Influencing participation in the interaction
public protocol UIGestureRecognizerDelegate : NSObjectProtocol {
   optional public func gestureRecognizer(_ gestureRecognizer: UIGestureRecognizer,
                                             shouldReceive touch: UITouch) -> Bool
   optional public func gestureRecognizerShouldBegin(_ gestureRecognizer:
                                                      UIGestureRecognizer) -> Bool
class UIGestureRecognizer : NSObject {
   var isEnabled: Bool
   var allowedTouchTypes: [NSNumber]
   var requiresExclusiveTouchType: Bool
```

```
// Influencing participation in the interaction
public protocol UIGestureRecognizerDelegate : NSObjectProtocol {
   optional public func gestureRecognizer(_ gestureRecognizer: UIGestureRecognizer,
                                             shouldReceive touch: UITouch) -> Bool
   optional public func gestureRecognizerShouldBegin(_ gestureRecognizer:
                                                      UIGestureRecognizer) -> Bool
class UIGestureRecognizer : NSObject {
   var isEnabled: Bool
   var allowedTouchTypes: [NSNumber]
   var requiresExclusiveTouchType: Bool
```

```
// Influencing participation in the interaction
public protocol UIGestureRecognizerDelegate : NSObjectProtocol {
   optional public func gestureRecognizer(_ gestureRecognizer: UIGestureRecognizer,
                                             shouldReceive touch: UITouch) -> Bool
   optional public func gestureRecognizerShouldBegin(_ gestureRecognizer:
                                                      UIGestureRecognizer) -> Bool
class UIGestureRecognizer : NSObject {
   var isEnabled: Bool
   var allowedTouchTypes: [NSNumber]
   var requiresExclusiveTouchType: Bool
```

```
// Influencing participation in the interaction
public protocol UIGestureRecognizerDelegate : NSObjectProtocol {
   optional public func gestureRecognizer(_ gestureRecognizer: UIGestureRecognizer,
                                             shouldReceive touch: UITouch) -> Bool
   optional public func gestureRecognizerShouldBegin(_ gestureRecognizer:
                                                      UIGestureRecognizer) -> Bool
class UIGestureRecognizer : NSObject {
   var isEnabled: Bool
   var allowedTouchTypes: [NSNumber]
   var requiresExclusiveTouchType: Bool
```

```
// Influencing participation in the interaction
public protocol UIGestureRecognizerDelegate : NSObjectProtocol {
   optional public func gestureRecognizer(_ gestureRecognizer: UIGestureRecognizer,
                                             shouldReceive touch: UITouch) -> Bool
   optional public func gestureRecognizerShouldBegin(_ gestureRecognizer:
                                                      UIGestureRecognizer) -> Bool
class UIGestureRecognizer : NSObject {
   var isEnabled: Bool
   var allowedTouchTypes: [NSNumber]
   var requiresExclusiveTouchType: Bool
```

### New on UlGestureRecognizer

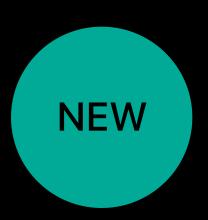

#### Debugging only

```
@available(iOS 11.0, *)
open var name: String? // name for debugging to appear in logging
```

### Debugging

#### Breakpoint opportunities

#### Things to inspect

```
po touches.first?.gestureRecognizers

po event?.touches(for:someGestureRecognizer)

po touches.first?.view?.superview?.gestureRecognizers
```

### Custom UlGestureRecognizers

Begin late and fail fast!

Ignore touches ignore(\_ touch:, for event:)

Don't forget touchesCancelled(\_:with:)

Revisit your setups

Revisit your setups

Exclusion and failure requirements

Revisit your setups

Exclusion and failure requirements

Are your gesture recognizers on the right views?

## System Gesture Interaction

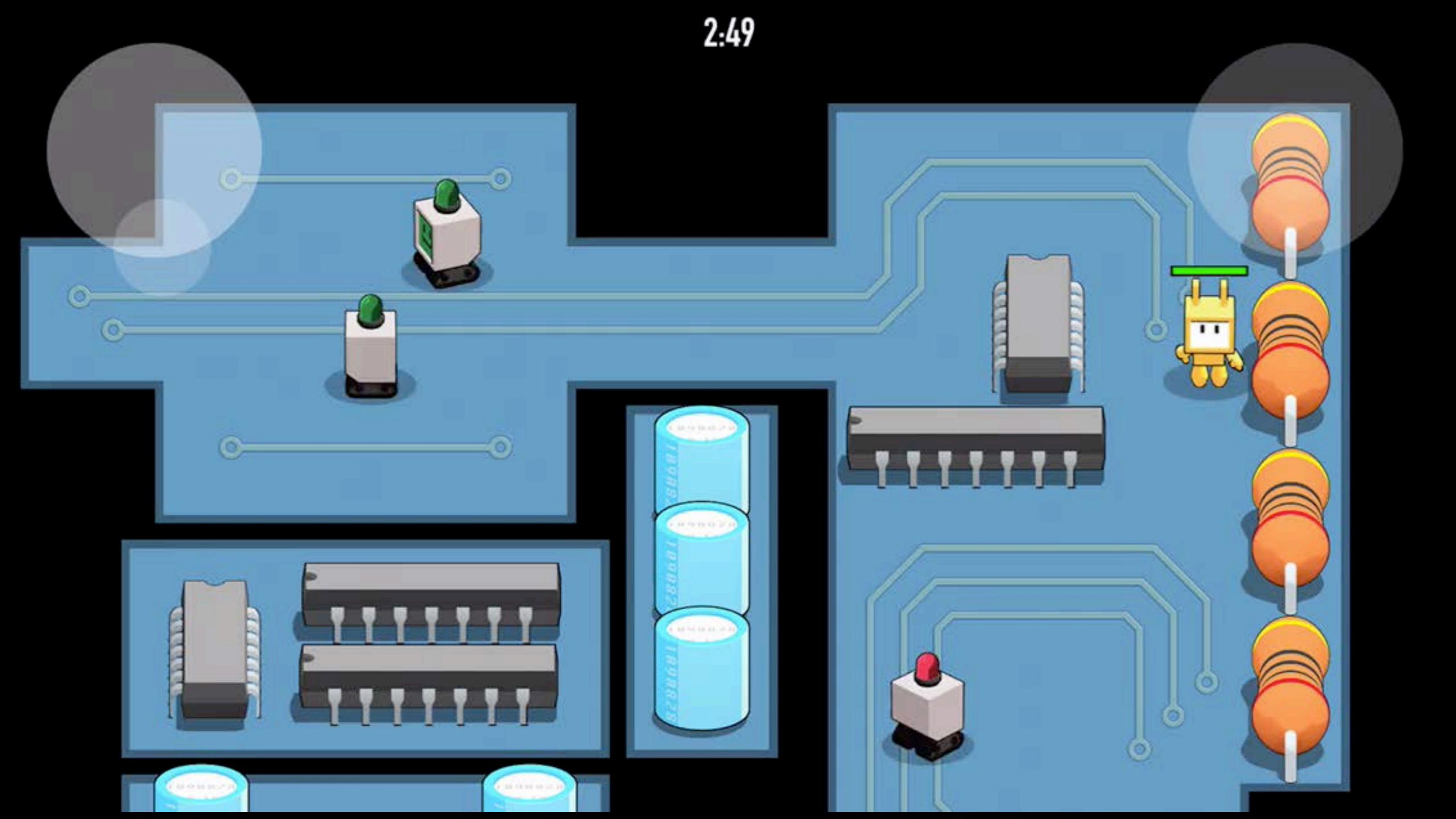

# Cover Sheet or Killjoy?

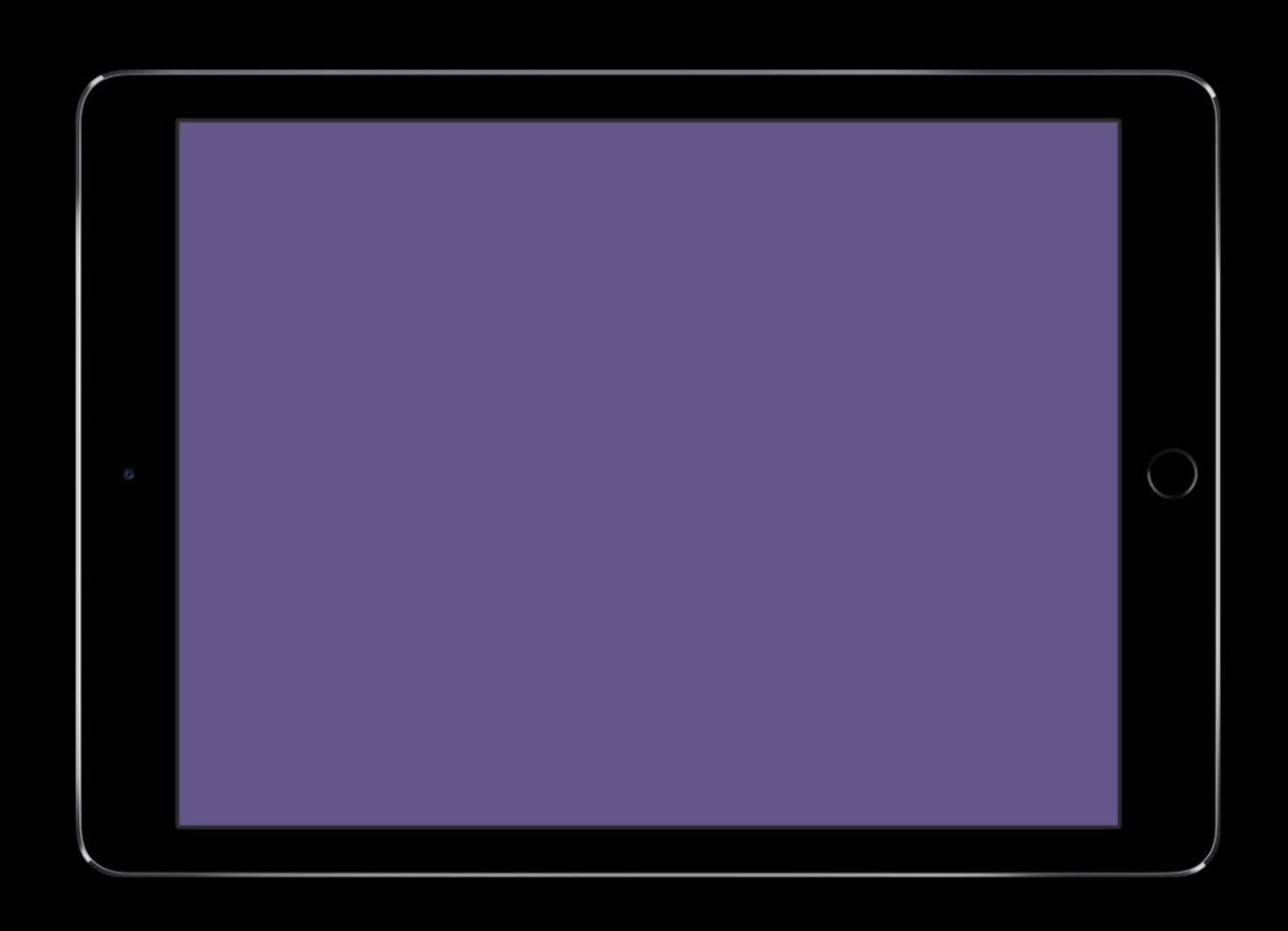

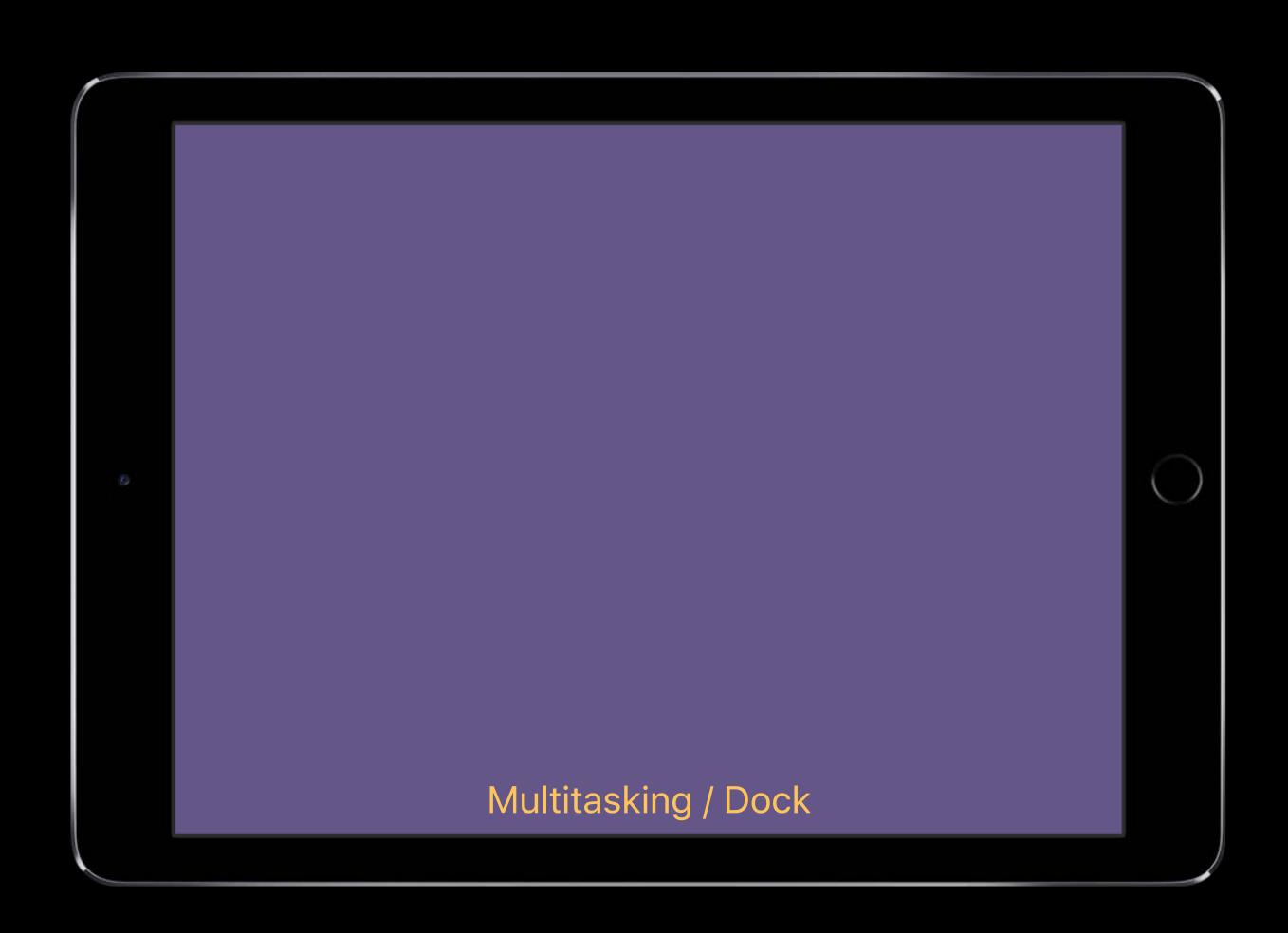

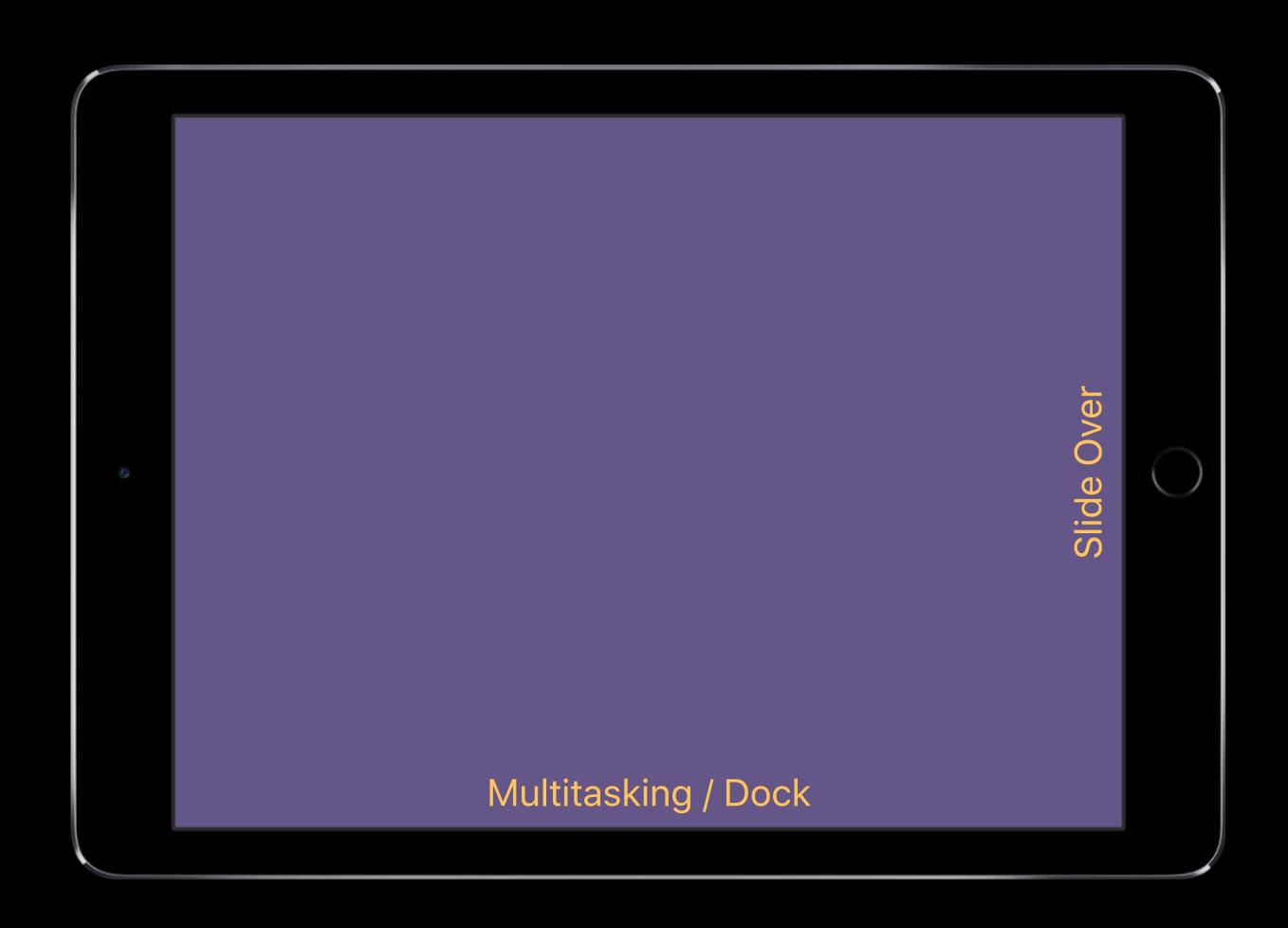

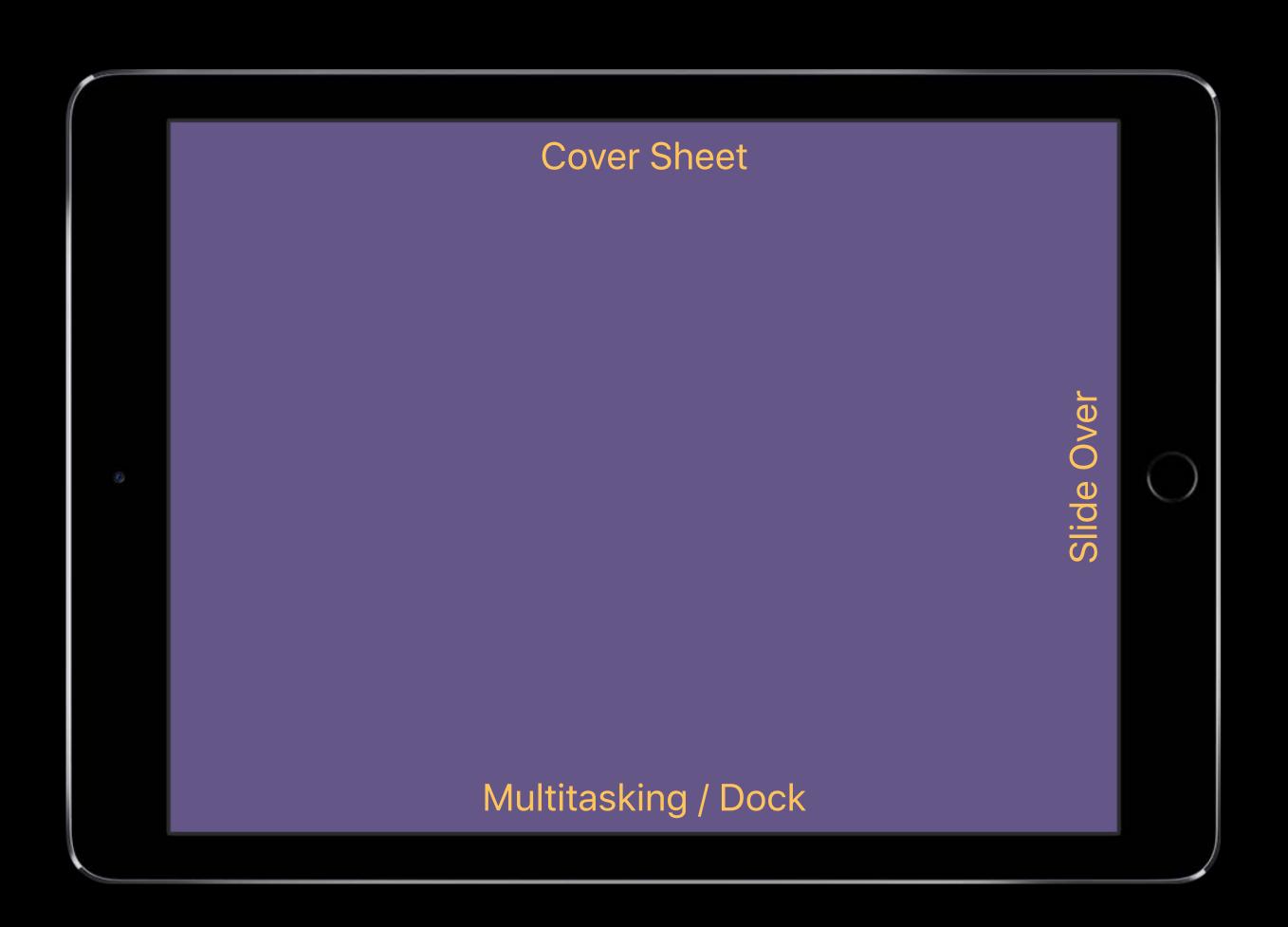

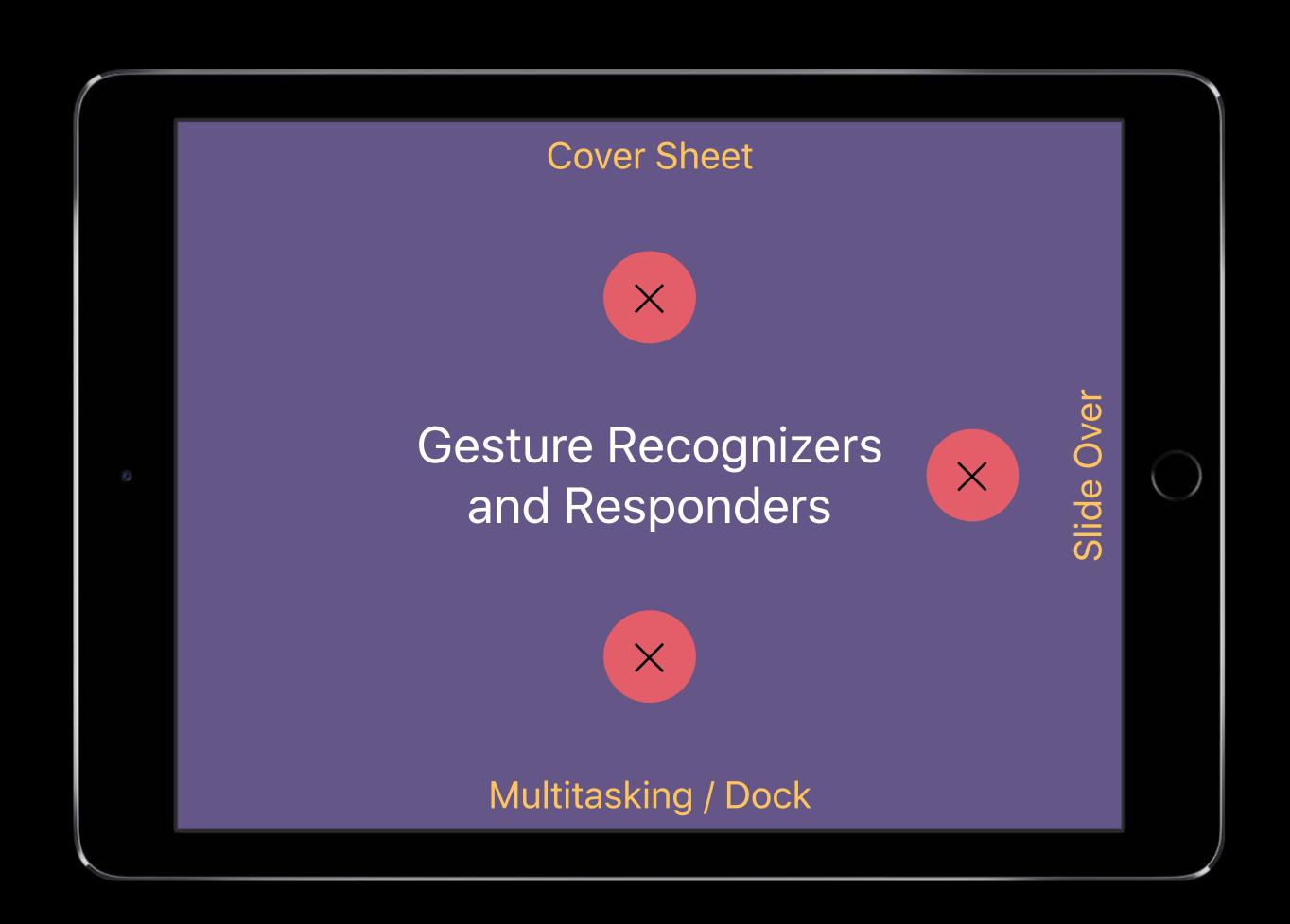

### Who Gets the Touches?

System ↔ App

Tap

Pinch

Rotate

**Long Press** 

### Who Gets the Touches?

| System ↔ App                         | Tap Pinch Rotate Long Press |
|--------------------------------------|-----------------------------|
| <ul><li>System</li><li>App</li></ul> | Pan<br>Swipe<br>Responders  |

System gesture or app gesture?

## We made an educated guess.

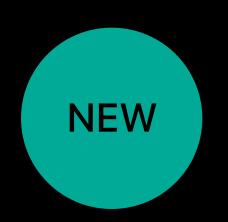

System gesture or app gesture?

You tell us.

### Let's Talk Terms

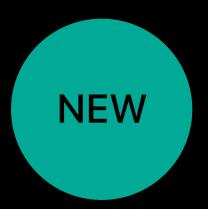

```
class MyViewController: UIViewController {
   // override to return which screen edges to defer system gestures
   override func preferredScreenEdgesDeferringSystemGestures() -> UIRectEdge {
       return deferControlCenter ? .bottom : UIRectEdge()
   // call whenever your method would return a different screen edge
   var deferControlCenter : Bool {
       didSet { setNeedsUpdateOfScreenEdgesDeferringSystemGestures() }
```

### Let's Talk Terms

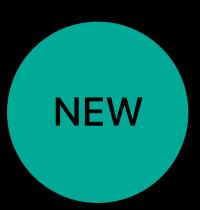

```
class MyViewController: UIViewController {
   // override to return which screen edges to defer system gestures
   override func preferredScreenEdgesDeferringSystemGestures() -> UIRectEdge {
       return deferControlCenter ? .bottom : UIRectEdge()
   // call whenever your method would return a different screen edge
   var deferControlCenter : Bool {
       didSet { setNeedsUpdateOfScreenEdgesDeferringSystemGestures() }
```

### Let's Talk Terms

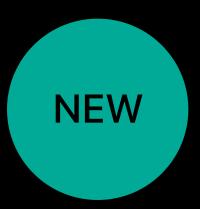

```
class MyViewController: UIViewController {
   // override to return which screen edges to defer system gestures
   override func preferredScreenEdgesDeferringSystemGestures() -> UIRectEdge {
       return deferControlCenter ? .bottom : UIRectEdge()
   // call whenever your method would return a different screen edge
   var deferControlCenter : Bool {
       didSet { setNeedsUpdateOfScreenEdgesDeferringSystemGestures() }
```

### Speaking in Tongues

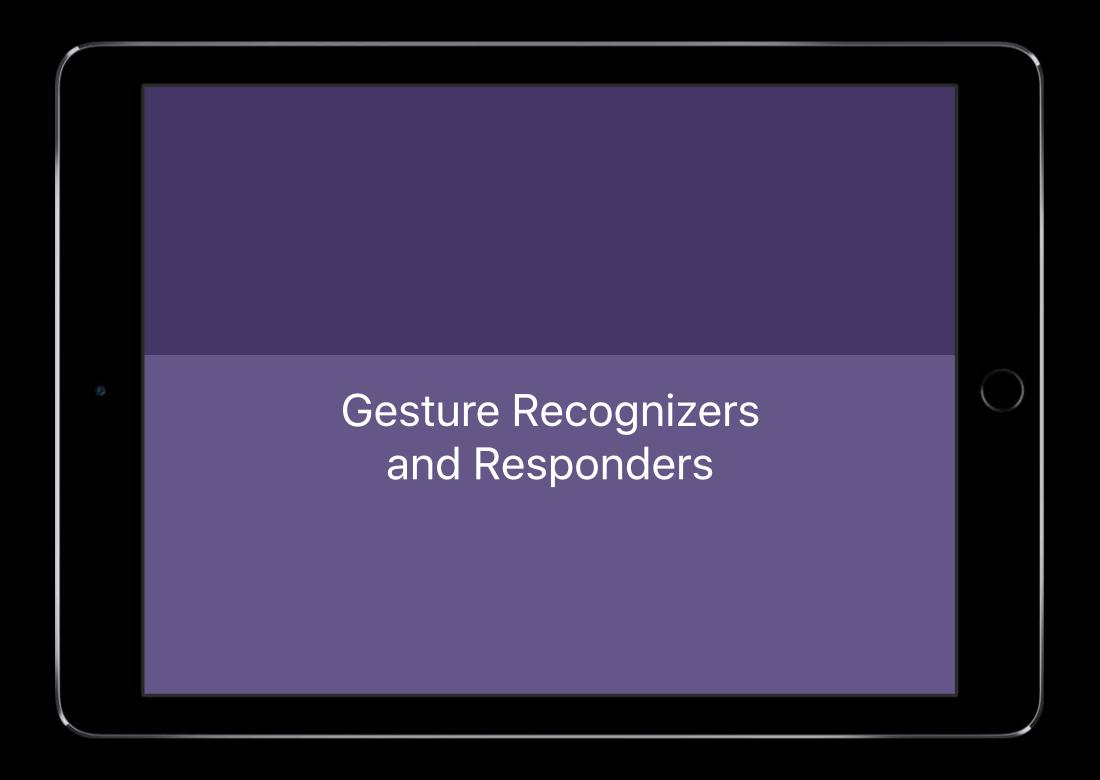

```
override func preferredScreenEdgesDeferringSystemGestures() -> UIRectEdge {
    return deferControlCenter ? .bottom : UIRectEdge()
}
```

### Speaking in Tongues

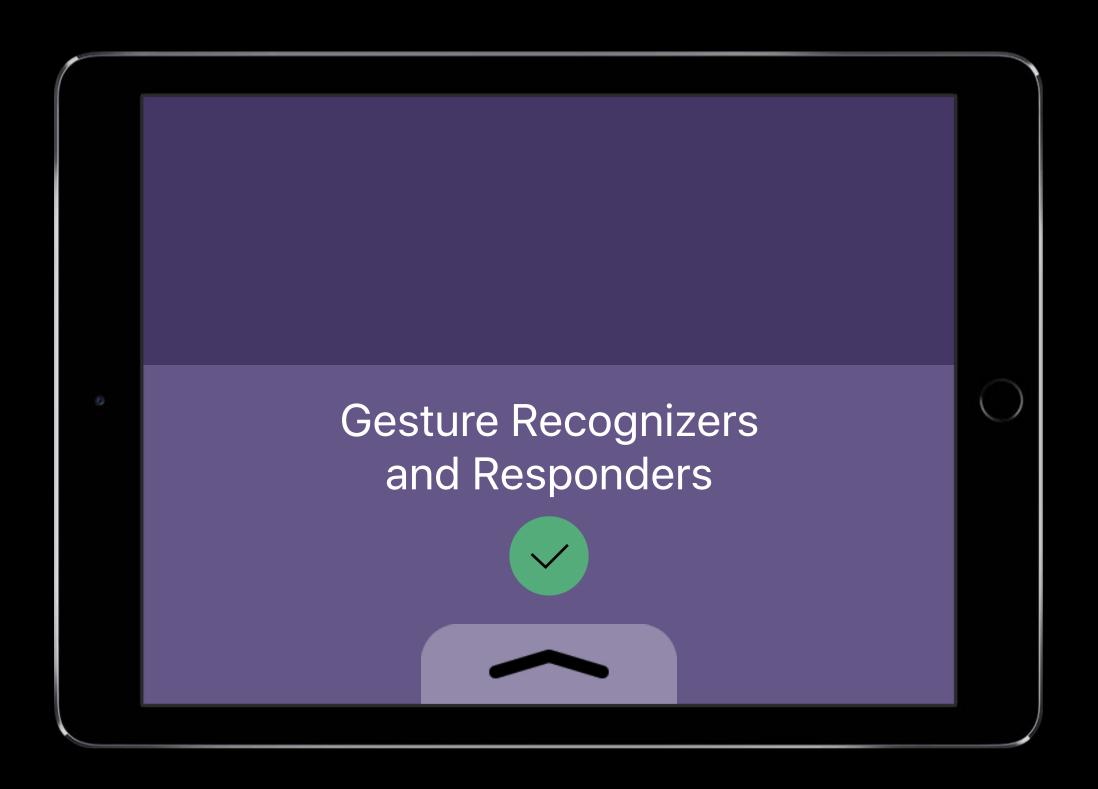

```
override func preferredScreenEdgesDeferringSystemGestures() -> UIRectEdge {
    return deferControlCenter ? .bottom : UIRectEdge()
}
```

### Speaking in Tongues

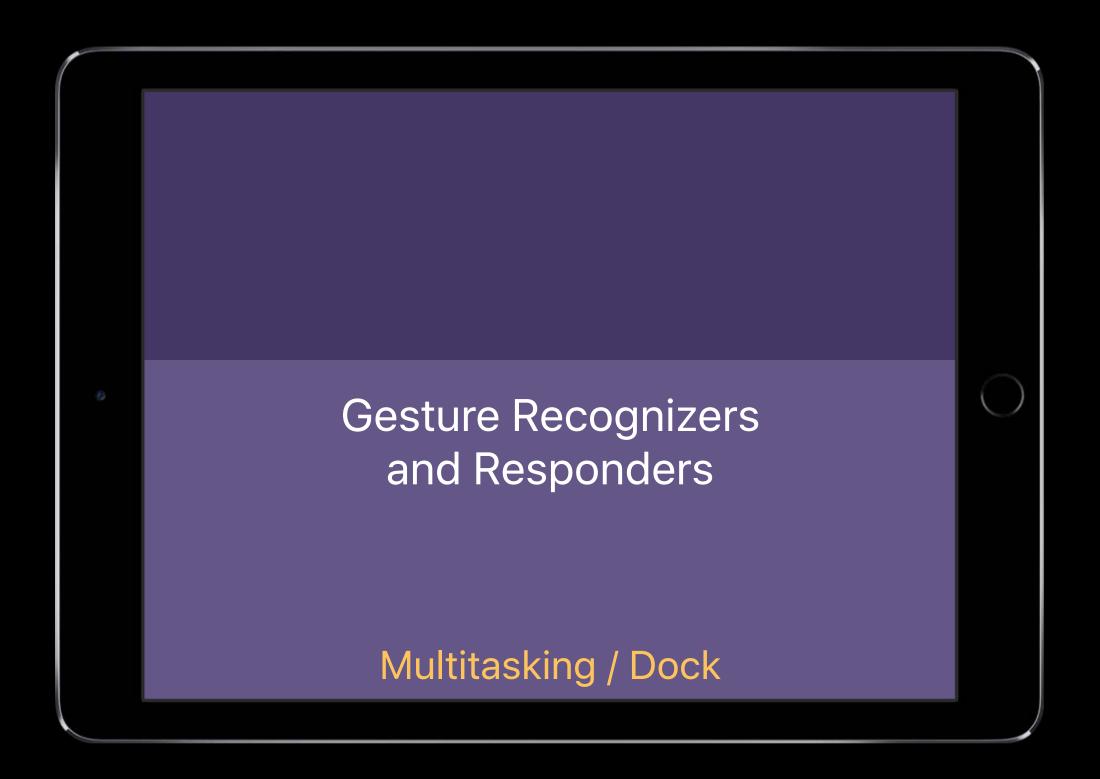

```
override func preferredScreenEdgesDeferringSystemGestures() -> UIRectEdge {
    return deferControlCenter ? .bottom : UIRectEdge()
}
```

### For Containers Only

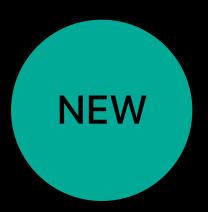

```
class MyContainerViewController: UIViewController {

    // override to return which child view controller to consult
    override func childViewControllerForScreenEdgesDeferringSystemGestures()
        -> UIViewController? {
        return mySelectedChildViewController
    }
}
```

### Don't Do It, Because...

Don't mess with the familiar

Your recognizers may already get the touches

Telling us ≠ us doing it

### Don't Do It, Because...

Don't mess with the familiar

Your recognizers may already get the touches

Telling us ≠ us doing it

Your app is only used casually

# Playing Nice With Drag and Drop

### UIDragInteraction

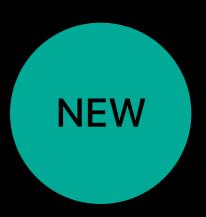

#### Adding UIDragInteraction to a UIView within your app is easy

```
let dragInteraction = UIDragInteraction(delegate: myDelegate)
myView.addInteraction(dragInteraction)
```

## Initiating a Drag

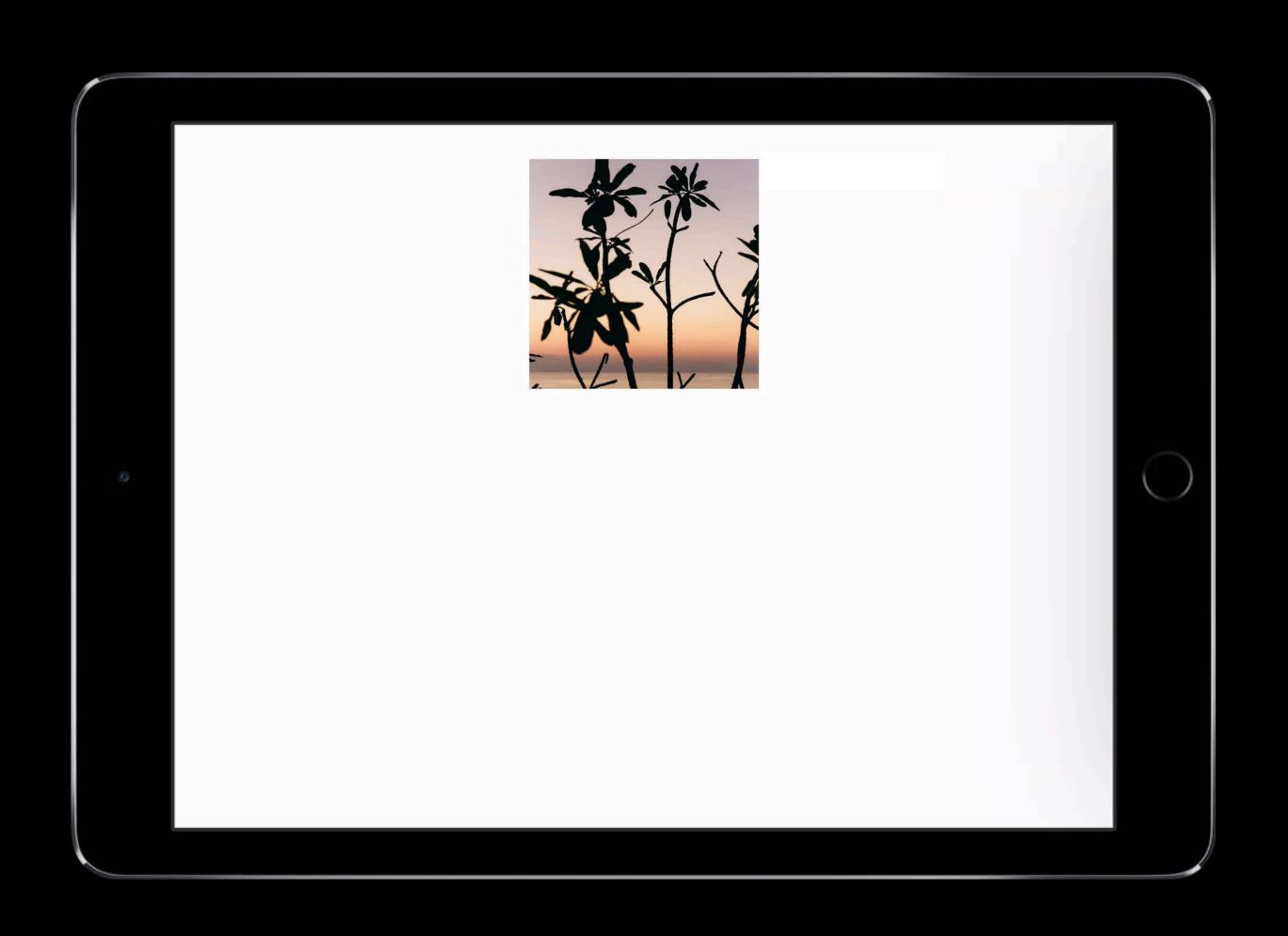

## Initiating a Drag

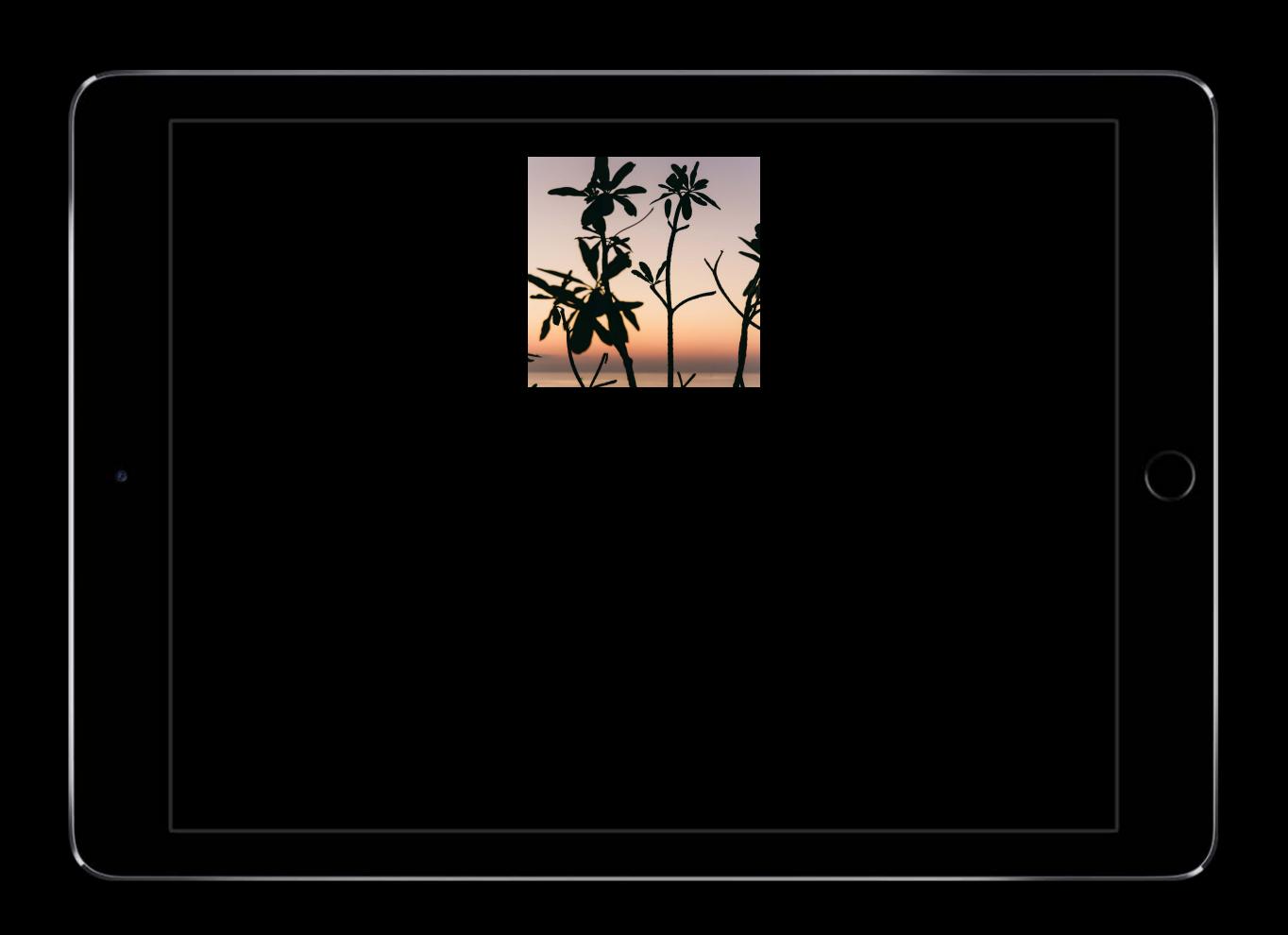

### UIDragInteraction Example

#### **UIView**

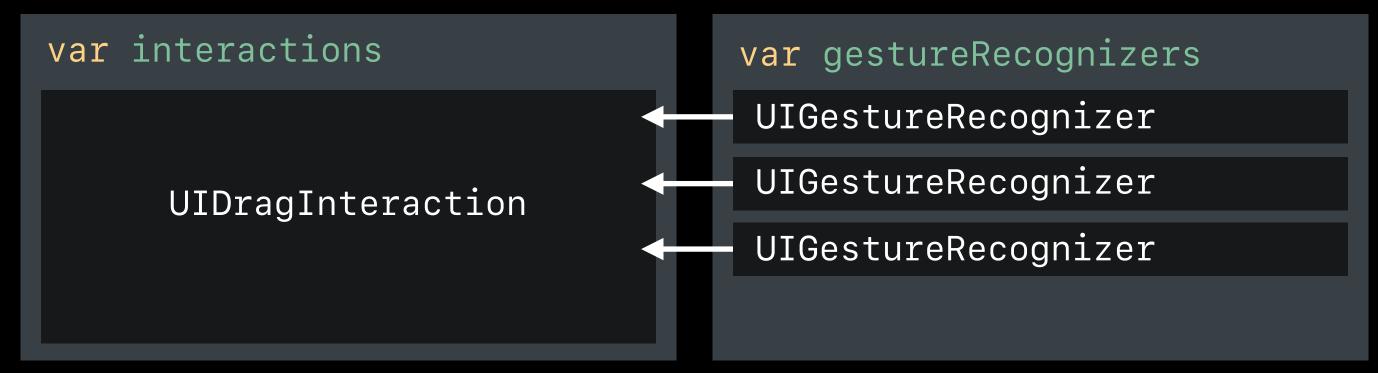

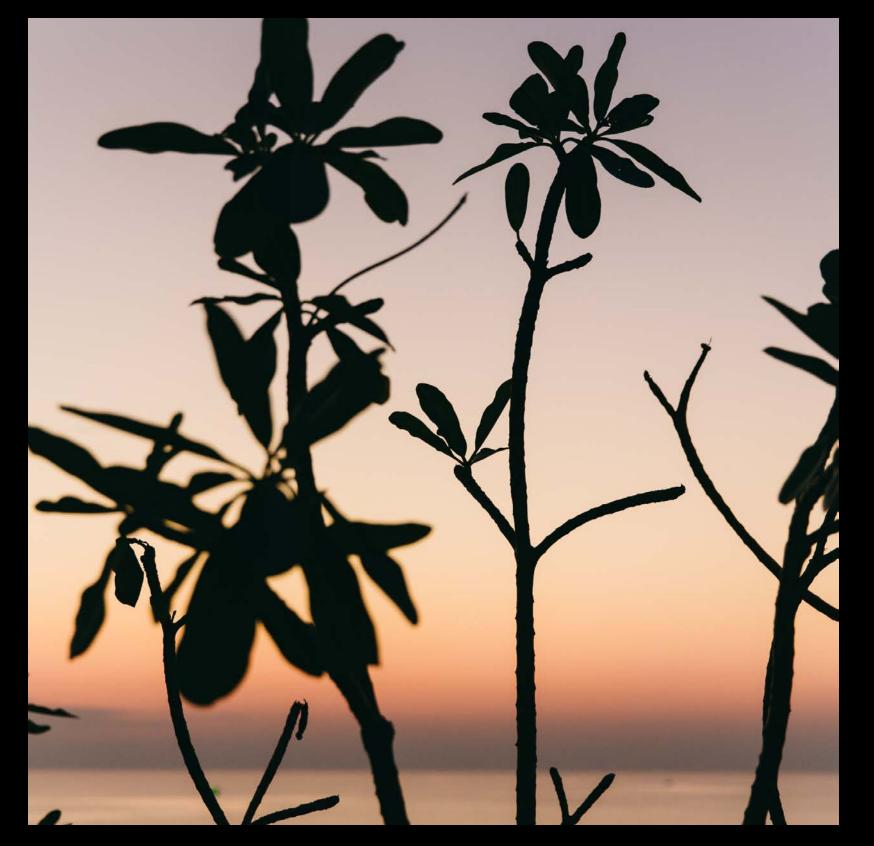

**UIView** 

### UIDragInteraction Example

#### **UIView**

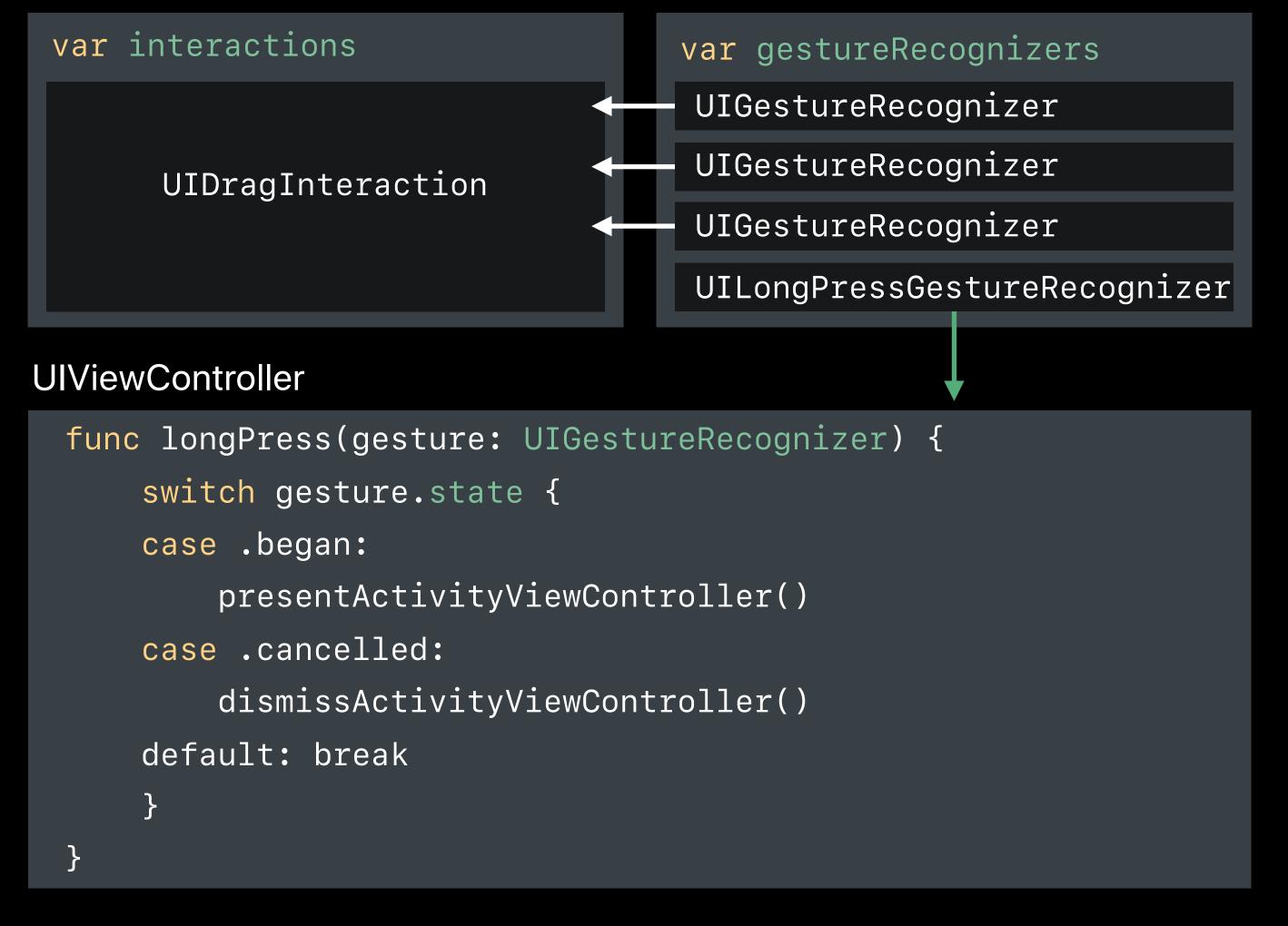

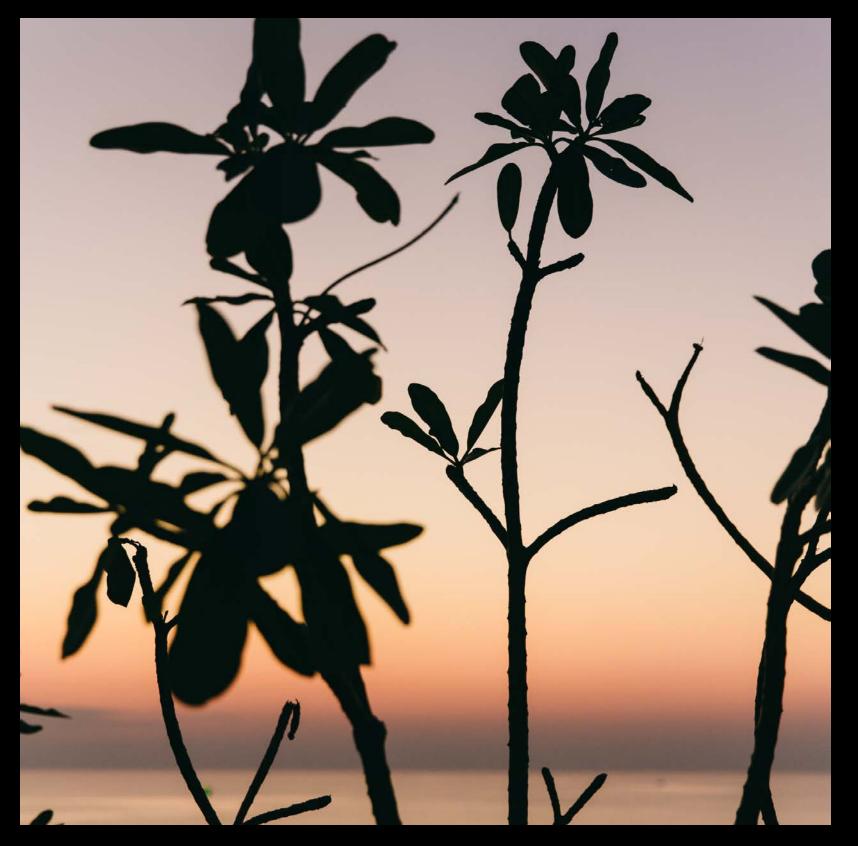

**UIView** 

# Long Press and Move

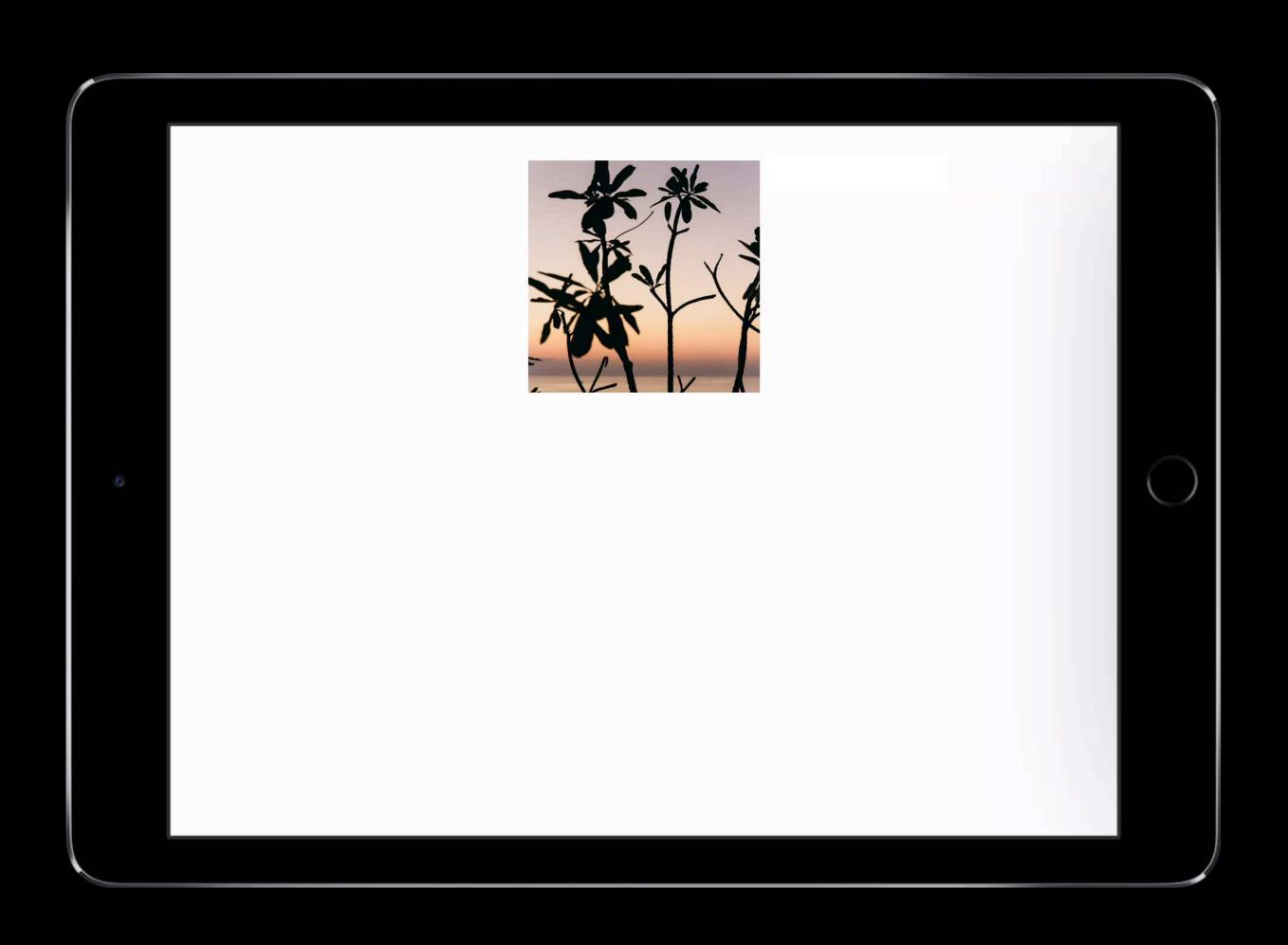

# UlLongPressGestureRecognizers are delayed

# Long Press, Hold, and Move

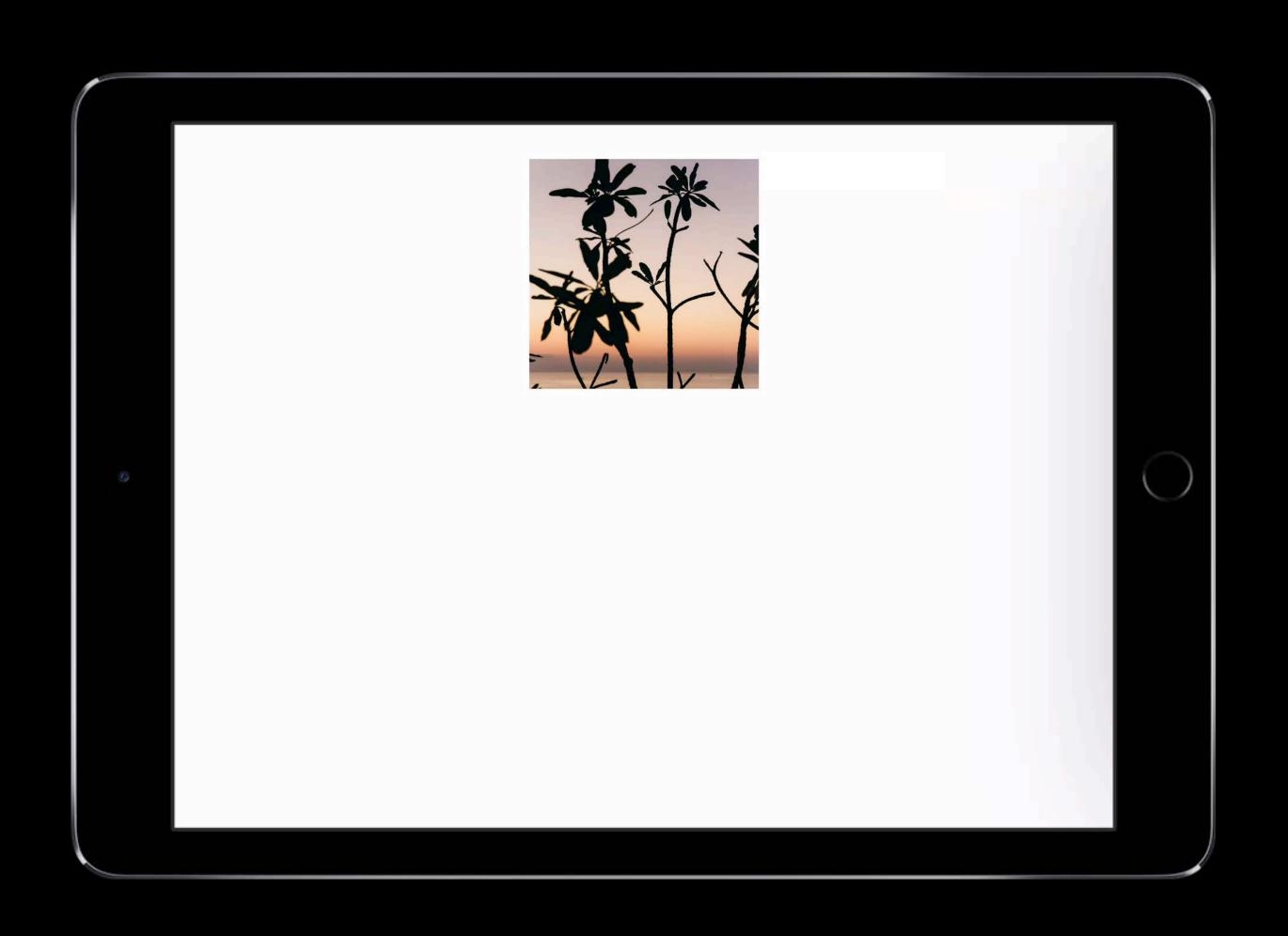

# A beginning drag will cancel the touch

# Compact Trait Environment

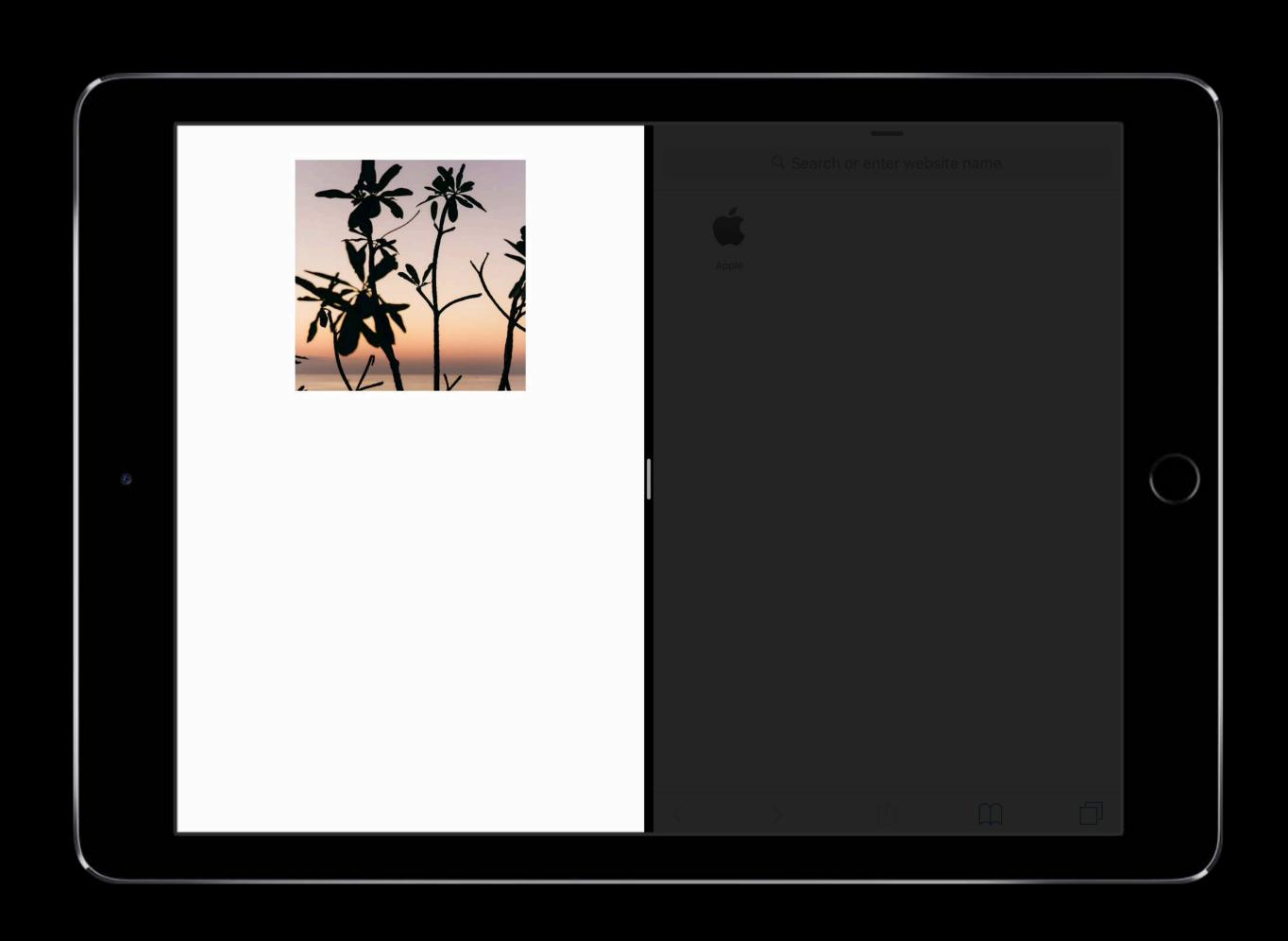

# Long Press, Hold, and Move

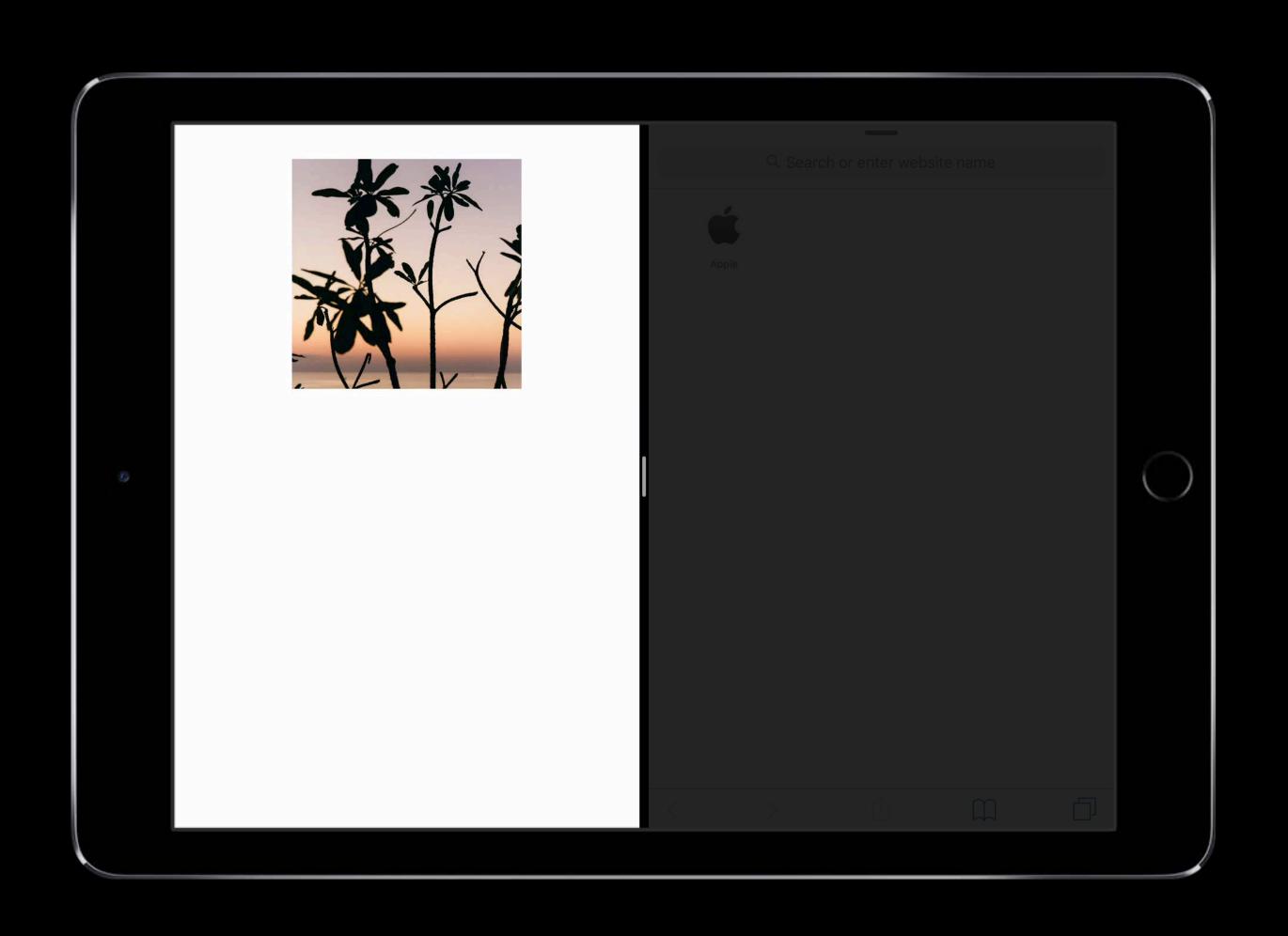

# Long presses are delayed until the touch ends

# Long Press and Lift

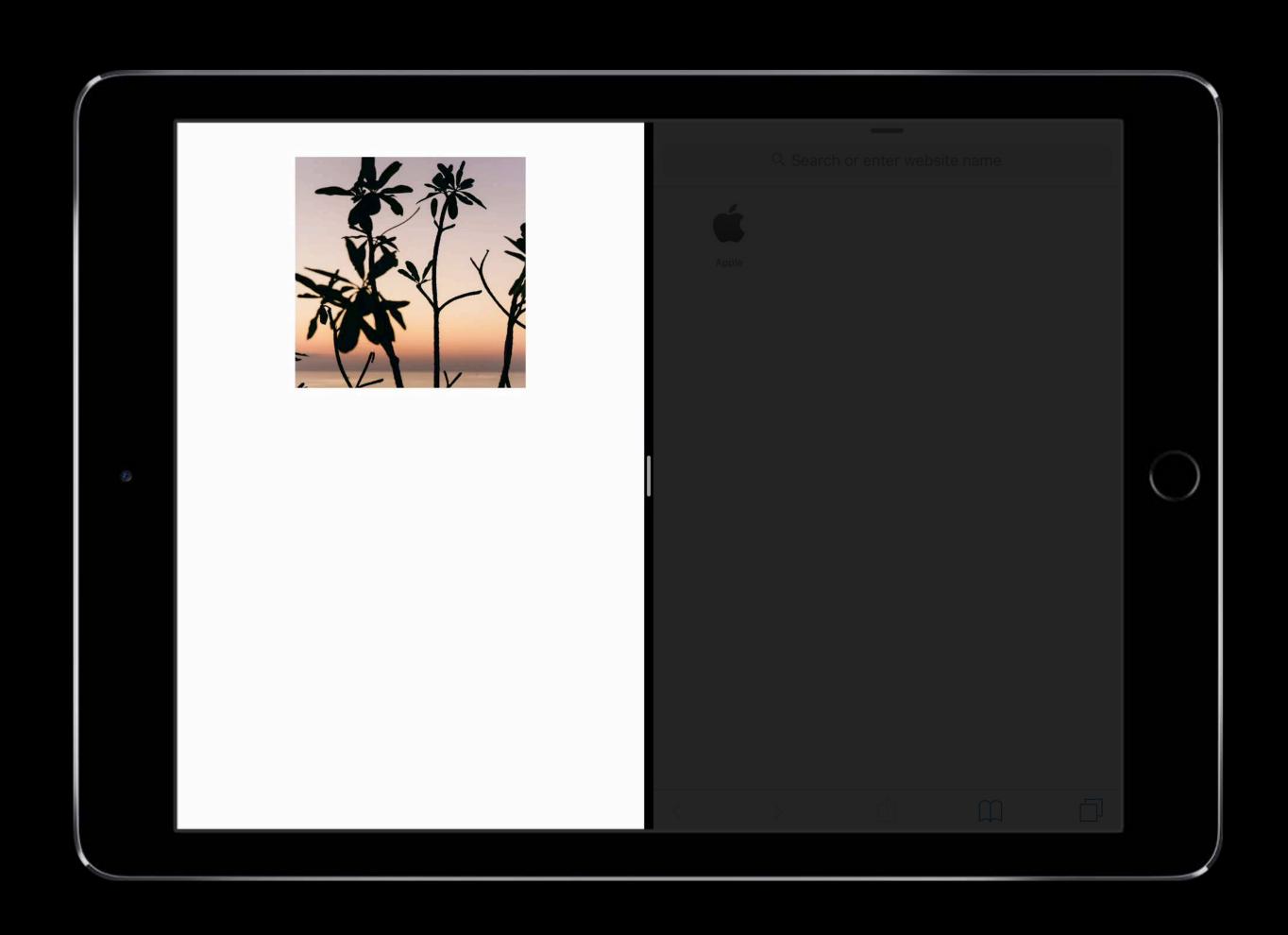

# Adding to a Drag

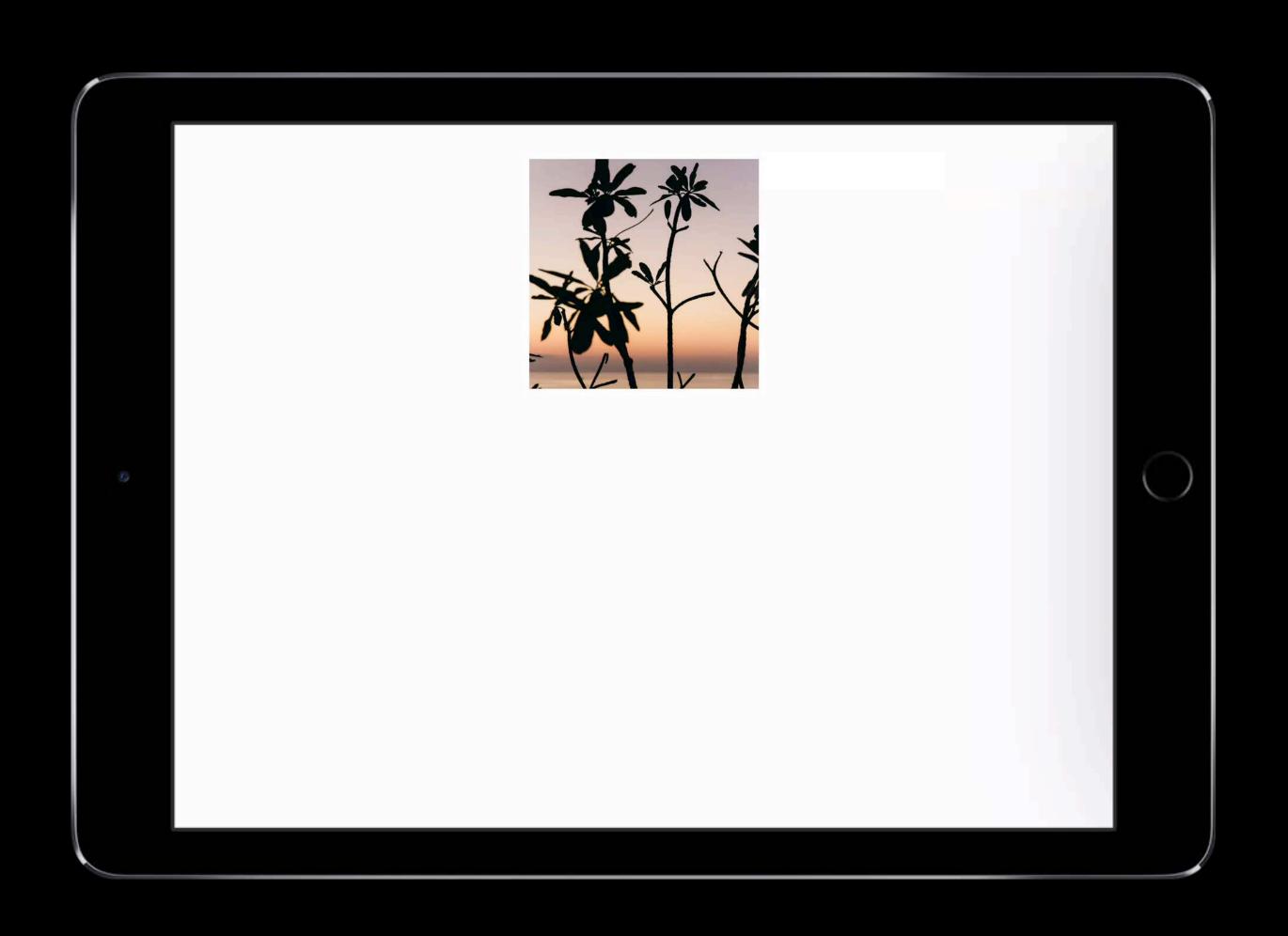

## Adding to a Drag

#### Control this behavior using UIDragInteractionDelegate

```
func dragInteraction(_ interaction: UIDragInteraction, itemsForAddingTo session:
UIDragSession, withTouchAt point: CGPoint) -> [UIDragItem] {
    // Returning 0 items allows normal touch processing to continue
    return []
}
```

### How to Adapt for UIDragInteraction

Examine your existing actions

Present modal UI carefully

Handle the .cancelled state

Your app is interactive during a drag!

### Summary

Leveraging the gesture system

Use the new deferred system gesture APIs

Working alongside UIDragInteraction

### Summary

Leveraging the gesture system

Use the new deferred system gesture APIs

Working alongside UIDragInteraction

### Summary

Leveraging the gesture system

Use the new deferred system gesture APIs

Working alongside UIDragInteraction

## More Information

https://developer.apple.com/wwdc17/219

## Past Sessions

| Building Advanced Gesture Recognizers              | WWDC 2012 |
|----------------------------------------------------|-----------|
| Making the Most of Multi-Touch on iOS              | WWDC 2011 |
| Leveraging Touch Input on iOS                      | WWDC 2016 |
| Building Interruptible and Responsive Interactions | WWDC 2014 |
| Advanced Scrollviews and Touch Handling Techniques | WWDC 2014 |

## Related Sessions

| Introducing Drag and Drop      | Hall 3           | Tuesday 11:20AM   |
|--------------------------------|------------------|-------------------|
| What's New in Cocoa Touch      | Hall 3           | Tuesday 10:20AM   |
| Updating Your App for iOS 11   | Hall 3           | Tuesday 4:10PM    |
| Mastering Drag and Drop        | Grand Ballroom B | Wednesday 11:00AM |
| Advanced Animations with UIKit | Hall 3           | Thursday 3:10PM   |

## Labs

| Cocoa Touch and Haptics Lab   | Technology Lab C | Fri 12:00PM |
|-------------------------------|------------------|-------------|
| UIKit and Collection View Lab | Technology Lab B | Thu 10:00AM |

# SWWDC17